R. Volk, M. Gehring, N. Braun, O. Wagner, P. Stängle

ENTWICKLUNG EINES BENUTZERFREUNDLICHEN KOSTENOPTIMIERENDEN PLANUNGSWERKZEUGS FÜR KERNTECHNISCHE RÜCKBAUPROJEKTE UNTER BERÜCKSICHTIGUNG VON STOFFSTRÖMEN ZUR RESSOURCENPLANUNG (NukPlaRStoR)

SCHLUSSBERICHT DES FORSCHUNGSVORHABENS

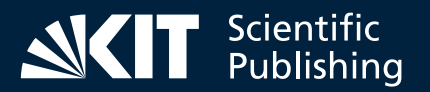

Rebekka Volk, Marco Gehring, Niklas Braun, Oliver Wagner, Peter Stängle

### **Entwicklung eines benutzerfreundlichen kostenoptimierenden Planungswerkzeugs für kerntechnische Rückbauprojekte unter Berücksichtigung von Stoffströmen zur Ressourcenplanung (NukPlaRStoR)**

Schlussbericht des Forschungsvorhabens

#### PRODUKTION UND ENERGIE

Karlsruher Institut für Technologie (KIT) Institut für Industriebetriebslehre und Industrielle Produktion Deutsch-Französisches Institut für Umweltforschung

Band 44

Eine Übersicht aller bisher in dieser Schriftenreihe erschienenen Bände finden Sie am Ende des Buches.

**Entwicklung eines benutzerfreundlichen kostenoptimierenden Planungswerkzeugs für kerntechnische Rückbauprojekte unter Berücksichtigung von Stoffströmen zur Ressourcenplanung (NukPlaRStoR)**

Schlussbericht des Forschungsvorhabens

von Rebekka Volk, Marco Gehring, Niklas Braun, Oliver Wagner, Peter Stängle

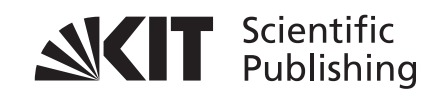

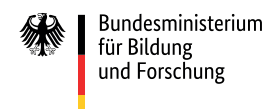

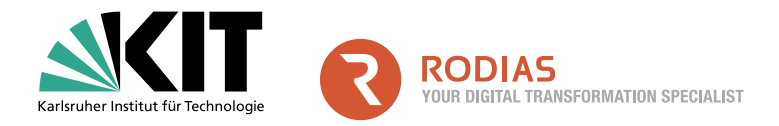

#### Karlsruher Institut für Technologie (KIT) | RODIAS GmbH

#### **Impressum**

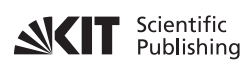

Karlsruher Institut für Technologie (KIT) KIT Scientific Publishing Straße am Forum 2 D-76131 Karlsruhe

KIT Scientific Publishing is a registered trademark of Karlsruhe Institute of Technology. Reprint using the book cover is not allowed.

www.ksp.kit.edu

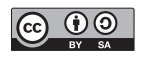

*This document – excluding parts marked otherwise, the cover, pictures and graphs – is licensed under a Creative Commons Attribution-Share Alike 4.0 International License (CC BY-SA 4.0): https://creativecommons.org/licenses/by-sa/4.0/deed.en*

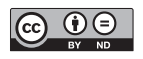

*The cover page is licensed under a Creative Commons Attribution-No Derivatives 4.0 International License (CC BY-ND 4.0): https://creativecommons.org/licenses/by-nd/4.0/deed.en*

Print on Demand 2023 – Gedruckt auf FSC-zertifiziertem Papier

ISSN 2194-2404 ISBN 978-3-7315-1329-2 DOI 10.5445/KSP/1000164205

# Inhaltsverzeichnis

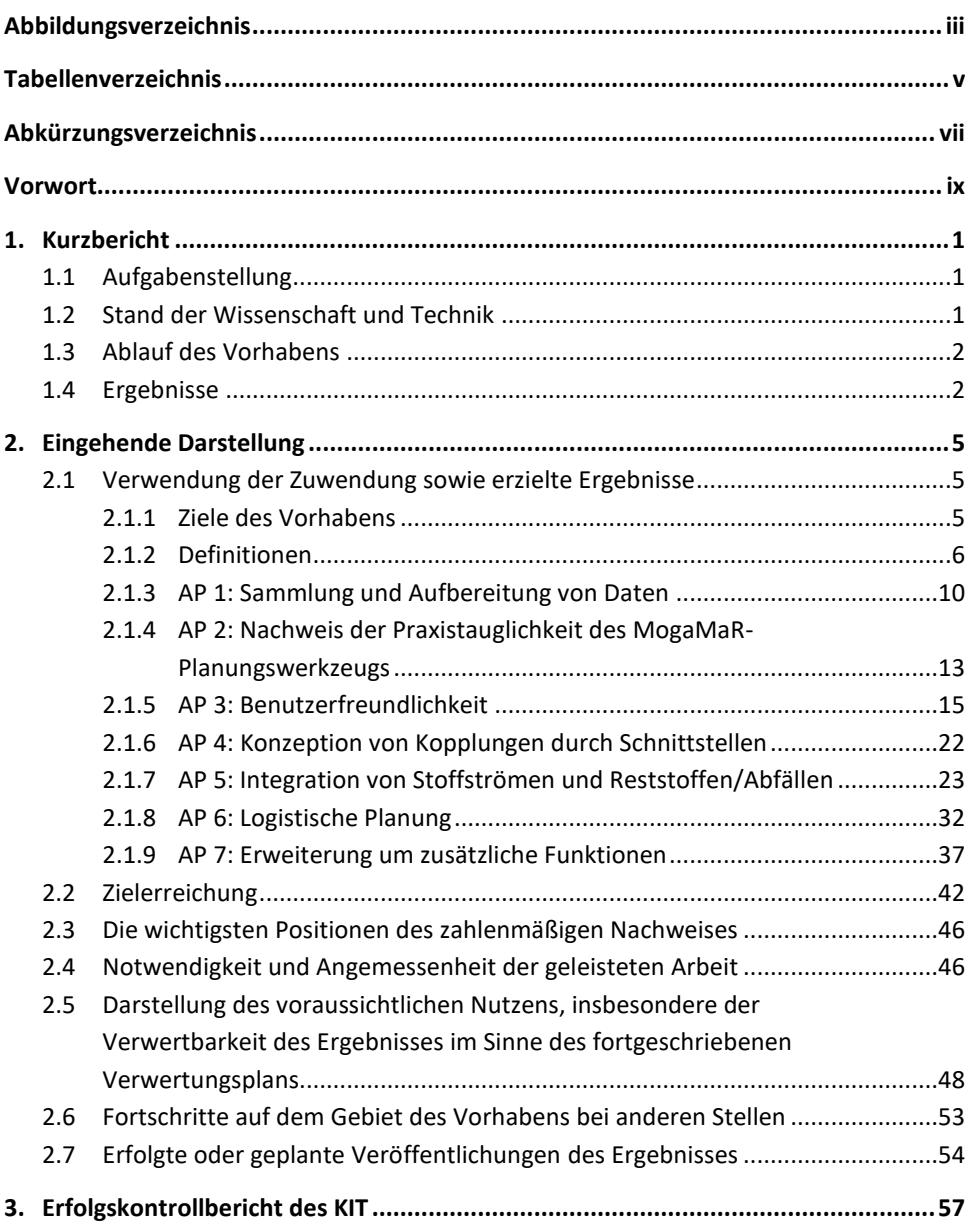

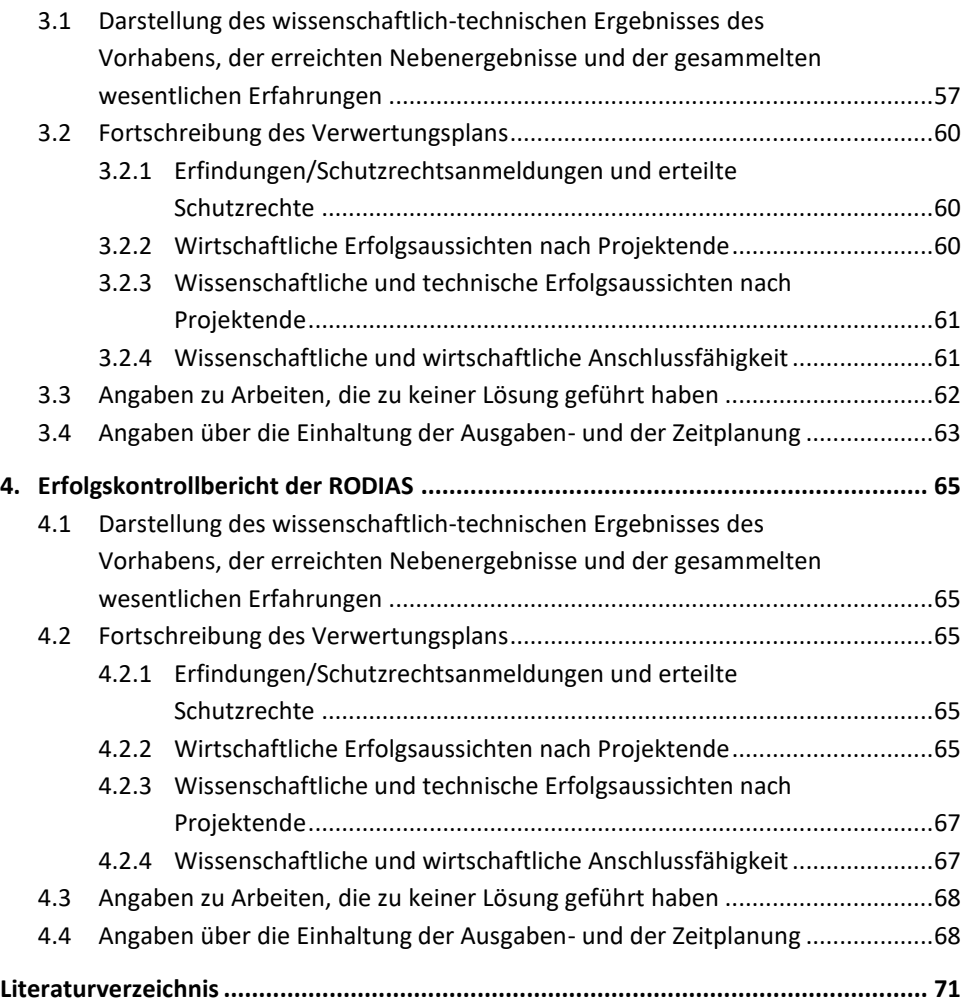

# **Abbildungsverzeichnis**

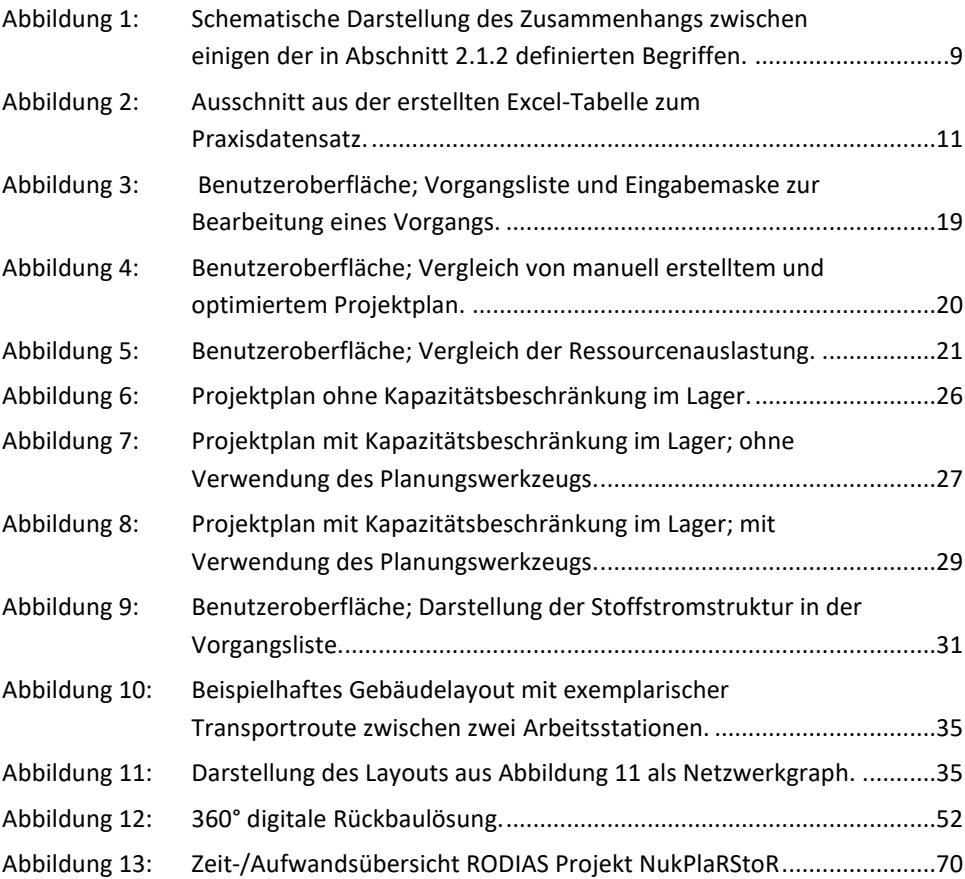

# **Tabellenverzeichnis**

Tabelle 1: Übersicht über die Zielerreichung des Forschungsvorhabens..............42

# **Abkürzungsverzeichnis**

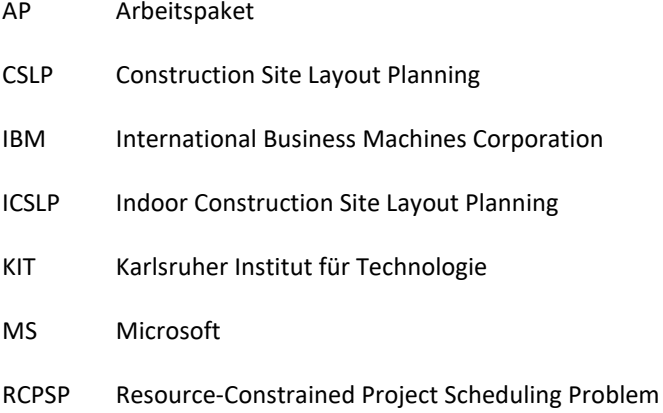

# **Vorwort**

Ziel des Verbundvorhabens NukPlaRStoR ist es, ein Planungswerkzeug zu entwickeln, das speziell auf die Bedürfnisse kerntechnischer Rückbauprojekte abgestimmt ist. Hierbei sollen alle wesentlichen Anforderungen zur kerntechnischen Rückbauplanung berücksichtigt und mit Hilfe mathematischer Methoden ein optimierender Planungsansatz entwickelt und als Planungswerkzeug implementiert werden. Die Planung kerntechnischer Rückbauprojekte wird dadurch erheblich vereinfacht. Durch das zu entwickelnde Planungswerkzeug soll ein möglichst optimaler Plan (hinsichtlich der Kosten und unter Einhaltung der Sicherheitsbestimmungen) berechnet werden können, der alle auszuführenden Arbeiten sowie alle während des Rückbaus anfallenden Stoffströme enthält.

Der vorliegende Sach- und Abschlussbericht beschreibt die wesentlichen Arbeiten und Ergebnisse im Rahmen des Forschungsvorhabens " Entwicklung eines benutzerfreundlichen kostenoptimierenden Planungswerkzeugs für kerntechnische Rückbauprojekte unter Berücksichtigung von Stoffströmen zur Ressourcenplanung (NukPlaRStoR)".

Das Vorhaben wurde vom Bundesministerium für Bildung und Forschung unter den den Förderkennzeichen 15S9414A und 15S9414B im Rahmen der Fördermaßnahme FORKA - Forschung für den Rückbau kerntechnischer Anlagen innerhalb des Rahmenprogramms "Erforschung von Universum und Materie – ErUM" während der Projektträgerschaft der Gesellschaft für Anlagen- und Reaktorsicherheit gGmbH gefördert.

Die Verantwortung für den Inhalt dieses Berichts liegt bei den Autoren.

Geförderte Projektpartner (= Zuwendungsempfänger) im Verbundvorhaben waren das Karlsruher Institut für Technologie (nachfolgend als KIT bezeichnet) und die RODIAS GmbH (nachfolgend als RODIAS bezeichnet). Ausführende Stelle am KIT war das Institut für Industriebetriebslehre und Industrielle Produktion (IIP). Die RODIAS firmierte zum Zeitpunkt der Antragstellung als Gesellschaft für integrierte Systemplanung (GiS). Als assoziierter Projektpartner war die Dornier Nuclear Services GmbH (nachfolgend als Dornier Nuclear Services bezeichnet) ohne eine Förderung am Vorhaben beteiligt. Die Dornier Nuclear Services firmierte zum Zeitpunkt der Antragstellung als VPC GmbH.

Die Autoren/-innen bedanken sich sehr herzlich für die Förderung.

Karlsruhe, im November 2023

# **1. Kurzbericht**

### **1.1 Aufgabenstellung**

Der Rückbau von kerntechnischen Anlagen rückt sowohl national als auch international in den Fokus der Energie- und Rückbauwirtschaft. Bereits abgeschlossene und noch laufende kerntechnische Rückbauprojekte weisen auch aufgrund von Unsicherheiten und unzureichender Planung teilweise extreme Zeit- und Kostenabweichungen von der ursprünglichen Planung auf. Daher war es das Ziel des NukPlaRStoR-Verbundvorhabens, ein Planungswerkzeug zu entwickeln, das speziell auf die Bedürfnisse kerntechnischer Rückbauprojekte abgestimmt ist und die Planung wesentlich vereinfacht. Hierbei sollten spezifische Anforderungen zur kerntechnischen Rückbauplanung, insbesondere die Lagerung und Verarbeitung der bei dem Rückbau anfallenden Stoffströme, berücksichtigt werden. Mit Hilfe mathematischer Methoden sollte ein optimierender Ansatz zur Projektablaufplanung entwickelt und implementiert werden. Des Weiteren sollte das Planungswerkzeug eine logistische Planung (z. B. Transport und Bearbeitung innerhalb der Anlage) sowie eine Behälterplanung inkl. Endlagerdokumentation ermöglichen. Eine Kopplung mit anderen Softwareprodukten, wie Projektmanagementsoftware oder Reststoffverfolgungssoftware, sollte hergestellt werden. Ein wesentlicher Bestandteil der Arbeiten im Verbundvorhaben bestand in der Entwicklung einer benutzerfreundlichen Oberfläche des Planungswerkzeugs.

### **1.2 Stand der Wissenschaft und Technik**

In der wissenschaftlichen Fachliteratur zum Themengebiet des Operations Research werden zahlreiche mathematische Optimierungsmodelle zur Projektablaufplanung (engl. "Scheduling") behandelt. Diese Modelle können einen hinsichtlich einer oder mehrerer Zielsetzungen optimierten Projektplan unter Berücksichtigung verschiedener Nebenbedingungen berechnen. Den Projektpartnern war zum Zeitpunkt der Antragstellung trotz einer ausführlichen Literaturrecherche sowie zahlreichen Gesprächen mit Kernkraftwerksbetreibern und Rückbauunternehmen jedoch kein Optimierungsmodell bekannt, das auf die spezifischen Anforderungen der Planung kerntechnischer Rückbauprojekte zugeschnitten ist [1].

Zur Planung kerntechnischer Rückbauprojekte wird bisher Projektmanagementsoftware wie Microsoft Project und Oracle Primavera, das Programmsystem Cora Calcom oder teilweise auch Microsoft Word oder Excel, verwendet. Diese Softwareprodukte – zusammengefasst als Standardplanungssysteme bezeichnet – sind nicht in der Lage, die mehrdimensionalen Rahmenbedingungen und Engpässe des kerntechnischen Rückbaus abzubilden [2]. Die bisherige meist rollierende Grob- und Feinplanung stützt sich meist auf den Erfahrungsschatz und das Fachwissen der Projektverantwortlichen, die darauf aufbauend eine Planung mit den oben genannten Softwareprodukten visualisieren.

### **1.3 Ablauf des Vorhabens**

Das NukPlaRStoR-Verbundvorhaben untergliedert sich in sieben Arbeitspakete (AP): Zunächst wurden Daten aus bereits durchgeführten kerntechnischen und konventionellen Rückbauprojekten gesammelt und aufbereitet (AP 1). Mit Hilfe dieser Daten wurde das Planungswerkzeug des abgeschlossenen Verbundvorhabens MogaMaR (Förderkennzeichen: 02S9113A und 15S9113A) getestet, um dessen Praxistauglichkeit nachzuweisen (AP 2). Anschließend wurde für dieses Planungswerkzeug eine Benutzeroberfläche erstellt (AP 3), welche die Bedienung ohne große Vorkenntnisse ermöglicht und Fehler bei der Verwendung verhindert. Das Planungswerkzeug wurde außerdem mit Standardplanungssystemen gekoppelt, welche typischerweise beim Rückbau kerntechnischer Anlagen eingesetzt werden (AP 4) und um Möglichkeiten erweitert, die beim Rückbau anfallenden Stoffströme in der Planung zu berücksichtigen (AP 5). Abschließend waren Erweiterungen zur Behandlung logistischer Problemstellungen (AP 6) und zur Abbildung weiterer planungsrelevanter Nebenbedingungen (AP 7) vorgesehen.

### **1.4 Ergebnisse**

Bei der Bearbeitung des Verbundvorhabens NukPlaRStoR ist es zielgemäß gelungen, ein benutzerfreundliches Planungswerkzeug für den kerntechnischen Rückbau zu entwickeln. Dieses Planungswerkzeug wird von der RODIAS seit Mitte des Jahres 2020 als Softwareprodukt OPTIRA auf dem Markt angeboten und wurde seither mehrfach erweitert.

Das KIT hat im Rahmen des Verbundvorhabens NukPlaRStoR ein neuartiges Optimierungsmodell entwickelt, mit welchem die beim kerntechnischen Rückbau anfallenden Stoffströme in der Projektablaufplanung berücksichtigt werden können. Damit wird Projektverantwortlichen im kerntechnischen Rückbau erstmals die Möglichkeit gegeben,

abschätzen zu können, inwiefern sich die Engpässe bei der Stoffverarbeitung auf den Projektablauf auswirken. Beim entwickelten stoffstrombasierten Optimierungsmodell handelt es sich aus mathematischer Sicht um ein neues komplexes Problem, zu dessen Lösung das KIT aufbauend auf existierenden Konzepten eine effiziente Optimierungsmethode entwickelt hat. Diese Optimierungsmethode ermöglicht es, innerhalb kurzer Rechenzeiten Projektpläne mit minimierter Projektdauer zu berechnen. Das Optimierungsmodell und die -methode des KIT sind in OPTIRA als eigenständige Programmbibliothek eingebunden.

Seitens RODIAS wurden umfangreiche Benutzer- und Anwendungsschnittstellen, die Programmsteuerung sowie die Datenhaltung und Visualisierung ergänzt. OPTIRA ist damit gleichzeitig eine eigenständige Softwarelösung sowie ein Add-On zu Standardplanungssystemen. Mit OPTIRA können für einen Projektplan beliebig viele Optimierungen mit Hilfe der verschiedenen Konfigurationen der Optimierungsmethode des KIT durchgeführt werden. Durch Veränderung der Eingangsdaten der Optimierung können Simulationen von Handlungsalternativen durchgespielt werden. So kann z. B. simuliert werden, welche Auswirkungen ein Ressourcenausfall (wie z. B. der Defekt eines Abbauroboters) auf die Projektdauer hat. Simulationen bieten weiterhin eine profunde Basis für Make-Or-Buy-Entscheidungen oder auch für Entscheidungen bzgl. der Investitionen in neue Ressourcen. Im Bereich der Stoffstromplanung bietet OPTIRA die Möglichkeit, die Auslastung der Bearbeitungsstationen und der Lagerkapazitäten zu visualisieren.

Zur detallierteren logistischen Planung und Optimierung des beim Rückbau erforderlichen Transports und der Verarbeitung von Stoffen innerhalb einer kerntechnischen Anlage wurde vom KIT ein weiteres Optimierungsmodell entwickelt. Dieses Modell ist als wissenschaftlicher Prototyp außerhalb von OPTIRA umgesetzt und bietet vielversprechende Möglichkeiten zur zukünftigen Weiterentwicklung.

# **2. Eingehende Darstellung**

Im Folgenden werden die im Rahmen des Verbundvorhabens NukPlaRStoR durchgeführten Arbeiten ausführlicher dargestellt und mit den Zielen gemäß ursprünglicher Vorhabenbeschreibung verglichen. Außerdem wird auf die wichtigsten Positionen des zahlenmäßigen Nachweises, auf die Notwendigkeit und Angemessenheit der geleisteten Arbeiten sowie den voraussichtlichen Nutzen und die Verwertbarkeit der Ergebnisse eingegangen. Über Fortschritte auf dem Gebiet des Vorhabens bei anderen Stellen wird ebenfalls berichtet. Abschließend werden die aus dem Vorhaben hervorgegangenen erfolgten und geplanten Veröffentlichungen aufgelistet.

## **2.1 Verwendung der Zuwendung sowie erzielte Ergebnisse**

In diesem Abschnitt werden zunächst die in der Vorhabenbeschreibung genannten Ziele des Verbundvorhabens aufgeführt sowie relevante Begriffe definiert. Anschließend werden die im Arbeitsplan genannten Arbeitspakete einzeln betrachtet. Für jedes Arbeitspaket werden zunächst die gemäß Vorhabenbeschreibung vorgesehenen Arbeiten dargelegt und anschließend die durchgeführten Arbeiten sowie die dabei erzielten Ergebnisse eingehend erläutert.

#### <span id="page-22-0"></span>**2.1.1 Ziele des Vorhabens**

Das **Gesamtziel** des Verbundvorhabens wurde in Abschnitt 1.1 der Vorhabenbeschreibung wie folgt formuliert: "Ziel des Verbundvorhabens NukPlaRStoR ist es, ein Planungswerkzeug zu entwickeln, das speziell auf die Bedürfnisse kerntechnischer Rückbauprojekte abgestimmt ist. Hierbei sollen alle wesentlichen Anforderungen zur kerntechnischen Rückbauplanung berücksichtigt und mit Hilfe mathematischer Methoden ein optimierender Planungsansatz entwickelt und als Planungswerkzeug implementiert werden. […] Durch das zu entwickelnde Planungswerkzeug soll ein möglichst optimaler Plan (hinsichtlich der Kosten und unter Einhaltung der Sicherheitsbestimmungen) berechnet werden können, der alle auszuführenden Arbeiten sowie alle während des Rückbaus anfallenden Stoffströme enthält. Ausgehend von den Stoffströmen soll mit Hilfe des Planungswerkzeugs eine logistische Planung (z. B. Transport und Bearbeitung innerhalb der Anlage, inkl. Konditionierung) sowie eine Behälterplanung inkl. Endlagerdokumentation ermöglicht werden. Des Weiteren soll das zu entwickelnde Planungswerkzeug uneingeschränkt zur Planung kerntechnischer Rückbauprojekte einsetzbar und mit anderen Programmen (bspw. zur Visualisierung des berechneten Plans oder zur Reststoffverfolgung) gekoppelt werden können. Ein wesentlicher Bestandteil der Arbeiten im Verbundvorhaben besteht darin, dass das Planungswerkzeug benutzerfreundlich ist, sodass es ohne große Vorkenntnisse verwendet werden kann."

Das **technische Arbeitsziel** wurde in Abschnitt 1.3 der Vorhabenbeschreibung wie folgt spezifiziert: "Im Rahmen des Verbundvorhabens NukPlaRStoR soll ein Prototyp eines Planungswerkzeugs für kerntechnische Rückbauprojekte entwickelt und implementiert werden. Dieser Prototyp soll alle wesentlichen Funktionen zur Planung kerntechnischer Rückbauprojekte beinhalten, sodass dieser für die Verifikation erstellter Pläne und für die Erstellung neuer Pläne uneingeschränkt einsetzbar ist. Somit ist das Ziel des Verbundvorhabens NukPlaRStoR, dass der zu entwickelnde Prototyp ein Technology Readiness Level (TRL) von 6 (Prototyp in Einsatzumgebung (geplant/angestrebt)) oder sogar ein TRL von 7 (Prototyp in Einsatzumgebung (1-5 Jahre), wenn eine beta-Version des Planungswerkzeugs ab Mitte des Projektes in der Einsatzumgebung getestet würde) erreicht."

Als **wissenschaftliches Arbeitsziel** wurde in Abschnitt 1.3 der Vorhabenbeschreibung die Entwicklung optimierender Methoden zur Rückbauplanung "unter der Berücksichtigung der spezifischen Anforderungen des Anwendungsfalls in Kombination mit einer logistischen [Planung] und Stoffstromplanung" festgeschrieben. Zusätzlich war es das Ziel, die entwickelte Methode(n) in wissenschaftlichen Fachjournalen und auf Fachkonferenzen zu veröffentlichen.

#### <span id="page-23-0"></span>**2.1.2 Definitionen**

Nachfolgend werden Definitionen einiger Begriffe aufgelistet, die in der eingehenden Darstellung der erzielten Ergebnisse verwendet werden und daher zum besseren Verständnis eingangs definiert werden. Die Definitionen sind auf das Verbundvorhaben angepasst und erheben keinen Anspruch auf Allgemeingültigkeit.

**Planungswerkzeug:** Ein Softwareprodukt geringerer technologischer Reife mit dem Zweck, Projektverantwortliche bei Planungsaufgaben mittels quantitativer Methoden zu unterstützen. Ein Planungswerkzeug umfasst die softwaretechnische Implementierung eines Optimierungsmodells und einer Optimierungsmethode. Es stellt außerdem geeignete Programmierschnittstellen zur Datenein- und -ausgabe bereit.

**MogaMaR-Planungswerkzeug:** Das im abgeschlossenen Verbundvorhaben "Modellentwicklung eines ganzheitlichen Projektmanagementsystems für kerntechnische Rückbauprojekte (MogaMaR; Förderkennzeichen: 02S9113A bzw. 15S9113A; Laufzeit: 01/2014 bis 03/2017)" unter Beteiligung des KIT entwickelte Planungswerkzeug zur optimierenden Projektablaufplanung. Für eine ausführliche Beschreibung des MogaMaR-Planungswerkzeugs wird auf [3] verwiesen.

**NukPlaRStoR-Planungswerkzeug:** Das im Verbundvorhaben NukPlaRStoR entwickelte und auf dem MogaMaR-Planungswerkzeug aufbauende Planungswerkzeug zur optimierenden Projektablaufplanung (d. h. Termin- und Kapazitätsplanung unter Berücksichtigung eines Optimierungsziels; vgl. Ziel des Verbundvorhabens in Abschnitt [2.1.1\)](#page-22-0). Nachfolgend wird statt von NukPlaRStoR-Planungswerkzeug kurz von Planungswerkzeug gesprochen. Logistische Planungsaufgaben, welche im Rahmen von AP 6 behandelt wurden, sind nicht Teil des NukPlaRStoR-Planungswerkzeugs. Sie wurden softwaretechnisch getrennt vom Programmcode des NukPlaRStoR-Planungswerkzeugs in einem separaten Logistikmodell umgesetzt, da es sich aus mathematischer Sicht um eine eigenständige Problemstellung handelt.

**OPTIRA:** Eingetragener Markenname, unter welchem das NukPlaRStoR-Planungswerkzeug von der RODIAS vertrieben wird.

**Optimierungsmodell:** Ein mathematisches Modell zur Beschreibung von Fragestellungen aus der Projektablaufplanung mit dem Zweck, die Fragestellungen hinsichtlich der Erfüllung eines Optimierungsziels zu beantworten. Im Kern beschreibt das Optimierungsmodell des MogaMaR- und des NukPlaRStoR-Planungswerkzeugs die Frage nach den Startzeitpunkten für Vorgänge, sodass eine Zielsetzung (z. B. die Projektdauer) minimiert wird und gegebene zeitliche Abhängigkeiten zwischen Vorgängen sowie gegebene Kapazitäten von Ressourcen, die die Vorgänge nutzen, eingehalten werden. Bei den Vorgängen handelt es sich um nicht-unterbrechbare Arbeitsaufgaben in einem zu planenden Projekt. Sie stellen ein Ergebnis der vorgelagerten Projektstrukturplanung dar und werden daher als Eingabe des Optimierungsmodells betrachtet. Bei den zeitlichen Abhängigkeiten handelt es sich um sogenannte Vorrangbeziehungen, die dazu dienen, die logische Abfolge eines Projekts zu formalisieren. Eine Vorrangbeziehung besagt, dass der nachfolgende Vorgang erst starten darf, wenn sein Vorgänger beendet wurde. Bei den Ressourcen handelt es sich um sogenannte erneuerbare Ressourcen, die

von Vorgängen während ihrer Ausführung individuell genutzt werden können und danach wieder in vollem Umfang zur Verfügung stehen. Damit können beispielsweise begrenzt verfügbare Maschinen oder Fachkräfte modelliert werden. Wird als Zielsetzung die Minimierung der Projektdauer verwendet, spricht die wissenschaftliche Fachliteratur vom "Resource-Constrained Project Scheduling Problem (RCPSP)" – einem komplexen Problem, für welche keine Optimierungsmethode bekannt ist, die das Problem in jedem Fall effizient optimal löst. Für eine ausführlichere Erläuterung des Optimierungsmodells wird auf [4] (Abschnitt 2.1) verwiesen. Im NukPlaRStoR-Planungswerkzeug werden verschiedene Erweiterungen des beschriebenen Optimierungsmodells vorgenommen.

**Optimierungsmethode<sup>1</sup> :** Eine mathematische Methode zur Beantwortung der im Optimierungsmodell beschriebenen Frage. Hauptbestandteil einer Optimierungsmethode sind Algorithmen sowie die dafür erforderlichen Datenstrukturen und formalen Konzepte.

**Projektplan bzw. Projektablaufplan:** Ergebnis einer durchgeführten Projektablaufplanung. Der Projektplan ist die Ausgabe des Optimierungsmodells und wird von der Optimierungsmethode berechnet. Hauptbestandteil eines Projektplans ist die Angabe eines Startzeitpunkts für jeden Vorgang. Zur Visualisierung eines Projektplans eignet sich ein Gantt-Diagramm. Neben den Startzeitpunkten kann ein Projektplan je nach betrachteter Fragestellung auch weitere Informationen enthalten, beispielsweise zu Entscheidungen über die Ausführungsalternativen (= Modi; vgl. Abschnitt [2.1.9.1\)](#page-54-0) von Vorgängen.

**Projektverantwortliche:** Verantwortliche Personen zur Ausführung von Planungsaufgaben im Projektmanagement. Dieser Begriff wird verwendet, wenn allgemein von den (End-)Nutzern des NukPlaRStoR-Planungswerkzeugs bzw. von OPTIRA gesprochen wird, ohne einen direkten Bezug zur kerntechnischen Anwendung herzustellen.

**Standardplanungssystem:** Umfasst gängige Projektplanungssoftware, die zum Zeitpunkt des Verbundvorhabens auf dem Markt verfügbar war und typischerweise im kerntechnischen Rückbau oder vergleichbaren Projekten eingesetzt wird.

[Abbildung 1](#page-26-0) zeigt schematisch den Zusammenhang zwischen einigen der definierten Begriffen.

<sup>1</sup> Die Optimierungsmethode wird in der Vorhabenbeschreibung und in den Zwischenberichten auch als "Planungsalgorithmus" bezeichnet.

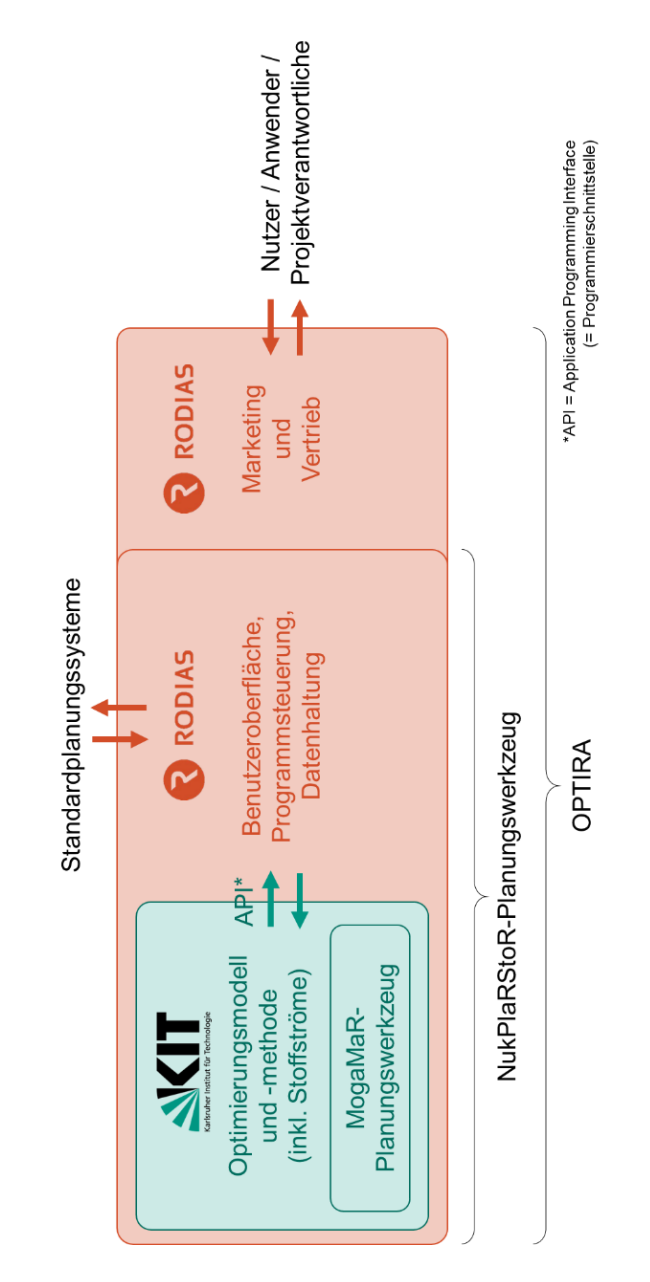

<span id="page-26-0"></span>Abbildung 1: Schematische Darstellung des Zusammenhangs zwischen einigen der in Abschnit[t 2.1.2](#page-23-0) definierten Begriffen.

#### <span id="page-27-0"></span>**2.1.3 AP 1: Sammlung und Aufbereitung von Daten**

Gegenstand des AP 1 war die Sammlung und Aufbereitung von Praxisdaten zu dokumentierten kerntechnischen und konventionellen Rückbauprojekten. Primärer Zweck des AP 1 waren vorbereitende Arbeiten für AP 2, wo anhand der gesammelten Daten die Praxistauglichkeit des MogaMaR-Planungswerkzeugs gezeigt werden sollte. Diese vorbereitenden Arbeiten waren gemäß Zeitplan für das erste Halbjahr der Laufzeit des Verbundvorhabens (Halbjahr 2019-II) vorgesehen. Darüber hinaus umfasste AP 1 gemäß Zeitplan auch eine fortlaufende Komponente: Vor jeder Weiterentwicklung sollten entsprechende Praxisdaten identifiziert und aufbereitetet werden, um weitere Funktionstests zu ermöglichen.

Dem KIT und der RODIAS wurde vom assoziierten Projektpartner Dornier Nuclear Services im Halbjahr 2019-II plangemäß ein Praxisdatensatz zur Verfügung gestellt. Dieser Praxisdatensatz beruht auf einem technischen Konzept zur Demontage und Zerlegung der Einbauten des Maschinenhauses eines Siedewasserreaktors. Verwendet wurden planungsrelevante Daten, die gemäß geschlossener Geheimhaltungsvereinbarung zuvor anonymisiert worden waren.

Das KIT hat den bereitgestellten Praxisdatensatz in einer Excel-Tabelle aufbereitet. Von zentraler Bedeutung war hierbei die Aufschlüsselung des Projekts in einzelne Vorgänge und die Abbildung der Vorrangbeziehungen zwischen den Vorgängen. Die aufbereiteten Daten wurden von Experten der Dornier Nuclear Services geprüft und um Vorgangsdauern und Ressourcennutzungen, wie beispielsweise die Anzahl benötigter Fachkräfte oder Abbruchroboter je Vorgang, ergänzt. [Abbildung 2](#page-28-0) zeigt einen Ausschnitt aus der erstellten Excel-Tabelle. Die in der ersten und dritten Spalte angegebenen Lose (= Abschnitte des Rückbauprojekts) und Sammelvorgänge dienen Strukturierungs- und Informationszwecken. Für einige Lose waren Varianten gegeben (z. B. Zerlegen auf Muldenmaß oder Zerlegen auf Containermaß; vgl. zweite Spalte). Insgesamt umfasst der Praxisdatensatz sieben Lose, 379 Vorgänge (teilweise unterschiedlichen Varianten zugeordnet), 308 Ende-Start-Vorrangbeziehungen und 20 Ressourcen (z. B. Fachkräfte, Vorarbeiter). Mithilfe dieses Datensatzs wurde in AP2 der Nachweis der Praxistauglichkeit des MogaMaR-Planungswerkzeugs erbracht (siehe Abschnitt 2.1.4).

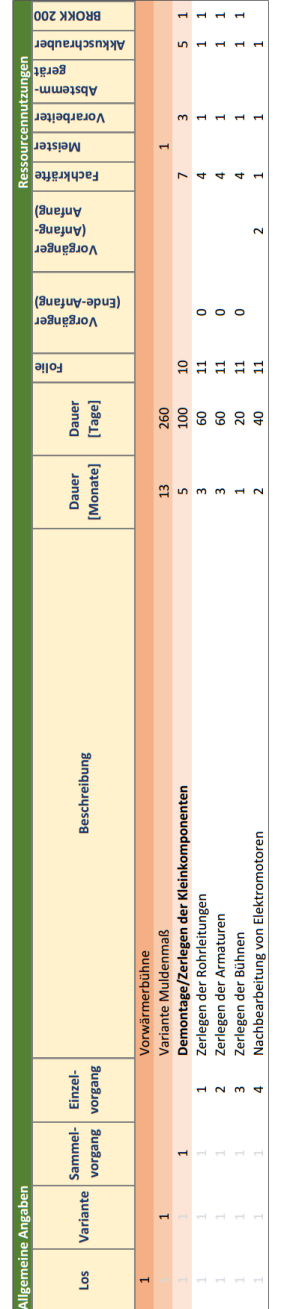

<span id="page-28-0"></span>Abbildung 2: Ausschnitt aus der erstellten Excel-Tabelle zum Praxisdatensatz.

Im Rahmen der fortlaufenden Komponente des AP 1 hat die RODIAS ihren Kundenstamm bzgl. Praxisdaten zu kerntechnischen Rückbauprojekten recherchiert und gemeinsame Expertengespräche organisiert. Weitere Kontakte wurden bei der KONTEC 2021 geknüpft, wo die RODIAS mit einem Ausstellungsstand vertreten war und das KIT den Projektfortschritt bei einem Plenarvortrag vorgestellt hat. Ziel der Expertengespräche war es, die Bedürfnisse zukünftiger Nutzer des Planungswerkzeugs besser zu verstehen. Dabei wurden hilfreiche Erkenntnisse zu den erforderlichen Funktionalitäten gewonnen. Beispielsweise wurde festgestellt, dass es zum Einsatz des Planungswerkzeugs in einem laufenden Projekt erforderlich ist, einen existierenden Projektplan einlesen und Teile davon fixieren zu können. Durch die Fixierung soll verhindert werden, dass die Optimierungsmethode Verschiebungen von Vorgängen vornimmt, die bereits gestartet wurden bzw. zeitnah starten. Die gewonnenen Erkenntnisse wurden in die weitere Softwareentwicklung einbezogen und umgesetzt.

Infolge der Gespräche mit Kernkraftwerksbetreibern ist es außerdem gelungen, weitere Praxisdatensätze zum Test des NukPlaRStoR-Planungswerkzeugs zur Verfügung gestellt zu bekommen:

- Im Halbjahr 2020-I konnte das Planungswerkzeug durch die RODIAS erfolgreich anhand eines Praxisdatensatzes zu einem kerntechnischen Rückbauprojekt in Deutschland, bestehend aus über 5000 Vorgängen und einem Planungshorizont von zehn Jahren, getestet werden. Das KIT ergänzte dazu Funktionalitäten im Planungswerkzeug, um die spezifischen Anforderungen aus der im Praxisdatensatz vorhandenen Datenstruktur und den anwenderseitig getroffenen Planungsprämissen zu erfüllen. Beispielsweise wurde neben einer Optimierung hinsichtlich der Projektdauer auch die Möglichkeit geschaffen, die Priorität einzelner Vorgänge miteinzubeziehen.
- In den Halbjahren 2022-I und 2022-II konnte das Planungswerkzeug durch das KIT erfolgreich anhand eines Praxisdatensatzes zu einem kerntechnischen Rückbauprojekt in Deutschland, bestehend aus über 6000 Vorgängen und einem Planungshorizont von über 15 Jahren, getestet werden. In die Tests konnte auch die in AP 5 vorgenommene Integration von Stoffströmen einbezogen werden: Für die Vorgänge waren im Praxisdatensatz nach Massearten (z. B. metallische Stoffe, mineralische Stoffe) untergliederte Demontagemassen gegeben. Für jede Masseart war die geschätzte durchschnittliche Verarbeitungsleistung des Reststoffbearbeitungszentrums gegeben. Das Planungswerkzeug

war mit diesen Daten in der Lage, eine Prognose für den zeitlichen Verlauf der Auslastung des Reststoffbearbeitungszentrums und der Pufferlagerbestände zu berechnen. Damit wurde der Nachweis erbracht, dass die für das Planungswerkzeug getroffenen Grundannahmen hinsichtlich des Optimierungsmodells und der Datenstruktur zu den Stoffströmen mit der Realität in Einklang stehen. Mit der von der RODIAS entwickelten Benutzeroberfläche war es möglich, die Auslastung des Reststoffbearbeitungszentrums sowie eventuelle Verschiebungen der Vorgänge bei Engpässen in der Stoffverarbeitung dem Kernkraftwerksbetreiber anschaulich zu präsentieren.

- In den Halbjahren 2020-I und 2020-II konnte das Planungswerkzeug durch RODIAS erfolgreich anhand eines weiteren Praxisdatensatzes zu einem kerntechnischen Rückbauprojekt in Deutschland getestet werden. Das Projekt umfasste einen elfjährigen Planungshorizont mit insgesamt ca. 7600 Vorgängen und mehreren zehntausend weiteren Bedingungen, wie Ressourcennutzungen und Vorrangbeziehungen. Durch die Optimierung dieses Planungsvorhabens mit dem Planungswerkzeug konnte eine zeitliche Verkürzung der ursprünglich geplanten Projektdauer von ca. einem Jahr erreicht werden. Damit wurde der Nachweis erbracht, dass die Optimierungsmethode zur Minimierung der Projektdauer einen Datensatz realer Größe effizient handhaben kann.
- Im Halbjahr 2022-I wurden seitens der RODIAS mit einem weiteren Kernkraftwerkskunden eine Optimierung des gesamten Projektportfolios vorgenommen. Das Ziel war, die Nutzung der zur Verfügung gestellten Ressourcen über den gesamten Projektzeitraum zu optimieren, während die Projektdauer konstant gehalten wurde. Hiermit wurde der Nachweis erbracht, dass eine in AP 3 (vgl. Abschnitt [2.1.5\)](#page-32-0) vorgenommene Erweiterung der Optimierungsmethode um die Minimierung der Ressourcenbeschaffungskosten funktionsfähig ist.

### **2.1.4 AP 2: Nachweis der Praxistauglichkeit des MogaMaR-Planungswerkzeugs**

AP 2 sah vor, die Praxistauglichkeit des MogaMaR-Planungswerkzeugs anhand der in AP 1 gesammelten Daten nachzuweisen. Zeitliche Puffer für eventuelle Anpassungen des Planungswerkzeugs waren vorgesehen. Der Nachweis der Praxistauglichkeit stellte

eine Bedingung dar, deren Erfüllung Voraussetzung zur weiteren Förderung des Verbundvorhabens war.

Das KIT hat verschiedene Funktionalitäten des Planungswerkzeugs anhand von Demonstrationsrechnungen mit dem in AP 1 aufbereiteten Praxisdatensatz der Dornier Nuclear Services getestet. Dabei hat sich gezeigt, dass unter anderem eine Anpassung der Zielsetzung im Optimierungsmodell erforderlich war. Im MogaMaR-Planungswerkzeug war ursprünglich eine Minimierung der Projektgesamtkosten vorgesehen. Da die in AP 1 gesammelten Praxisdaten keine Informationen zu anfallenden Kosten enthielten, war eine Umstellung der Zielsetzung auf die Minimierung der Projektdauer (d. h. der Zeitspanne vom Start des frühesten bis zum Ende des spätesten Vorgangs) erforderlich. Im Zuge dessen musste auch die Optimierungsmethode geringfügig angepasst werden.

Zum Nachweis der Praxistauglichkeit hat das KIT folgende Kriterien vorgeschlagen:

- Automatisierte Erzeugung einer zulässigen Lösung
- Sensitivitätsanalyse
- Planung unter Unsicherheit
- Kurze Rechenzeiten
- Strukturierte Daten und Informationen / Schnittstellen / Weiterentwicklungspotenzial
- Benutzerfreundlichkeit
- Projektdaueroptimierung
- Gesamtkostenoptimierung

Der Erfüllungsgrad der acht Kriterien wurde basierend auf den Ergebnissen der Demonstrationsrechnungen bewertet. Dabei wurden fünf Kriterien als vollständig erfüllt angesehen: Das MogaMaR-Planungswerkzeug ist in der Lage, automatisiert eine zulässige Lösung zu erzeugen. Es ermöglicht Projektverantwortlichen eine Sensitivitätsanalyse der Eingabedaten. Es berechnet zulässige Lösungen in kurzen Rechenzeiten. Es stellt Daten und Informationen strukturiert für Weiterentwicklungen zur Verfügung und es kann (nach der beschriebenen Anpassung) die Projektdauer optimieren. Als teilweise erfüllt wurde das Kriterium der Planung unter Unsicherheit angesehen, da das MogaMaR-Planungswerkzeug dazu theoretisch in der Lage ist, die Funktionalität allerdings aufgrund fehlender Daten nicht getestet werden konnte. Das Kriterium der Gesamtkostenoptimierung wurde aufgrund fehlender Praxisdaten als nicht erfüllt angesehen, obwohl auch hierzu bereits alle Voraussetzungen geschaffen sind und die Funktionalität anhand von fiktiven Werten getestet und demonstriert werden konnte. Das Kriterium der Benutzerfreundlichkeit wurde als nicht erfüllt angesehen. Hierbei handelt es sich jedoch auch um eine Aufgabe, die erst in AP 3 zur Bearbeitung vorgesehen war, weshalb das Kriterium im Rahmen des Praxistauglichkeitstest in AP 2 als nicht relevant betrachtet wurde.

Zusammengefasst waren von sieben als relevant betrachteten Kriterien fünf vollständig erfüllt, weshalb die Praxistauglichkeit als nachgewiesen angesehen wurde. Sämtliche durchgeführten Demonstrationsrechnungen sowie die ausführliche Beschreibung und Beurteilung der genannten Kriterien wurden vom KIT in einem internen Bericht mit dem Titel "Untersuchung und Bewertung der Praxistauglichkeit des MogaMaR-Planungswerkzeugs" dokumentiert (siehe nichtöffentlicher Anhang A). Ausgewählte Demonstrationsrechnungen sind zusammen mit einer Beschreibung der mathematischen Problemstellung sowie des methodischen Hintergrunds in [4] veröffentlicht.

#### <span id="page-32-0"></span>**2.1.5 AP 3: Benutzerfreundlichkeit**

In AP 3 war die Erstellung einer einfach zu bedienenden Benutzeroberfläche in Verbindung mit einer umfassenden Validierung eingegebener Daten vorgesehen. Ziel war es, dass das NukPlaRStoR-Planungswerkzeug ohne spezifische Vorkenntnisse bedient werden kann und zuverlässig läuft.

Das KIT hat im Rahmen einer Literaturrecherche ein theoretisches Konzept für die Benutzeroberfläche entwickelt. Des Weiteren hat das KIT nach Abstimmung mit der RODIAS den Programmcode des MogaMaR-Planungswerkzeugs für den weiteren Softwareentwicklungsprozess vorbereitet. Dazu wurden Programmierschnittstellen geschaffen, die in einem Handbuch umfassend dokumentiert sind. So ermöglichen die Programmierschnittstellen beispielsweise einen Abruf der Ressourcenauslastungen je Periode im optimierten Projektplan. Damit wurde die Voraussetzung geschaffen, die Ressourcenprofile auf der Benutzeroberfläche darstellen zu können.

Dem Ansatz der agilen Softwareentwicklung folgend wurde der Programmcode des Planungswerkzeugs vom KIT jeweils inkrementell um zusätzliche Funktionalitäten ergänzt. Nach jeder Ergänzung wurde der Code als Bibliothek exportiert und zusammen mit dem aktualisierten Handbuch (siehe nichtöffentlicher Anhang B) an die RODIAS übergeben. Mit dieser Vorgehensweise wurde sichergestellt, dass beide Projektpartner parallel an AP 3 arbeiten können. Außerdem konnte dadurch schneller auf veränderte Anforderungen seitens potenzieller Nutzer reagiert werden.

Verteilt über die Laufzeit des Verbundvorhabens wurden vom KIT in enger Abstimmung mit der RODIAS insgesamt acht Versionen des Programmcodes für das NukPlaRStoR-Planungswerkzeugs erarbeitet. Nachfolgend werden exemplarisch einige der dabei ergänzten Funktionalitäten aufgelistet:

- Plausibilitätsprüfungen: Ursprünglich wurden die in das Planungswerkzeug eingegebenen Daten nicht automatisiert geprüft. Nach der Erweiterung werden nun für eingegebene Daten automatisierte Plausibilitätsprüfungen durchgeführt. Falls eine Plausibilitätsprüfung fehlschlägt (z. B. falls zwei sich widersprechende Vorrangbeziehungen eingegeben wurden), stehen Programmierschnittstellen zur Verfügung, um die zugrundeliegenden Ursachen auszulesen. Dies ermöglicht es, den Benutzer darüber zu informieren, sodass dieser die Eingangsdaten gezielt überprüfen und ggf. verändern kann.
- Fehlschläge: Aufgrund der mathematischen Komplexität des Optimierungsmodells kann nicht garantiert werden, dass das Planungswerkzeug zu jedem Datensatz einen zulässigen Projektplan findet. Wurde kein Projektplan gefunden, hat das Planungswerkzeug ursprünglich lediglich eine unspezifische Fehlermeldung ausgegeben. Mit dem Konzept der Fehlschläge werden nun detaillierte Informationen zu möglichen Ursachen über Programmierschnittstellen zur Verfügung gestellt.
- Abruf des optimierten Projektplans während der Rechenzeit des Planungswerkzeugs: Ursprünglich konnte der optimierte Projektplan erst am Ende der Rechenzeit ausgelesen werden. Mit dieser Erweiterung ist es möglich, den aktuell besten Projektplan bereits während der Rechenzeit auszulesen.
- Zeitbeziehungen: Ursprünglich war im Optimierungsmodell nur die Eingabe von Vorrangbeziehungen zwischen Vorgängen vorgesehen. Mit der Erweiterung um das Konzept der Zeitbeziehungen ist es möglich, beliebige zeitliche Abhängigkeiten zwischen Vorgängen (z. B. zwei Vorgänge müssen zeitgleich starten, ein Vorgang darf höchstens fünf Perioden nach einem anderen Vorgang starten, etc.) einzugeben.
- Initiale Startzeiten: Ursprünglich war es nicht möglich, dem Planungswerkzeug Informationen zu bereits bekannten, der manuellen Planung entstammenden Startzeiten von Vorgängen zu übergeben. Mit der Erweiterung können bereits bekannte Startzeiten als sogenannte initiale Startzeiten übergeben werden.

Das Planungswerkzeug betrachtet die initialen Startzeiten als Hilfestellung bei der Berechnung eines initialen Projektplans. Initiale Startzeiten müssen im Gegensatz zu fixen Startzeiten (siehe unten) jedoch nicht zwangsläufig eingehalten werden.

- Fixe Startzeiten: Ursprünglich wurde bei der Optimierung davon ausgegangen, dass alle Vorgänge verschoben werden können, solange dies hinsichtlich der Ressourcenkapazitäten und der zeitlichen Abhängigkeiten möglich ist und zu einem optimaleren Projektplan führt. Mit dieser Erweiterung kann vom Anwender für jeden Vorgang individuell festgelegt werden, ob er verschoben werden darf oder zu einem gegebenen, fixen Zeitpunkt starten muss. Dabei handelt es sich um eine Anforderung, die sich in Gesprächen mit Kernkraftwerksbetreibern herausgestellt hat, bspw. Für Vorgänge, die an Dritte beauftragt wurden und deren zeitlicher Beginn vertraglich festgelegt ist (vgl. Abschnitt [2.1.3\)](#page-27-0).
- Minimierung der Ressourcenbeschaffungskosten: Ursprünglich wurde das Planungswerkzeug in AP 2 auf eine Minimierung der Projektdauer ausgerichtet, da keine Kostendaten zur Verfügung standen. Das bedeutet, es wurde ein Projektplan berechnet, der unter Einhaltung gegebener zeitlicher Abhängigkeiten und Ressourcenkapazitäten die kürzestmögliche Projektdauer aufweist. Um dazu eine Alternative zu bieten, wurde das Planungswerkzeug um die Möglichkeit zur Minimierung der Ressourcenbeschaffungskosten erweitert. Falls keine Kostendaten bekannt sind, können alle Ressourcen mit einem Kostenfaktor von eins bewertet werden. Dann wird ein Projektplan berechnet, der unter Einhaltung aller zeitlichen Abhängigkeiten die geringstmöglichen Ressourcenprofile, d.h. Ressourcenauslastung, aufweist. Im Gegensatz zur Minimierung der Projektdauer werden keine Daten zu Ressourcenkapazitäten benötigt. Solche Daten liegen in der Praxis häufig nicht vor, wie sich in Gesprächen mit Kernkraftwerksbetreibern herausgestellt hat.
- Simulated-Annealing-Metaheuristik: Ursprünglich basierte die Optimierungsmethode auf einer sogenannten Multi-Start-Metaheuristik. Um dazu eine Alternative zu bieten, wurde zusätzlich eine sogenannte Simulated-Annealing-Metaheuristik implementiert. Es handelt sich dabei um ein Approximationsverfahren, das einen natürlichen Abkühlungsprozess nachahmt (siehe z. B. [5]). Berechnungen mit standardisierten, wissenschaftlichen Datensätzen haben ge-

zeigt, dass die Simulated-Annealing-Metaheuristik unter bestimmten Umständen bessere Lösungen findet als die Multi-Start-Metaheuristik. Die Leistungsfähigkeit variiert jedoch in Abhängigkeit von der Problemgröße (d. h. der Anzahl einzuplanender Projektvorgänge) und den gewählten Berechnungsparametern. Deshalb wurde im Sinne der Benutzerfreundlichkeit eine automatische Kalibrierungsfunktion implementiert, welche die Einstellung der Berechnungsparameter selbstständig übernimmt. Für Details zur Funktionsweise der Metaheuristiken und den damit erzielten Ergebnissen wird auf [6] (Kapitel 6) verwiesen.

RODIAS hat im Rahmen des AP 3 in enger Abstimmung mit dem KIT eine webbasierte Benutzeroberfläche entwickelt, die den Projektverantwortlichen eine einfache, intuitive Interaktion mit der dahinterliegenden Optimierungsmethode ermöglicht. Als Grundlage hat die RODIAS eine Anwenderverwaltung implementiert, die den Zugriff auf die zu optimierenden Daten nur durch autorisierte Anwender ermöglicht. Zudem stellt das Planungswerkzeug aufbauend auf der oben beschriebenen Funktionalität der Plausibilitätsprüfungen eine Fehlerbehandlung zur Verfügung, welche Fehler bei der Eingabe der Planungsdaten verhindert und darüber hinaus in der Lage ist, Planungsfehler zu erkennen und den Projektverantwortlichen und Benutzern aufzuzeigen. In Tests mit Praxisdaten konnten dadurch bereits Fehler in Planungsdaten detektiert werden, die an die Datengebenden zurückgemeldet wurden.

Zur Visualisierung der Ergebnisse stellt die RODIAS dem Anwender im Rahmen des Planungswerkzeugs eine grafische Oberfläche (Gantt-Diagramm) zur Verfügung, welche die optimierten Planungsergebnisse der ursprünglichen, manuell durchgeführten Planung (= Basisplan) gegenüberstellt und dem Anwender somit den direkten visuellen Vergleich der beiden Projektpläne ermöglicht. Des Weiteren wurde eine grafische Gegenüberstellung der Ressourcenauslastungen des Basisplans und des optimierten Plans realisiert.

[Abbildung 3](#page-36-0) zeigt einen Screenshot der entwickelten Benutzeroberfläche. Im Hintergrund ist die Vorgangsliste eines Projekts sowie davor die Eingabemaske eines einzelnen Vorgangs zu erkennen. Darin lassen sich die Dauer des Vorgangs ablesen und ggf. anpassen sowie die Vorrangbeziehungen einsehen. Weiterhin sind die Ressourcennutzungen des Vorgangs einsehbar und können ggf. angepasst werden. [Abbildung 4](#page-37-0) zeigt einen Screenshot der Benutzeroberfläche, mit welcher das Gantt-Diagramm des manuell erstellen Basisplans mit dem durch das Planungswerkzeug optimierten Projektplan verglichen werden kann. Die Abbildungen wurden aus [4] entnommen. [Abbildung 5](#page-38-0) zeigt eine Gegenüberstellung der Ressourcenauslastungen vor (unteres Diagramm) und nach der Optimierung (oberes Diagramm).
$\bullet$  $\bullet$  $\bullet$  $\bullet$  $\bullet$  $\blacksquare$  $\bullet$  $\bullet$  $\bullet$ ktinnan  $\overline{\mathbf{v}}$  $\overline{\mathbf{v}}$  $\overline{\mathbf{v}}$ **COL**  $\sim$  $\overline{\mathbf{r}}$  $\overline{\mathbf{v}}$  $\overline{\mathbf{v}}$  $\overline{\mathbf{v}}$ **Status** in Arbeit anstellt ansteilt arstellt erstellt erstellt arstellt rstellt erstellt erstellt ....khkaifte(2): Vorarbeiter(1);<br>aschine(1): Hebetechnik Spezialanfertigung(1); Hebezeuge[1]: Vorarbeiter[1]; ische uge(1); Schlagschrauber(1);<br>netbohrmaschine[1] age[1]: Hydrai per[1]; Fachkräfte[1]; ter[1]; Fachkräfte[4]; (1) Rohrstichsäge[1]; chere[1]; Kreissäge[1 r[1]; Hammer[1]; ge[1]; Schlagschrauber[1]; 1]: Fachkräfte[2]: Issäge[1]; Vorarbeit **10ear** ter(1); Hebetechnik anuardoune kräfte[2]: Magnetb ge[1]; Vor: Hehere Projektinfo rt11: Schlags Ė ge(1): Magnet Rohr ē Ë ill); Kre Ville<br>Mile Magnetbohrmaso<br>Orbitalfräse[1]  $\bullet$  $\bullet$ Anordnungstyp unterbrochen interbrochen 310268 **Neu** 05.10.2020 und Büh Beispielprojekt in Arbeit lelprojekt in Arbeit Gruppe lachzerlegen der Rohrleitungen Beispielprojekt in Arbeit 01.10.2020 Ismer 10248  $\mathbb S$  $\epsilon$ Zerlegen der Rohrleitungen Name Zerlegen der Bühnen Schlagschrauber Hebezeuge Fachkräfte orarbeite **Sunu** tammer 310206 310226 Anzahl: Gruppe 32753 32749 и Projektplaning▼ ■ Optimierung▼ 1% Import▼ № Export▼ ▲ Anwender▼ **Textilong** agugay 32757 32755 12751 ö vrbeit eispielprojekt eispielpr Nachzerlegen der Rohrleitungen<br>und Bühnen auf Muldenmaß **Take** asten anschlagen (Seiltec)<br>Ösen in Behälter einschra lachbearbeitung von<br>itellmotoren / Getrieben irrichten von Bühnen für inschlagen der Einzeiteile Zerlegen der Armaturen Klöpperboden abfräsen<br>(Orbitalfräse) Name: lachbearbeitung von Name terlegen der Bühnen terlegen der Rohrleit Elektromotoren age rojekt in Arbeit V Externe Id Beispielpr  $\frac{1}{2}$ Gantt Neue Tätigkei rolekt: 310216 ē 310206 310226 310236 310242 310248 310254 310260 310268 310277  $\frac{3}{2}$ vojekt

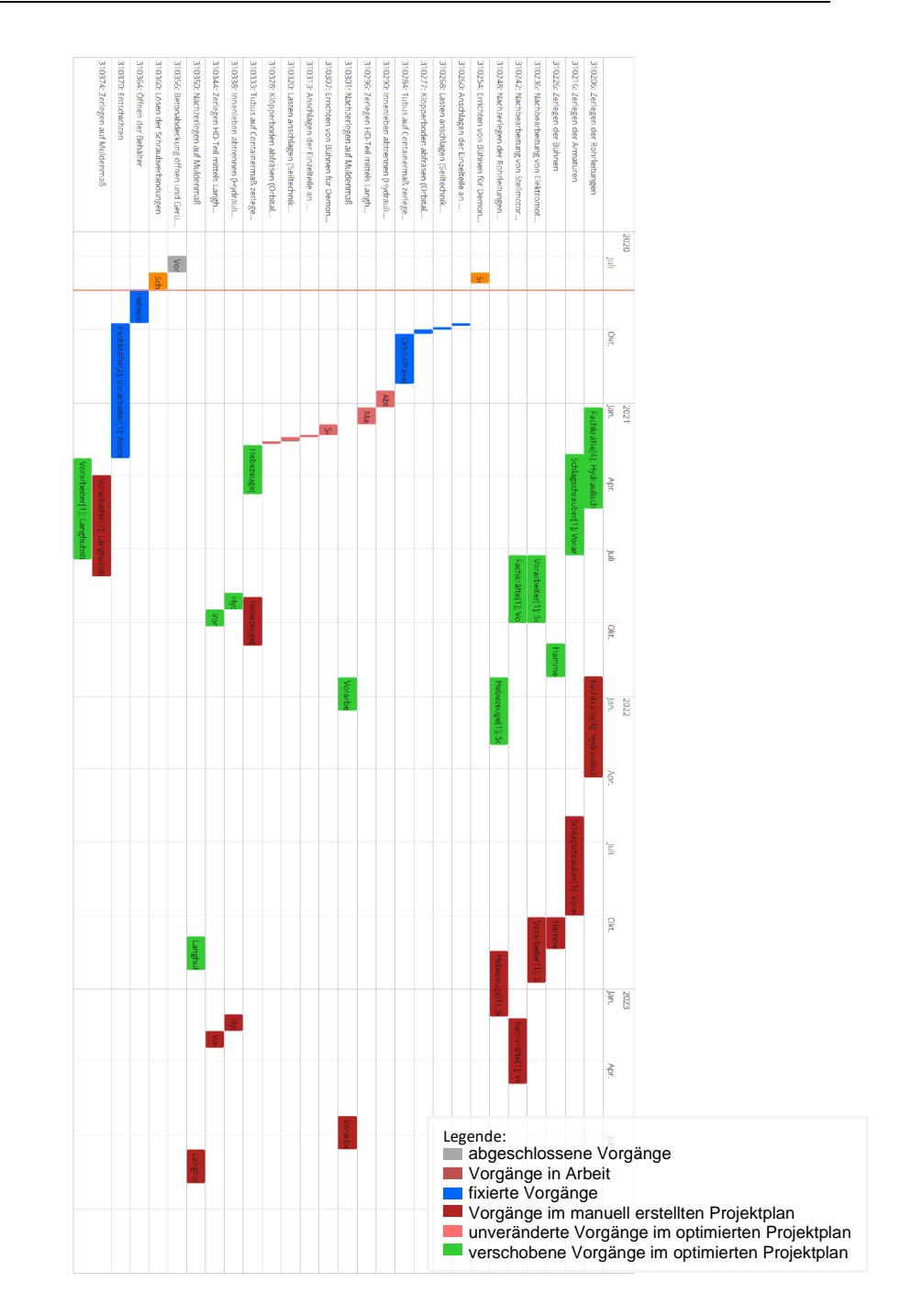

Abbildung 4: Benutzeroberfläche; Vergleich von manuell erstelltem und optimiertem Projektplan.

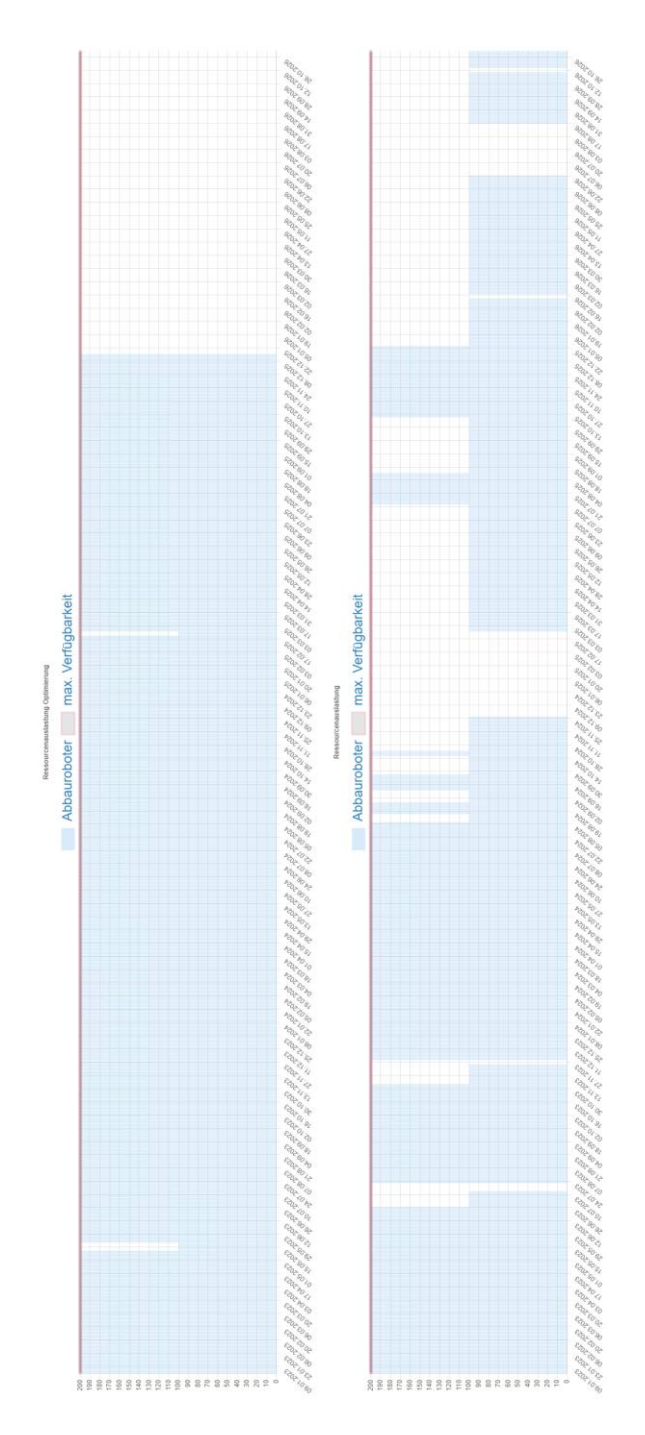

<span id="page-38-0"></span>Abbildung 5: Benutzeroberfläche; Vergleich der Ressourcenauslastung.

## **2.1.6 AP 4: Konzeption von Kopplungen durch Schnittstellen**

Gegenstand von AP 4 war die Kopplung des Planungswerkzeugs mit bereits existierender Software, die typischerweise beim Rückbau kerntechnischer Anlagen eingesetzt wird (sog. Standardplanungssysteme). Dabei handelt es sich insbesondere um Projektplanungssoftware und Software zur Reststoffverfolgung, deren Daten oder manuell erstellte Basispläne als Grundlage für eine Optimierung verwendet werden sollen/können und die jeweils typische, bei der Optimierung zu berücksichtigende Eigenheiten vorschreiben. Die Kopplung war vorgesehen, um den Austausch dieser Daten mit dem Planungswerkzeug (d. h. Import benötigter Eingabedaten und Export des optimierten Projektplans) zu vereinfachen.

Am KIT wurde als Beitrag zu AP 4 eine Abschlussarbeit zum Thema "Projektmanagementsoftware und Scheduling: Aktuelle Bestandsaufnahme von Funktionalitäten und Identifikation von Potenzialen" angefertigt. Darin wurden die drei Softwareprodukte Microsoft Project, Oracle Primavera und Spider Project hinsichtlich ihrer Eignung zur optimierenden Projektablaufplanung untersucht. Die Abschlussarbeit wurde zu einem gleichnamigen Forschungsbericht weiterentwickelt und veröffentlicht [2]. Die gewonnenen Erkenntnisse helfen bei der Abgrenzung des NukPlaRStoR-Planungswerkzeugs gegenüber Standardplanungssystemen und bei der Konzeption der Schnittstellen. Beispielsweise wurde herausgearbeitet, dass der zur Stoffstromplanung erforderliche kumulative Ressourcentyp (vgl. AP 7.4) in den betrachteten Standardplanungssystemen nicht vorhanden ist. Somit kann diesbezüglich auch keine Schnittstelle im Rahmen von AP 4 hergestellt werden, sondern die Datenein- und -ausgabe muss über die Benutzeroberfläche des NukPlaRStoR-Planungswerkzeugs erfolgen.

Im Rahmen des AP 4 hat RODIAS zur Abbildung der Schnittstellen zu verschiedenen Standardplanungssystemen ein Adaptermodell entwickelt. Dieses Modell wurde durch Expertenbefragungen abgesichert. Ein Adapter stellt hierbei die konkrete Schnittstelle zu einem bestimmten, bereits vorhandenen Planungssystem dar und erlaubt unter Berücksichtigung sämtlicher Eigenheiten des jeweiligen Planungssystems sowohl die Transformation der Planungsdaten in die Optimierungsmethode als auch die Rückübertragung des optimierten Projektplans ins Planungssystem.

Zur Realisierung hat die RODIAS Methoden implementiert, die es erlauben, die zu optimierenden Planungsdaten aus den jeweiligen Quellsystemen (wie z.B. MS Project, Oracle Primavera P6, MS Excel) mittels Schnittstellen (Adapter) auszulesen und in eine für die Optimierungsmethode verständliche Form zu transformieren. Diese transformierten Daten werden in einem speziellen Datenbank-System abgelegt und stellen die Basis für die Rechenläufe der Optimierungsmethode dar. Diese entwickelte Datenhaltung erlaubt mehrere Optimierungsläufe mit unterschiedlichen Parametern.

## **2.1.7 AP 5: Integration von Stoffströmen und Reststoffen/Abfällen**

AP 5 befasste sich mit einer Erweiterung des Planungswerkzeugs, sodass die bei der Ausführung kerntechnischer Rückbauprojekte anfallenden Stoffströme berücksichtigt werden können. Dies war mit dem Ziel verbunden, die mit den Stoffströmen einhergehenden Restriktionen, wie beschränkte Verarbeitungs- und Lagerkapazitäten, in die Projektplanung einbeziehen zu können und dort eventuell entstehende Engpässe zu berücksichtigen. Stoffe sollten dafür in einer zuvor recherchierten und aufgestellten Klassifikation eingeordnet werden.

In der wissenschaftlichen Literatur existierte zum Zeitpunkt der Bearbeitung des AP 5 kein Optimierungsmodell, mit welchem sämtliche planungsrelevanten Charakteristika der bei kerntechnischen Rückbauprojekten anfallenden Stoffströme berücksichtigt werden konnten. Kerntechnische Rückbauprojekte zeichnen sich insbesondere durch eine hohe Anzahl an unterschiedlichen, anfallenden Stoffströmen aus. Die Stoffströme setzen sich aus unterschiedlichen Stoffarten zusammen und weisen je nach Einsatzhistorie unterschiedliche radiologische Ausgangszustände auf. Daraus ergeben sich individuelle Verarbeitungspfade für die anfallenden Stoffe. So kann es beispielsweise notwendig sein, dass mehrere Dekontaminationsschritte durchgeführt werden müssen, um eine vorhandene Kontamination in Rohrleitungen zu entfernen. Auch unvorhergesehene Änderungen der Verarbeitungspfade können auftreten, falls die Einhaltung eines geplanten Entsorgungsziels technisch oder wirtschaftlich nicht mehr möglich ist. Zwischen einzelnen Verarbeitungsschritten (d. h. Dekontamination, Zerkleinerung, Konditionierung, …) müssen die Stoffe transportiert und auf Lagerflächen gepuffert werden. Aufgrund der baulichen Gegebenheiten in Kernkraftwerken sind insbesondere bei der Pufferlagerung Engpässe zu erwarten. Sobald die Kapazitäten zur Pufferlagerung nicht mehr ausreichen, muss die Demontage unterbrochen werden. Wenn dies in der Projektplanung nicht berücksichtigt wird, werden kurzfristige Umplanungen erforderlich, die einen suboptimalen Projektablauf zur Folge haben können.

Um dieser Forschungslücke entgegenzutreten und damit gleichzeitig das wissenschaftliche Ziel des NukPlaRStoR-Verbundvorhabens zu erreichen, hat das KIT im Rahmen von AP 5 ein neuartiges Optimierungsmodell entwickelt. Damit können die beschränkten Verarbeitungs- und Lagerkapazitäten bei der Stoffverarbeitung im Planungswerkzeug berücksichtigt werden. Folgender Mehrwert wird für Projektverantwortliche,/-planer und Benutzer des Planungswerkszeugs dadurch geschaffen:

- Projektverantwortliche können abschätzen, welche Auswirkungen die Stoffströme auf die Projektdauer oder das Erreichen wichtiger Meilensteine haben.
- Projektverantwortliche werden darin unterstützt, die Demontage zeitlich so zu steuern, dass keine Unterbrechungen bzw. weniger Umplanungen erforderlich sind.
- Projektverantwortliche können aufgrund von Szenarioanalysen mit dem Planungswerkzeug bessere Entscheidungen treffen. Beispielsweise können sie abschätzen, inwiefern die Bereitstellung zusätzlicher Lagerflächen oder die Beschaffung zusätzlicher Ressourcen zur Stoffverarbeitung eine Beschleunigung des Projekts erwarten lassen. Oder sie können abschätzen, welche Folgen der Ausfall einer Bearbeitungsstation oder von Personal auf den Projektablauf hat.

Ein wesentlicher Bestandteil des neuartigen Optimierungsmodells ist das aus der Literatur bekannte Konzept der kumulativen Ressourcen (siehe z. B. [7–9]). Kumulative Ressourcen sind zur Modellierung von Lagern geeignet. Hierbei tangiert AP 5 die in AP 7.4 vorgesehene Einbindung kumulativer Ressourcen in das Planungswerkzeug (vgl. Abschnitt [2.1.9.4\)](#page-57-0).

Um einen optimierten Projektplan unter Berücksichtigung von Stoffströmen berechnen zu können, war auch eine Anpassung der Optimierungsmethode erforderlich. Das KIT hat dazu existierende Methoden getestet und aufgrund von identifizierten Defiziten, wie beispielsweise beim Umgang mit einer großen Anzahl an Stoffströmen, weiterentwickelt. Die Weiterentwicklungen sind teilweise speziell auf die divergierende Struktur der in Rückbauprojekten vorliegenden Stoffströme zugeschnitten. Dadurch wird eine effizientere Berechnung optimierter Projektpläne ermöglicht. Die wissenschaftlichen Erkenntnisse wurden vom KIT in einem Beitrag in den renommierten Fachzeitschrift European Journal of Operational Research und Data in Brief veröffentlicht [10,11]. Ausführlich dokumentiert sind das im Planungswerkzeug implementierte stoffstrombasierte Optimierungsmodell sowie die dazugehörige Optimierungsmethode in [6]. Darin sind auch umfangreiche Rechenexperimente enthalten, mit denen die Leistungsfähigkeit verschiedener Konfigurationen der Optimierungsmethoden verglichen wurde. Basierend auf den Ergebnissen der Rechenexperimente werden Empfehlungen abgegeben, unter welchen Voraussetzungen die Optimierungsmethode wie konfiguriert werden sollte.

Die Abbildungen 6, 7 und 8 veranschaulichen den durch das neuartige Optimierungsmodell geschaffenen Mehrwert. Darin sind Projektpläne zu einem fiktiven Projekt bestehend aus 30 Vorgängen abgebildet. Obwohl reale Projekte deutlich umfangreicher sind, ist dieses fiktive Projektbeispiel zu Demonstrationszwecken ausreichend. Bei der Ausführung der Vorgänge werden jeweils bestimmte Stoffmengen mit bestimmten Verarbeitungspfaden freigesetzt. Bei den Stoffmengen und Verarbeitungspfaden handelt es sich um Eingabedaten des Planungswerkzeugs. [Abbildung 6](#page-43-0) zeigt das Gantt-Diagramm und sowie das Auslastungsprofil eines exemplarischen Lagers zur Pufferung der Stoffströme, sofern keine Lagerkapazitäten berücksichtigt werden. Ein solcher Projektplan konnte vom Planungswerkzeug berechnet werden, bevor die in AP 5 vorgesehenen Erweiterungen umgesetzt wurden. Es sei angemerkt, dass im zugrundeliegenden Optimierungsmodell die Stoffverarbeitung nicht zur Projektdauer gezählt wird. Daher wird die Entleerung des Lagers (blau), wie in der Abbildung ersichtlich, noch nach Projektende fortgesetzt. Wahlweise kann das Optimierungsmodell auch umgestellt werden, sodass die Stoffverarbeitung ebenfalls zur Projektdauer gezählt wird.

Angenommen, im exemplarischen Lager existiert eine Kapazitätsbeschränkung von 100 Stoffeinheiten. Würde der in [Abbildung 6](#page-43-0) gezeigte Projektplan ausgeführt werden, müsste die Demontage mehrfach unterbrochen werden, da die Kapazitätsbeschränkung überschritten wird. Das heißt, die im Gantt-Diagramm dargestellten Vorgänge müssten jeweils soweit verzögert werden (Rechtsverschiebung), bis wieder ausreichend Platz im Lager zur Verfügung steht. [Abbildung 7](#page-44-0) zeigt dazu den Projektplan. Daraus geht hervor, dass sich das Projekt durch die Kapazitätsbeschränkung des Pufferlagers um 1037 Tage verlängert hat.

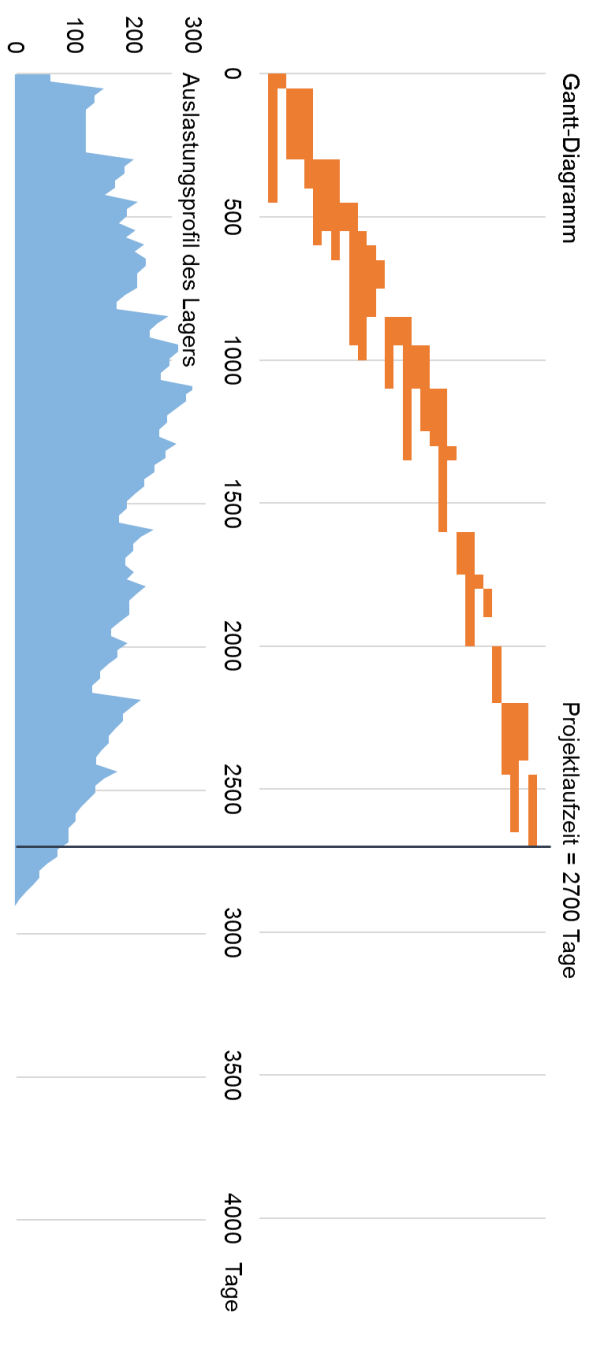

<span id="page-43-0"></span>Abbildung 6: Projektplan ohne Kapazitätsbeschränkung im Lager.

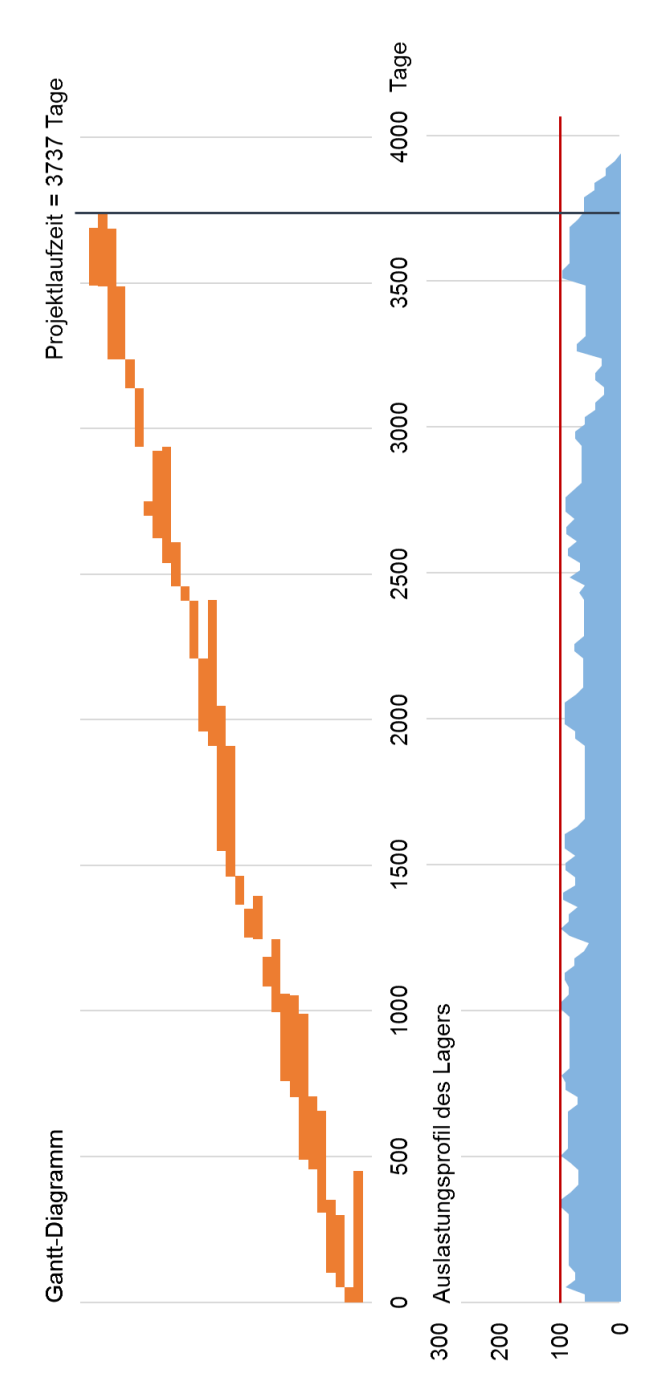

<span id="page-44-0"></span>Abbildung 7: Projektplan mit Kapazitätsbeschränkung im Lager; ohne Verwendung des Planungswerkzeugs.

Mit der in AP 5 vorgenommenen Erweiterung des Planungswerkzeugs kann ein hinsichtlich der Projektdauer optimierter Projektplan berechnet werden, der die Kapazitätsbeschränkung von 100 Stoffeinheiten einhält. Dieser optimierte Projektplan ist in [Abbil](#page-46-0)[dung 8](#page-46-0) dargestellt. In dieser Abbildung ist ersichtlich, dass der optimierte Projektplan um 530 Tage kürzer ist, als wenn die Vorgänge wie in [Abbildung 7](#page-44-0) über ein standardmäßige Rechtsverschiebungsregel verschoben werden. Dies gelingt, indem das Planungswerkzeug im Voraus Überlastungen der Lagerkapazitäten verhindert. In Zeiträumen hoher Demontageintensität versucht es, andere Vorgänge vorzuziehen, die mit keinen oder geringeren Stofffreisetzungen verbunden sind.

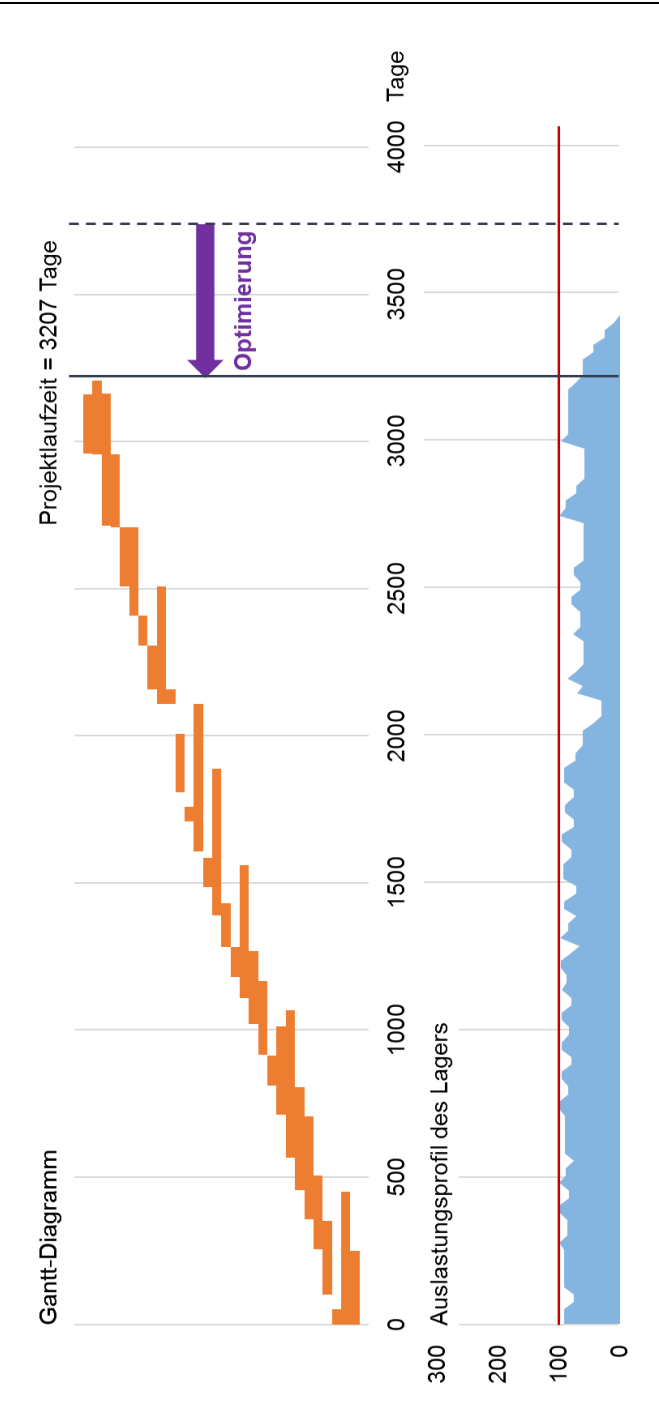

<span id="page-46-0"></span>Abbildung 8: Projektplan mit Kapazitätsbeschränkung im Lager; mit Verwendung des Planungswerkzeugs.

Neben den wissenschaftlichen Entwicklungen lag ein Schwerpunkt des KIT in AP 5 auf der Erarbeitung einer für die Stoffströme geeigneten Datenstruktur und entsprechender Programmierschnittstellen im Programmcode des Planungswerkzeugs. Dabei wurde ein modularer Ansatz gewählt, wodurch die zuvor verfügbaren Datenstrukturen und Programmierschnittstellen weiterhin uneingeschränkt zur Verfügung stehen. Die Stoffstromplanung stellt somit ein wahlweise aktivierbares Zusatzmodul dar. Sämtliche funktionalen Anpassungen und Erweiterungen wurden vom KIT im Handbuch (vgl. Abschnitt [2.1.5\)](#page-32-0) dokumentiert. Die Zusammenarbeit mit der RODIAS wurde wie zuvor agil gestaltet, d. h. der Programmcode wurde vom KIT nach jeder Erweiterung als Bibliothek exportiert und der RODIAS zusammen mit dem Handbuch übergeben.

Zur Integration der Stoffstromplanung in das Planungswerkzeug hat die RODIAS das Softwareprodukt OPTIRA um eine entsprechende spezielle Datenstruktur sowie eine Benutzeroberfläche zu deren Darstellung erweitert. [Abbildung 9](#page-48-0) zeigt die Darstellung der Stoffstromstruktur in OPTIRA. Darin ist eine Liste exemplarischer Vorgänge gezeigt. Die Einrückungen der Vorgangsnamen in der ersten Spalte verdeutlichen, wenn ein Vorgang einem anderen Vorgang nachfolgt. Sie resultieren aus der oben genannten divergierenden Struktur der Stoffströme in Rückbauprojekten. So befindet sich beispielsweise der Vorgang "Zerlegen der Rohrleitungen" auf der obersten Ebene. Seine Nachfolger sind die Vorgänge "Ausschleusung B", "Transport" und "Zerlegung". Nachfolger des Vorgangs "Ausschleusung B" ist wiederum der Vorgang "Übergabe B", usw. Durch Klicken auf die Pfeilsymbole vor den Vorgangsnamen kann die Liste der nachfolgenden Vorgänge ein- bzw. ausgeklappt werden. Auf dem Weg von vorhergehenden zu nachfolgenden Vorgängen können Stoffe gelagert werden. Die Ein- und Auslagerungen durch die jeweiligen Vorgänge sind aufgrund des Zusammenhangs von Lagern und kumulativen Ressourcen in der Spalte "Ressourcenzuordnung" angegeben.

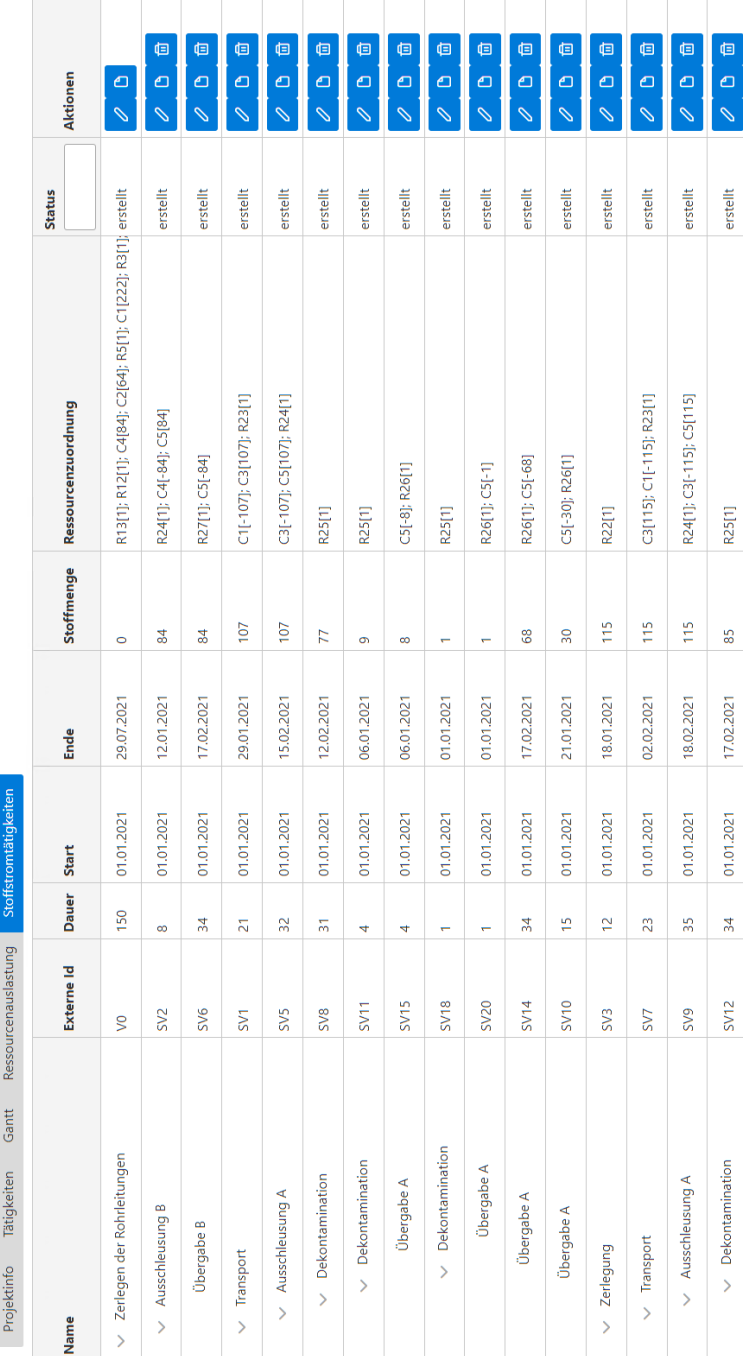

<span id="page-48-0"></span>Abbildung 9: Benutzeroberfläche; Darstellung der Stoffstromstruktur in der Vorgangsliste.

## **2.1.8 AP 6: Logistische Planung**

Gegenstand von AP 6 war die Konzeptionierung und Implementierung einer logistischen Planung zum Umgang mit Stoffströmen. Dies umfasste eine Reststoff- und Abfallplanung und die dafür benötigten Produktkontrollmaßnahmen (AP 6.1) sowie die Planung von Logistik und Transport, Behandlung und Konditionierung (AP 6.2). In diesem Zusammenhang sollte auch eine Behälterplanung (AP 6.3) und die Erstellung einer Endlagerdokumentation (AP 6.4) erfolgen.

## **2.1.8.1 AP 6.1: Reststoff-/Abfallplanung: Produktkontrollmaßnahmen**

Die Möglichkeit zur Reststoff- und Abfallplanung und -verfolgung wurde bereits mit den in AP 5 vorgenommenen Erweiterungen des Planungswerkzeugs geschaffen. Das Optimierungsmodell wurde generisch gestaltet, d. h. die Stoffe müssen nicht einer starren Klassifikation entsprechen. Stattdessen erlaubt es das Modell den Projektverantwortlichen, für jeden Stoffstrom individuelle Verarbeitungspfade einzugeben. Dies umfasst auch die Möglichkeit, die für die Reststoff- und Abfallplanung benötigten Produktkontrollmaßnahmen in die Planung miteinzubeziehen. Somit wurde AP 6.1 bereits im Rahmen von AP 5 bearbeitet.

### **2.1.8.2 AP 6.2: Logistik: Transport und Bearbeitung innerhalb der Anlage**

Da es für die Problemstellung von AP 6.2 keine direkt anwendbare Modelle, Methoden und Lösungsansätze gab, erforderte dieses AP eine sehr umfangreiche Bearbeitung aus der schlussendlich mit dem neuentwickelten Indoor Construction Site Layout Planning (ICSLP) als ein eigenständiges Optimierungsmodell hervorging.

Das Ziel in AP 6.2 war es, die notwendigen logistischen Prozesse des Rückbaus innerhalb der kerntechnischen Anlagen planen zu können. Im Gegensatz zur zeitlichen Perspektive im NukPlaRStoR-Planungswerkzeug, welches in den anderen Arbeitspaketen entwickelt wurde, steht bei der Logistikplanung die räumliche Perspektive im Vordergrund. Zur Durchführung des Rückbaus werden verschiedene Arbeitsmaschinen, wie bspw. Sägestationen oder Verpackungsanlagen, benötigt. Sie müssen vor ihrer ersten Benutzung in die Anlage gebracht und aufgebaut sowie gegen Ende des Rückbaus wieder aus der Anlage entfernt werden. Die zu verarbeitenden Stoffe müssen zwischen den verschiedenen Stationen transportiert werden, sowie zur Überbrückung zeitlicher Abstände, bspw. falls die nachfolgende Maschine noch keine freien Kapazitäten hat oder technischer Ruhepausen erforderlich sind (bspw. zur Trocknung), zwischengelagert werden. Dabei kann die Lagerung auch mehrere Monate bis Jahre dauern, da manche Arbeitsmaschinen erst zu einer späteren Projektphase in die Anlage transportiert, aufgebaut und in Betrieb genommen werden. Aufgrund des sehr eingeschränkten Platzes innerhalb der Anlage ist eine korrekte Planung aller Positionierungen und erwarteten Stoffströme notwendig. Dabei ist darauf zu achten, dass benötigte Transportwege nicht eingeschränkt werden, da sich sonst der geplante Ablauf stark verzögert und es zu zeitund kostenaufwendigen Umpositionierungen kommt.

Aus Expertengesprächen ging hervor, dass die logistische Planung aktuell manuell auf Basis des Erfahrungswissens der Mitarbeiter erfolgt. Für diese Aufgabe stehen für den kerntechnischen Bereich noch keine Planungs- bzw. Optimierungsprogramme zur Verfügung. Aufgrund der hohen Komplexität der Aufgabe und der großen Anzahl an wechselseitigen Einschränkungen und Abhängigkeiten kann dabei bisher meistens nur die kurze Frist betrachtet werden. Mittel- und langfristig gesehen kann es dabei jedoch zu suboptimalen Lösungen kommen. Insbesondere kommt es häufig zu sogenannten Deadlocks, in denen eine Arbeitsmaschine theoretisch genügend freie Kapazitäten zur Bearbeitung einer Stoffgruppe hätte und die Räume der Maschine sowie des Stofflagers ebenfalls frei sind, aber eine andere Maschine bzw. ein anderes Lager so aufgebaut ist, dass sie bzw. es den Zugang und damit den weiteren Projektfortschritt verhindert. Daher wurde die Zielsetzung von AP 6.2 dahingehend verfeinert, ein Optimierungsmodell zu entwerfen, welches eine mittel- bis langfristige logistische Planung für die gesamte Anlage erstellt und dabei die beschriebenen Deadlocks im Voraus erkennt und vermeidet.

Die Recherchen zum Stand der Wissenschaft decken sich mit den geschilderten Erfahrungen aus den Expertengesprächen. Zwar gibt es verwandte Problemstellungen und Modelle, bspw. im Bereich der Standort- und Routenplanung [12] und des Facility Layout Planning [13]. Dennoch fehlt ein Modell, das für die speziellen Anforderungen des nuklearen Rückbaus geeignet ist. Die größte Ähnlichkeit besteht zum Construction Site Layout Planning (CSLP) [14], welches im Aufbau von großen Gebäuden zum Einsatz kommt. Hierbei ist die Zielsetzung ebenfalls das optimale Positionieren von temporären Maschinen und Stofflagern. Allerdings dient es dabei der Outdoor-Platzierung, weswegen das Optimierungsmodell grundsätzlich auf einer kontinuierlichen Modellierung der räumlichen Fläche aufgebaut ist. Des Weiteren werden die Transportwege auf vereinfachte Weise als Luftdistanz über die sogenannte Manhattan- oder euklidische Norm angenähert. Dahinter steht die (für Aufbauprojekte auch meist berechtigte) Annahme, dass die eingeschränkte Zugänglichkeiten nicht zu berücksichtigen sind und alle Wege ungefähr gleich aufwändig zurückzulegen sind. Im Rückbau ist dies allerdings nicht der Fall. Die Indoorstruktur mit von Wänden umschlossenen Raumen und Türen und ggf. unterschiedlichen Stockwerken, die mit Aufzügen und/oder Treppen verbunden sind, sorgen für vorgegebene, teilweise stark eingeschränkte Transportwege, die stark von

der Luftdistanz abweichen. Außerdem können, wie oben erläutert, Wege und Zugänge auch blockiert sein. Um diesen Aspekten gerecht zu werden, wurde im Rahmen von AP 6.2 das neuartige Indoor Construction Site Layout Planning (ICSLP) entwickelt. Darin wird die räumliche Fläche als Netzwerkgraph darstellt, in dem die Knoten die Räume und die Kanten die Übergänge sind. Diese Modellierung bietet mehrere Vorteile und lässt erstmalig zu, die oben beschriebenen Planungsaufgaben im Bereich des nuklearen Rückbaus in ein Optimierungsmodell zu fassen und automatisiert zu lösen.

Um die Vorteile des Netzwerkgraphen zu verdeutlichen, wird auf ein kleines Beispiel in [Abbildung 10](#page-52-0) verwiesen. Darin soll Material von Arbeitsstation A in Raum 1 zu Arbeitsstation B in Raum 4 transportiert werden. In den bereits existierenden Outdoor-Modellen würde die direkte Luftdistanz und damit ein Transportweg von zwei Wegeinheiten (Kästchen) angenommen werden. In Wirklichkeit befinden sich aber beide Stationen in getrennten Räumen und es muss die in Rot eingezeichnete Route genommen werden, welche um ein Siebenfaches höher ist und 14 Wegeinheiten (Kästchen) beinhaltet. Zudem wird deutlich, dass eine Blockierung von Raum 2 auch direkt eine Blockierung dieses Transportes und damit der verbundenen Arbeitsvorgänge zur Folge hat, obwohl die Kapazitäten in Raum 1 und 4 weiterhin ausreichend zur Verfügung stehen. Durch das Modellieren der Anlage als Netzwerkgraph im ICSLP, wie in [Abbildung 11](#page-52-1) dargestellt, wurden diese Eigenschaften in das Optimierungsmodell integriert. Ein zusätzlicher Vorteil ist, dass nun die Kosten bzw. Zeitaufwände für verschiedenen Tätigkeiten berücksichtigt werden können. Der Transportaufwand hängt im nuklearen Rückbau meistens nicht von der zurückgelegten Distanz in Metern/Wegeeinheiten, sondern von den zu durchquerenden Räumen ab, bspw. ob der Raum eine Schleuse beinhaltet oder eine zusätzliche Sicherheitsstufe erfordert. Mithilfe der neuentwickelten Modellierung können diese Kosten den Räumen als Eigenschaft direkt zugeordnet werden. Dasselbe gilt auch für die anderen Tätigkeiten wie das Lagern und Konditionieren von Materialien in den Räumen.

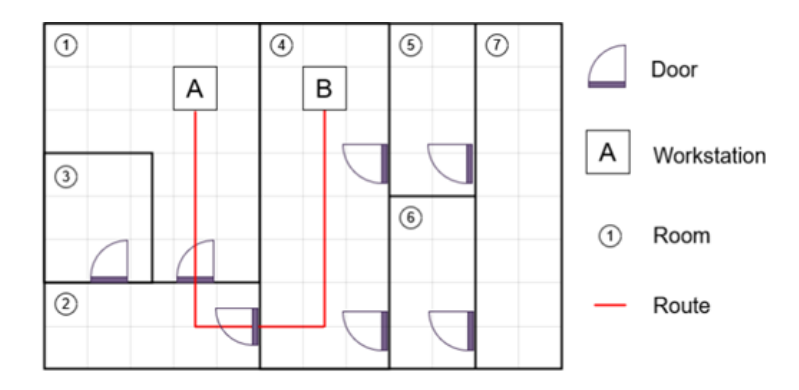

<span id="page-52-0"></span>Abbildung 10: Beispielhaftes Gebäudelayout mit exemplarischer Transportroute zwischen zwei Arbeitsstationen.

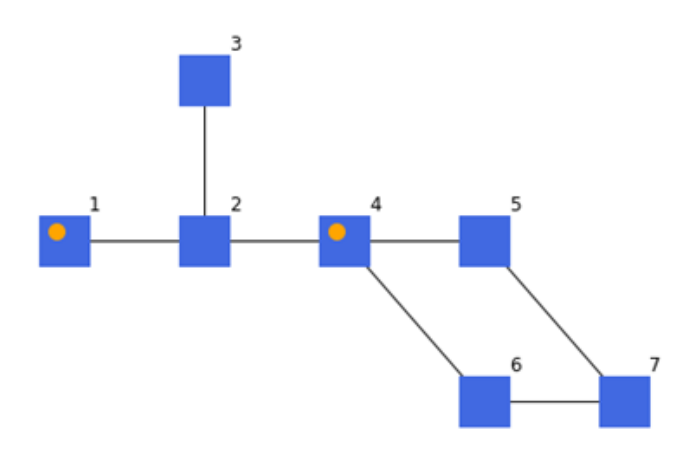

<span id="page-52-1"></span>Abbildung 11: Darstellung des Layouts au[s Abbildung 10](#page-52-0) als Netzwerkgraph. Orange Punkte markieren die Arbeitsstationen.

Das Modell wurde als lauffähiger Prototyp in Python umgesetzt und kann mithilfe der kommerziellen Optimierungssoftware IBM ILOG CPLEX Optimization Studio gelöst werden. Aufgrund des Mangels an geeigneter Optimierungsmodelle und -software gab es für Kernkraftwerksbetreiber bisher keinen Anreiz, die für das Modell benötigten Daten zu sammeln und aufzubereiten. Entsprechend lagen zum Ende des NukPlaRStoR-Verbundvorhabens noch keine geeigneten Realdaten zum Testen des Modells vor. Zur Validierung wurden daher basierend auf wissenschaftlichen Datenbanken und Exper-

tengesprächen verschiedene Case Studies entwickelt. Mit diesen konnte das Modell erfolgreich validiert werden. Die wissenschaftlichen Erkenntnisse und Neuheiten des ICSLP wurden zudem zusammen mit den Ergebnissen des Validierungsprozesses als Beitrag in der wissenschaftlichen Fachzeitschrift Automation in Construction eingereicht [15]. Der Beitrag befindet sich zum Zeitpunkt der Erstellung dieses Berichts unter Begutachtung.

### **2.1.8.3 AP 6.3: Behälterplanung**

Zur Bearbeitung des AP 6.3 lagen den Projektpartnern trotz Datenqakquisetätigkeiten bei diversen Betreibern von kerntechnischen Anlagen keine geeigneten Praxisdaten vor, aus denen die Rahmenbedingungen einer Behälterplanung für den kerntechnischen Rückbau hätten abgeleitet werden können. Daher wurden Gespräche mit Unternehmen außerhalb des Konsortiums geführt, in denenfestgestellt wurde, dass einige Fragestellungen zur Behälterplanung bereits im FORKA-Forschungsvorhaben "Automatisierte, rechnergestützte Verpackungsplanung zur Reduzierung der Massen und Volumina der Abfallgebinde für das Endlager Konrad (Förderkennzeichen: 15S9400; Laufzeit: 07/2019 bis 12/2019)" von der Brenk Systemplanung GmbH bearbeitet wurden. Trotz intensiver Bemühungen gelang es nicht, zu evaluieren, inwiefern im Rahmen des NukPlaRStoR-Verbundvorhabens existierende Methoden zur Behälterplanung hätten weiterentwickelt werden können. Daher wurden in diesem AP bis auf die genannten Gespräche und eine Literaturrecherche keine weiteren Arbeiten durchgeführt. Stattdessen wurde festgestellt, dass vorrangig Bedarf nach einem Planungswerkzeug zur logistischen Planung innerhalb der Anlage (vgl. AP 6.2) besteht. Hierin wurde größeres Potenzial gesehen, einen wissenschaftlichen Mehrwert zu schaffen. Um die für einen substanziellen Beitrag erforderliche fachliche Tiefe erreichen zu können, wurden daher die für AP 6.3 vorgesehenen personellen Ressourcen in AP 6.2 gebündelt.

#### **2.1.8.4 AP 6.4: Endlagerdokumentation**

AP 6.4 wurde im Rahmen des Verbundvorhabens nicht weiterverfolgt, da zur Endlagerdokumentation bereits Lösungen anderer Anbieter existieren, wie beispielsweise das Abfallflussverfolgungs- und Produktkontroll-System (AVK) der GNS Gesellschaft für Nuklear-Service mbH. Damit können radioaktive Abfälle erfasst, sowie deren "Herkunft, Zustand, Behandlung, Verpackung, Ortsveränderung, Zwischenlagerung und Verbleib bis zur Abgabe an ein Endlager lückenlos dokumentiert" werden [16]. Nach Gesprächen im Rahmen des Projektes stellt sich heraus, dass hier kein Weiterentwicklungsbedarf besteht/bestand.

Gegebenenfalls könnte über eine Kopplung des NukPlaRStoR-Planungswerkzeugs mit dem AVK eine Integration der Endlagerdokumentation in die Projektplanung erreicht werden. Da es sich jedoch um verschiedene Planungsaufgaben handelt, war der Mehrwert eine solchen Integration beider Werkzeuge zur Laufzeit des Verbundvorhabens nicht erkennbar. Darüber hinaus wären erhebliche Schwierigkeiten bei der praktischen Umsetzung der Kopplung zu erwarten gewesen, da die Projektpartner keinen direkten Zugang zum AVK oder einem vergleichbaren System in Produktivumgebung hatten. Somit konnten die Datenstruktur und die Schnittstellen nicht im erforderlichen Umfang in Erfahrung gebracht werden.

## **2.1.9 AP 7: Erweiterung um zusätzliche Funktionen**

AP 7 sah Erweiterungen des Planungswerkzeugs um zusätzliche Funktionalitäten vor. Dies umfasste eine Erweiterung um den sogenannten Multi-Mode-Fall (AP 7.1), um Möglichkeiten zur Berücksichtigung der Ausführungsorte von Vorgängen und der Expositionszeiten (AP 7.2), um nichterneuerbare Ressourcen (AP 7.3) und um kumulative Ressourcen (AP 7.4). Beim Multi-Mode-Fall, den nichterneuerbaren Ressourcen und den kumulativen Ressourcen handelt es sich um Funktionalitäten, zu denen in der wissenschaftlichen Literatur gleichnamige modelltheoretische Konzepte existieren.

### **2.1.9.1 AP 7.1: Multi-Mode-Fall**

Unter dem Begriff des Modus wird in der wissenschaftlichen Literatur eine Ausführungsalternative eines Vorgangs verstanden, die sich in ihrer Dauer und ihren Ressourcennutzungen von anderen Ausführungsalternativen unterscheidet (siehe z. B. [17]). Beispielsweise ist es denkbar, dass im kerntechnischen Rückbau Vorgänge wahlweise mit internem oder externem Personal ausgeführt werden. Ursprünglich war es zum Einsatz des Planungswerkzeugs erforderlich, derartige Entscheidungen im Voraus manuell zu treffen. Das heißt, für jeden Vorgang musste von Projektverantwortlichen eine fixe Dauer und fixe Ressourcennutzungen festgelegt werden.

Durch die in AP 7.1 vorgenommene Erweiterung des Optimierungsmodells und der Optimierungsmethode um den Multi-Mode-Fall wird es Projektverantwortlichen ermöglicht, die Entscheidung über die Ausführungsalternative an das Planungswerkzeug abzugeben. Für jeden Vorgang können sie nun eine beliebige Anzahl an Modi eingeben. Das Planungswerkzeug wählt für jeden Vorgang denjenigen Modus, der bestmöglich zur Einhaltung des Optimierungsziels beiträgt. Wenn beispielsweise das interne Personal stark ausgelastet ist, kann das Planungswerkzeug Vorgänge mit externem Personal unter Inkaufnahme einer längeren Vorgangsdauer ausführen. Bei der Moduswahl handelt es

sich neben den Startzeiten für die Vorgänge somit um eine zusätzliche Ausgabe des Planungswerkzeugs. Aus mathematischer Sicht erhöht der Multi-Mode-Fall die Komplexität des Optimierungsmodells, weshalb nicht garantiert werden kann, dass für jeden Datensatz die optimale Moduswahl getroffen wird.

In den zur Verfügung gestellten Praxisdatensätzen waren keine Informationen zu Ausführungsalternativen für Vorgänge vorhanden. Daher konnte die Erweiterung um den Multi-Mode-Fall nicht mit Praxisdaten, sondern nur mit fiktiven Daten getestet werden. Die Ursache für den Datenmangel ist unklar. Eine mögliche Erklärung ist die fehlende praktische Relevanz. So ist es denkbar, dass in der Realität Entscheidungen zu Ausführungsalternativen zu komplex sind, um sie formalisieren und an ein Planungswerkzeug auslagern zu können. Ein weiterer Erklärungsansatz basiert auf der Feststellung, dass in keiner der Standardplanungssysteme ein Multi-Mode-Fall vorgesehen ist (vgl. [2]). Somit lässt sich vermuten, dass das Konzept der Modi den Projektverantwortlichen nicht geläufig ist und daher entsprechende Daten gar nicht erst in verarbeitbarer Form gesammelt werden.

Die Erweiterung um den Multi-Mode-Fall ist in den aus dem Verbundvorhaben hervorgegangenen Veröffentlichungen zum Optimierungsmodell [4, 6, 10] nicht enthalten, da es sich nicht um eine wissenschaftliche Neuerung handelt.

Der Multi-Mode Fall wird in OPTIRA mit Hilfe sogenannter Tätigkeitsalternativen abgebildet. Die Tätigkeitsalternativen können über die Benutzeroberfläche direkt angelegt werden. Eine Kopplung mit Standardplanungssystemen war hier nicht möglich, da der Multi-Mode-Fall darin wie erläutert bisher nicht vorgesehen ist.

#### **2.1.9.2 AP 7.2: Orte der Vorgangsausführung inkl. Expositionszeiten**

Infolge der generischen Ausgestaltung des Optimierungsmodells ist es möglich, die Orte der Vorgangsausführung mit den bereits in den vorangegangenen Arbeitspaketen implementierten Konzepten zu berücksichtigen. Bei den Orten der Vorgangsausführung handelt es sich um sogenannte erneuerbare Ressourcen, die ab der initialen Version des Planungswerkzeugs enthalten waren. Typischerweise werden erneuerbare Ressourcen zur Modellierung von Maschinen oder Arbeitskräften eingesetzt. Jedoch verhalten sich aus modelltheoretischer Sicht auch Orte (bspw. Räume) wie erneuerbare Ressourcen, da ein benötigter Ort nach Abschluss eines Vorgangs in der Regel wieder in vollem Umfang zur Verfügung stehen. Falls Orte nach Abschluss bestimmter Vorgänge nicht mehr zur Verfügung stehen, kann das Konzept der kumulativen Ressourcen verwendet werden (vgl. AP 7.4). Für eine ausführliche Erläuterung zu erneuerbaren und kumulativen Ressourcen sowie den damit modellierbaren Fragestellungen wird auf [6] (Kapitel 2) verwiesen.

Zur Berücksichtigung der Expositionszeiten wäre im Planungswerkzeug eine Auflösung des Zeithorizonts erforderlich, die mit der Projektablaufplanung nicht kompatibel ist. In sämtlichen zur Verfügung gestellten Praxisdatensätzen erfolgt die Projektablaufplanung auf Tagesbasis. Da die Intensität der Strahlenexposition von Fachkräften jedoch auch innerhalb eines Tages variieren kann, müsste eine feinere Auflösung des Zeithorizonts gewählt werden. Eine derart feine Auflösung ist hingegen bei der Projektablaufplanung meist nicht zielführend und erhöht den Rechenaufwand beträchtlich. Die Inkompatibilität der Zeithorizonte liegt daran, dass zwei getrennte Planungsaufgaben vorliegen: Einerseits die auf strategischer oder taktischer Ebene angesiedelte Projektablaufplanung, zu deren Zweck das NukPlaRStoR-Planungswerkzeug primär vorgesehen ist. Und andererseits die auf operativer Ebene angesiedelte Personaleinsatzplanung, im Rahmen derer die Expositionszeiten relevant sind. Für eine Kombination beider Planungsaufgaben in einem Planungswerkzeug ließ sich bei der Bearbeitung des Verbundvorhabens kein praxisrelevanter Mehrwert erkennen. Daher wurde darauf verzichtet, Funktionalitäten zur Berücksichtigung von Expositionszeiten im Planungswerkzeug zu schaffen. Bestärkt wurde diese Entscheidung dadurch, dass in Gesprächen mit Kernkraftwerksbetreibern datenschutzrechtliche Bedenken im Zusammenhang mit personenscharfer Planung genannt wurden. Darüber hinaus waren in sämtlichen zur Verfügung gestellten Praxisdaten keine Informationen zu Strahlungsdosen vorhanden. Es ist davon auszugehen, dass die tatsächlichen Dosisleistungen erst während der Projektausführung durch Messungen festgestellt werden, was wiederum unterstreicht, dass die Expositionszeiten Gegenstand der operativen Personaleinsatzplanung sind.

Trotz der genannten Gründe wäre theoretisch möglich, Expositionszeiten mit den in den AP 7.1 und 7.3 vorgesehenen Erweiterungen des Optimierungsmodells zu berücksichtigen. Die einzelnen Fachkräfte könnten jeweils als eine nicht-erneuerbare Ressource modelliert werden, die die aufgenommene Strahlungsdosis abbildet. Für jede Fachkraft, die zur Ausführung eines Vorgangs verwendet werden kann, müsste ein Modus für den Vorgang erzeugt werden. Den jeweiligen Modi würden nicht-erneuerbare Ressourcennutzungen in Höhe der damit verbundenen Strahlungsexposition zugeordnet werden. Eine solche Modellierung ist jedoch nur möglich, wenn davon ausgegangen wird, dass die von Fachkräften aufgenommenen Strahlungsdosen über die gesamte Projektdauer aufsummiert werden. Grund dafür ist, dass nicht-erneuerbare Ressourcen ihrer Bezeichnung entsprechend keine Erneuerung erlauben (vgl. Abschnitt [2.1.9.3\)](#page-57-1). Außerdem könnten die Expositionszeiten nur grob entsprechend dem Zeithorizont der Projektablaufplanung (siehe Argumentation im vorangegangenen Abschnitt) berücksichtigt werden und es müsste angenommen werden, dass Fachkräfte nicht zwischen laufenden Vorgängen ausgetauscht werden.

### <span id="page-57-1"></span>**2.1.9.3 AP 7.3: Nicht-erneuerbare Ressourcen**

Nicht-erneuerbare Ressourcen sind neben den erneuerbaren und kumulativen Ressourcen ein weiterer aus der wissenschaftlichen Literatur bekannter Ressourcentyp (siehe z. B. [18]). Sie dienen dazu, Verbrauchsressourcen, wie beispielsweise Rohstoffe oder ein Budget zu modellieren. Aus modelltheoretischen Gründen ist die Verwendung von nicht-erneuerbaren Ressourcen nur in Verbindung mit dem Multi-Mode-Fall sinnvoll (vgl. [6], Abschnitt 2.2.5). Ohne den Multi-Mode-Fall wären nicht-erneuerbare Ressourcen nicht entscheidungsrelevant: Die nicht-erneuerbaren Ressourcennutzungen sämtlicher Vorgänge könnten einfach aufsummiert werden, da für diese ohnehin keine Freiheitsgrade bestehen. Entweder wird die Kapazität der nicht-erneuerbaren Ressource in Summe eingehalten oder nicht. In letzterem Fall wäre kein zulässiger Projektplan für diese Rahmenbedingungen vorhanden und das Planungswerkzeug könnte dementsprechend auch keinen berechnen.

Erst mit der Möglichkeit, Ausführungsalternativen (= Modi) für Vorgänge zu wählen, werden nicht-erneuerbare Ressourcen entscheidungsrelevant. Daher wurde AP 7.3 zusammen mit AP 7.1 bearbeitet. Auch für nicht-erneuerbare Ressourcen standen keine Praxisdaten zur Verfügung, weshalb Tests mit fiktiven Daten zu erfolgen hatten.

#### <span id="page-57-0"></span>**2.1.9.4 AP 7.4: Kumulative Ressourcen**

Kumulative Ressourcen sind ein aus der wissenschaftlichen Literatur bekannter Ressourcentyp (siehe z. B. [7-9]). Es handelt sich um eine aus modelltheoretischer Sicht sehr flexible Verallgemeinerung der erneuerbaren und der nicht-erneuerbaren Ressourcen. Für kumulative Ressourcen kann für jeden Vorgang individuell festgelegt werden, zu welchem Zeitpunkt er während seiner Ausführung welche Ressource in welchem Umfang nutzt. Für erneuerbare Ressourcen ist hingegen per Definition vorgegeben, dass ein Vorgang sie zu seinem Start nutzt und zu seinem Ende wieder im selben Umfang freigibt. Für nicht-erneuerbare Ressourcen ist per Definition vorgegeben, dass ein Vorgang sie zu seinem Start nutzt und nicht mehr freigeben kann.

Die erste Version der kumulativen Ressourcen wurde vom KIT parallel zur Bearbeitung von AP 5 im Halbjahr 2020-II implementiert. Grund dafür ist, wie bereits in Abschnitt 2.1.7 erläutert, dass Lager in Form von kumulativen Ressourcen modelliert werden können. Gleichzeitig können Verarbeitungsschritte, die auf Stoffe angewendet werden (z. B. Dekontamination), als Vorgänge modelliert werden. Somit lassen sich durch die Kombination von kumulativen Ressourcen und Vorgängen Stoffströme modellieren. Die Vorgänge in diesem Zusammenhang werden im Planungswerkzeug als Stoffstromvorgänge bezeichnet.

Für die erste Version der kumulativen Ressourcen wurden die einschränkenden Annahmen getroffen, dass die Stoffströme eine divergierende Struktur aufweisen müssen und eine Flusserhaltung sichergestellt sein muss. Flusserhaltung bedeutet, sämtliche in eine kumulative Ressource einfließenden Stoffströme müssen auch wieder ausfließen. Dies impliziert, dass alle Lager zum Ende der Projektdauer leer sein müssen. Stoffe werden nur gepuffert. Die getroffenen Annahmen erscheinen in kerntechnischen Rückbauprojekten plausibel, da sich Stoffströme mit fortschreitender Verarbeitung aufspalten und für gewöhnlich keine Stoffe auf der Baustelle zurückbleiben. Einerseits wird der Optimierungsmethode durch diese Annahmen die Suche nach einem zulässigen Projektplan erleichtert, da sie der divergierenden Struktur der Stoffströme folgen kann. Andererseits wird dadurch die Benutzerfreundlichkeit erhöht. So ist die divergierende Struktur der Stoffströme auf der Benutzeroberfläche einfacher darzustellen, als wenn komplexe Vermischungen erlaubt sind. Verletzungen der Flusserhaltung werden den Nutzern direkt mitgeteilt, sodass keine Stoffeinheiten übersehen werden. Die speziell für divergierende Stoffströme entwickelte und im Planungswerkzeug implementierte Optimierungsmethode ist in [6] (Abschnitt 5.4) ausführlich dokumentiert.

In den Halbjahren 2022-I und 2022-II wurden die kumulativen Ressourcen vom KIT generalisiert, sodass sie zur Modellierung beliebiger Stoffströme herangezogen werden können. Die im vorangegangenen Absatz beschriebenen einschränkenden Annahmen werden darin nicht mehr getroffen. Folglich können im Planungswerkzeug nun auch Situationen abgebildet werden, in denen Stoffe zusammenfließen und als neue Einheit weiterbearbeitet werden. Die für beliebige Stoffströme entwickelte und im Planungswerkzeug implementierte Optimierungsmethode ist in [6] (Abschnitt 5.5) ausführlich dokumentiert. Dem modularen Aufbau des Programmcodes folgend ist es Nutzern weiterhin möglich, nur das auf divergierende Stoffströme beschränkte Modell zu verwenden. Rechenexperimente in [6] (Kapitel 6) haben gezeigt, dass dies aus Effizienzgründen immer bevorzugt werden sollte, solange die einschränkenden Annahmen die Realität nicht verfälschen.

Mit den von einem Kernkraftwerksbetreiber erhaltenen Praxisdaten konnte, wie bereits in Abschnitt [2.1.3](#page-27-0) erläutert, in den Halbjahren 2022-I und 2022-II das Konzept der kumulativen Ressourcen erfolgreich getestet werden. Für jede Masseart (z. B. metallische Stoffe, mineralische Stoffe) wurde eine kumulative Ressource erzeugt. Das Planungswerkzeug war damit in der Lage, eine Prognose für den zeitlichen Verlauf der

Auslastung des Reststoffbearbeitungszentrums und der Pufferlagerbestände zu berechnen. Da in den Praxisdaten sämtliche Stoffe verarbeitet werden und keine Durchmischungen stattfinden, wurde für die Berechnungen das auf die divergierenden Stoffströme beschränkte Modell der kumulativen Ressourcen verwendet.

Die kumulativen Ressourcen werden in OPTIRA als eigenständiger Ressourcentyp verwaltet. Die in [Abbildung 5](#page-38-0) gezeigten grafischen Vergleichsmöglichkeiten der Ressourcenauslastungen sind in OPTIRA auch für die kumulativen Ressourcen verfügbar.

# <span id="page-59-1"></span>**2.2 Zielerreichung**

In [Tabelle 1](#page-59-0) werden die in den Arbeitspaketen gemäß Vorhabenbeschreibung vorgesehenen Arbeiten in Form von Teilzielen zusammengefasst und hinsichtlich ihrer Zielerreichung bewertet.

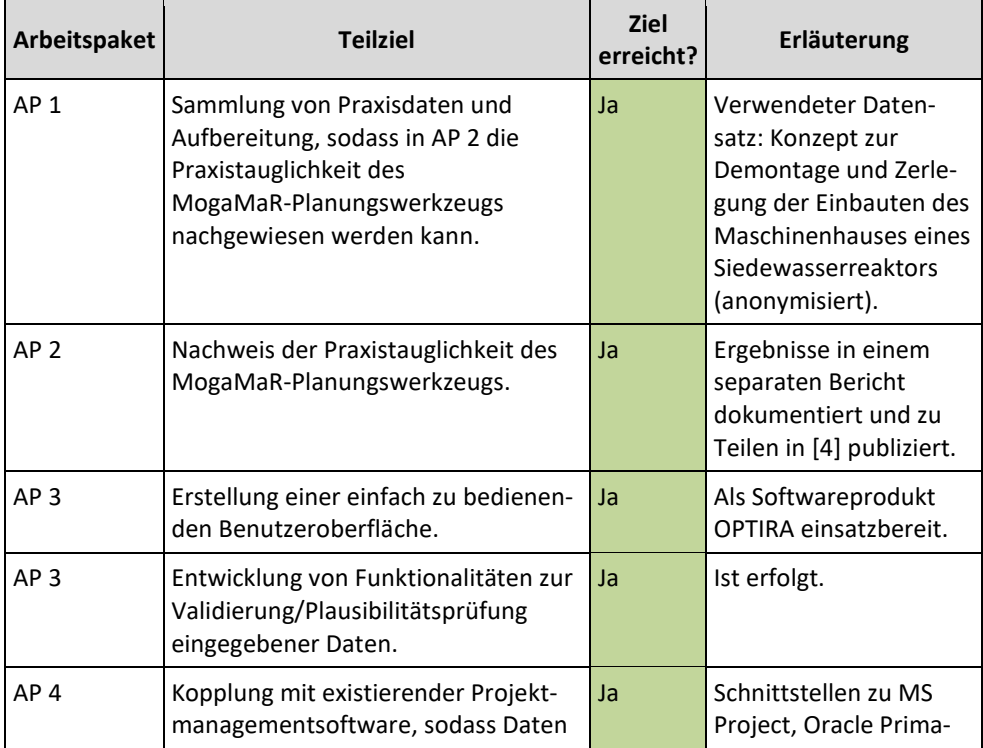

<span id="page-59-0"></span>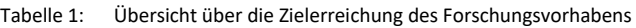

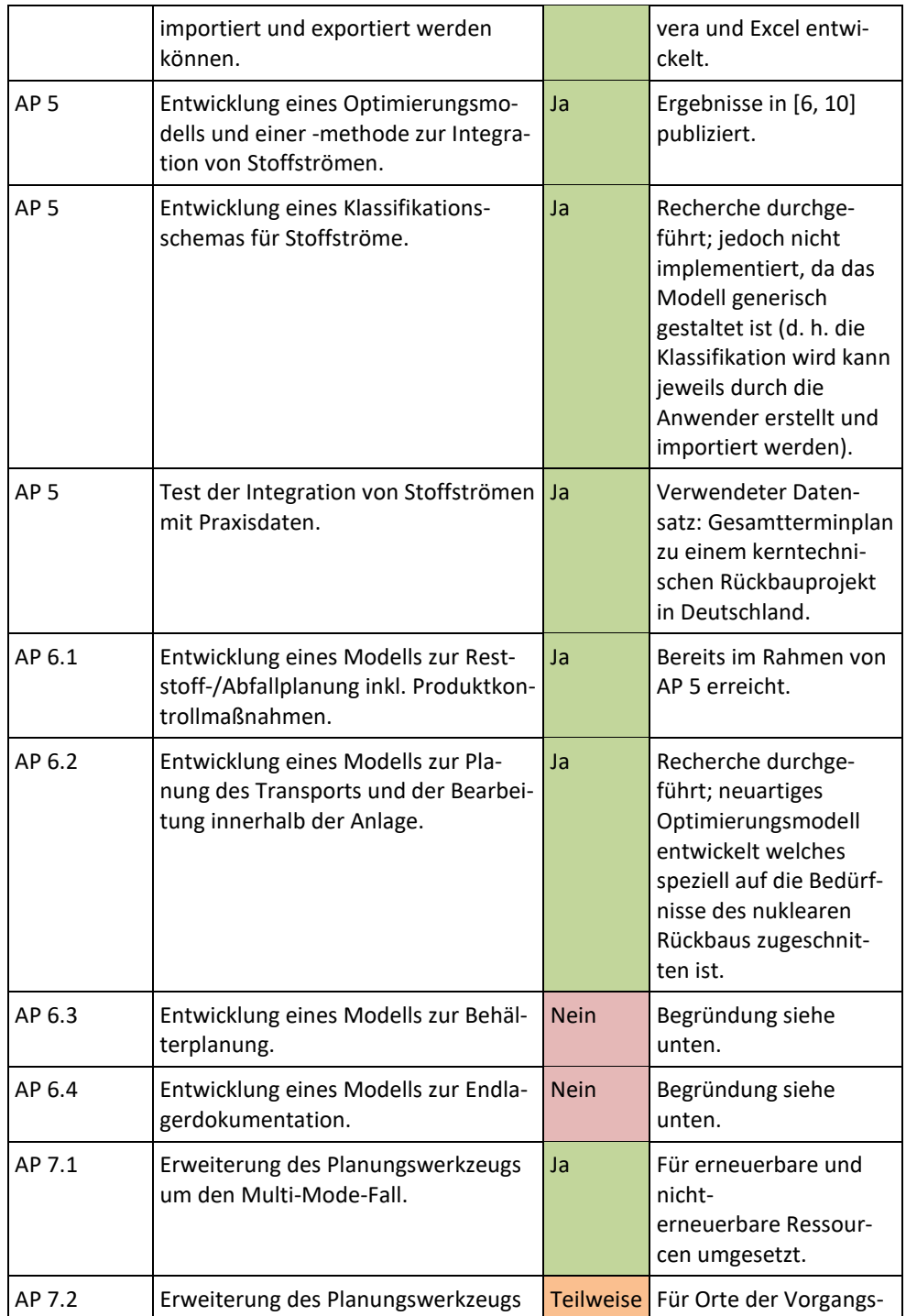

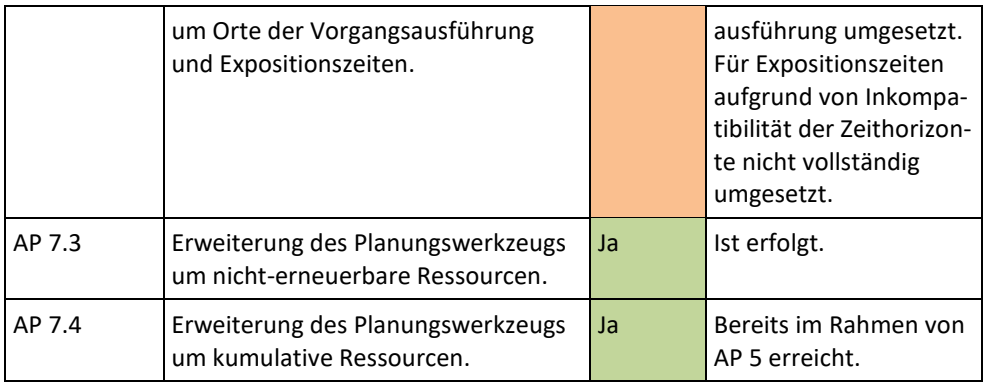

Wie in den vorangegangenen Abschnitten beschrieben, konnten einige der in den AP 6 und 7 vorgesehenen Erweiterungen trotz intensiver Bemühungen nicht mit Praxisdaten getestet werden. Aus Gesprächen mit Kernkraftwerksbetreibern ist hervorgegangen, dass insbesondere Daten im Zusammenhang mit der logistischen Planung noch nicht in der erforderlichen Qualität vorliegen, da die Rückbauprojekte noch nicht weit genug fortgeschritten sind. Die wesentlichen Komponenten des NukPlaRStoR-Planungswerkzeugs, d. h. das Optimierungsmodell mit erneuerbaren und kumulativen Ressourcen, die Einbindung der Stoffströme und die Benutzeroberfläche konnten jedoch erfolgreich getestet werden. Dabei konnte auch gezeigt werden, dass im Gegensatz zu einer manuellen Verschiebung von Vorgängen infolge von Kapazitätsengpässen eine Verkürzung der Projektdauer erzielt werden kann. Dies wurde nach demselben Muster wie in [Abbildung 7](#page-44-0) und [Abbildung 8](#page-46-0) gezeigt, allerdings anhand eines Praxisdatensatzes mit über 6000 Vorgängen anstelle des hier gezeigten fiktiven Projekts mit 30 Vorgängen. Somit wird das **Gesamtziel** des Verbundvorhabens, ein auf die Bedürfnisse kerntechnischer Rückbauprojekte abgestimmtes Planungswerkzeug zu entwickeln, als erfüllt angesehen.

Bei der Bearbeitung von AP 6 hat sich herausgestellt, dass das Erreichen sämtlicher Teilziele nicht möglich war. Bei der Planung des Transports innerhalb der Anlage sowie bei der Behälterplanung handelt es sich um komplexe, verschiedenartige mathematische Problemstellungen. Um dem wissenschaftlichen Anspruch des Forschungsvorhabens gerecht zu werden und beide Problemstellungen fundiert zu durchdringen, waren die verfügbaren personellen Ressourcen nicht ausreichend. Gleichzeitig hat sich herausgestellt, dass die in AP 6.3 vorgesehene Behälterplanung bereits im Rahmen eines anderen FORKA-Forschungsvorhabens bearbeitet wurde. Außerdem standen den Projektpartnern keine geeigneten Praxisdaten zur Verfügung. Auch für die in AP 6.4 vorgesehene Endlagerdokumentation wurden zwischenzeitlich Lösungen durch andere Anbieter entwickelt. Aus den genannten Gründen wurde entschieden, den Fokus auf AP 6.2 zu legen und hierfür ein neuartiges logistisches Planungsmodell zu entwickeln.

Das technische Arbeitsziel des Verbundvorhabens wird ebenfalls als erfüllt angesehen. Seit Mitte 2020 wird das NukPlaRStoR-Planungswerkzeug von der RODIAS als Softwareprodukt OPTIRA auf dem Markt angeboten2. Es wurde zielgemäß ein Technology Readiness Level von 7 (Prototyp in Einsatzumgebung (1-5 Jahre)) erreicht. Der erfolgreiche Transfer des vom KIT entwickelten Optimierungsmodells und der -methode in ein Softwareprodukt wurde im Juni 2021 beim Innovationswettbewerb NEULAND des KIT in der Kategorie Transferpreis mit dem dritten Preis ausgezeichnet<sup>3</sup>.

Das Erreichen des **wissenschaftlichen Arbeitsziels** wird mit den in Abschnit[t 2.7](#page-71-0) aufgelisteten Veröffentlichungen belegt. Es konnte erfolgreich ein neuartiges mathematisches Modell zur optimierenden Projektablaufplanung von unter Berücksichtigung von Stoffströmen entwickelt und dem Fachpublikum zugänglich gemacht werden (vgl. [6, 10]).

Im Rahmen des Verbundvorhabens die wissenschaftliche Qualifikation zweier Promovierender ermöglicht. Daneben wurden elf Bachelor- und Masterarbeiten betreut und erfolgreich abgeschlossen. Darin wurden beispielsweise folgende Themen bearbeitet:

- Anwendung aktueller Trends und Entwicklungen zur Gestaltung grafischer Benutzeroberflächen im Rahmen einer Case Study im Bereich Rückbauplanung
- Machbarkeitsanalyse zur effizienten Implementierung eines parallelisierten Multi-Start-Verfahrens auf GPUs
- Konzeption und Implementierung eines Verfahrens zur Erzeugung von Instanzen für stoffstrombasierte Projektplanungsprobleme aus Datensätzen des Building Information Modeling (BIM)
- Analyse von Raummodellierungen zur logistischen Optimierung im nuklearen Rückbau
- Modellierung und Implementierung von Zugangsbeschränkungen in einem Raumplanungsmodell im Gebäuderückbau – Am Beispiel Rückbau kerntechnischer Anlagen

<sup>2</sup> Sieh[e https://www.rodias.de/produkte/optira/.](https://www.rodias.de/produkte/optira/)

<sup>3</sup> Siehe https://www.kit-technology.de/de/blog/innovationspreise-an-kit-preistraeger verliehen.

Für Studierende des Studiengangs Wirtschaftsingenieurwesen am KIT wurden motiviert durch das NukPlaRStoR-Verbundvorhaben folgende Seminare angeboten:

- Projekt- und Ressourcenmanagement am Beispiel des kerntechnischen Rückbaus (Sommersemester 2020)
- Software Challenge: Optimierende Projektplanung mit Zeit- und Ressourcenrestriktionen (Sommersemester 2021)
- Software Challenge: Optimierende Projektplanung mit Zeit- und Ressourcenrestriktionen (Sommersemester 2022)

Insgesamt haben 17 Studierende erfolgreich an den genannten Seminaren teilgenommen und eigenständige Seminararbeiten zum vorgegebenen Thema verfasst. Außerdem sind Erkenntnisse aus dem Verbundvorhaben in die Lehrveranstaltung "Project Management" (= Lehrveranstaltung eines Wahlmoduls im Masterstudiengang Wirtschaftsingenieurwesen am KIT) eingeflossen. Beispielsweise wurde ein Softwaretutorium ausgearbeitet und angeboten, welches den Studierenden einen Einblick in Projektmanagementsoftware und ihre Optimierungsmöglichkeiten bietet. Sämtliche beschriebenen Forschungs- und Lehraktivitäten leisteten einen Beitrag zum Ziel des Förderkonzepts FORKA, den wissenschaftlichen Nachwuchs und die Hochschulforschung zu fördern.

# **2.3 Die wichtigsten Positionen des zahlenmäßigen Nachweises**

Der in der Vorhabenbeschreibung angegebene Kostenrahmen wurde eingehalten. Die ursprünglich vorgesehene Zeitplanung wurde um sechs Monate überschritten. Es wurde ein gemeinsamer Antrag für eine kostenneutrale Laufzeitverlängerung (bis 31.12.2022) gestellt, der bewilligt wurde.

# **2.4 Notwendigkeit und Angemessenheit der geleisteten Arbeit**

Bei der Bearbeitung des dem NukPlaRStoR-Verbundvorhaben vorangegangenen MogaMaR- Verbundvorhabens wurde erkannt, dass aufgrund der Komplexität und des Umfangs kerntechnischer Rückbauprojekte Bedarf für ein optimierendes Planungswerkzeug besteht. Es wurde im MogaMaR-Vorhaben bereits eine erste Version eines Optimierungsmodells sowie eine dazugehörige Optimierungsmethode entwickelt, woraus das MogaMaR-Planungswerkzeug hervorgegangen ist. Hierbei handelte es sich jedoch lediglich um einen wissenschaftlichen Prototyp, der keine Benutzerinteraktion ermöglichte. Es erfolgten auch keine Plausibilitätsprüfungen der eingegebenen Daten. Fehlgeschlagene Berechnungen wurden nur mit unspezifischen Fehlermeldungen ausgegeben. Zahlreiche Modellbestandteile, wie die Möglichkeit zur Berücksichtigung von Stoffströmen oder zur Abbildung beliebiger zeitlicher Abhängigkeiten zwischen Vorgängen, waren nicht enthalten. Aus diesen Gründen war das MogaMaR-Planungswerkzeug für den Praxiseinsatz noch nicht geeignet.

Vor diesem Hintergrund war die im Rahmen des NukPlaRStoR-Verbundvorhabens geleistete Arbeit notwendig, um die praktische Einsatzfähigkeit des MogaMaR-Planungswerkzeugs herzustellen. Seitens des KIT wurden umfangreiche Ergänzungen am Programmcode vorgenommen und dokumentiert, um die Voraussetzungen für eine systematische Benutzerinteraktion zu schaffen. Modelltheoretische Erweiterungen wurden umgesetzt, um sämtliche planungsrelevanten Charakteristika kerntechnischer Rückbauprojekte abbilden zu können. Mit der RODIAS war ein kompetenter Industriepartner im Projekt, der das erforderliche Fachwissen besitzt, um den Programmcode des KIT in ein vollwertiges Softwareprodukt zu überführen. Dazu hat die RODIAS umfangreiche Benutzer- und Anwendungsschnittstellen, die Programmsteuerung sowie Funktionalitäten zur Datenhaltung und Visualisierung ergänzt. Gleichzeitig brachte die RODIAS die notwendigen Erfahrungen und die Kontakte zur kerntechnischen Branche mit, um die relevanten Anwenderanforderungen identifizieren und gleichzeitig die Vertriebstätigkeit für das Softwareprodukt leisten zu können.

Wie in Abschnitt [2.2](#page-59-1) dargelegt, wurde das Ziel erreicht, aus dem MogaMaR-Planungswerkzeug ein vollwertiges Softwareprodukt zu schaffen. Dazu beigetragen hat insbesondere die reibungslose Entwicklungszusammenarbeit der beiden Projektpartner. Das KIT hat Erweiterungen am Programmcode jeweils als neue Version einer Softwarebibliothek an die RODIAS übergeben, sodass die RODIAS die Integration in die Benutzeroberfläche umsetzen konnte. Sämtliche aufgewendeten Personal- und Sachressourcen waren notwendig und angemessen, um die Projektziele erreichen zu können. Alle Arbeitspakete, die auf die Sicherstellung der Benutzerfreundlichkeit und der Praxistauglichkeit des NukPlaRStoR-Planungswerkzeugs ausgerichtet waren, konnten vollumfänglich bearbeitet werden, wie das daraus hervorgegangene Softwareprodukt OPTIRA belegt. Die erfolgreich durchgeführten Demonstrationsrechnungen mit Praxisdaten aus einem anlaufenden kerntechnischen Rückbauprojekt in Deutschland zeigen, dass seitens der Kernkraftwerksbetreiber Interesse an den Ergebnissen des Verbundvorhabens besteht.

Neben der Projektablaufplanung, mit welcher sich das NukPlaRStoR-Planungswerkzeug befasst und wofür die technische Einsatzreife erreicht wurde, hat sich das KIT im Rahmen von AP 6 mit logistischen Planungsaufgaben befasst. Es wurde herausgearbeitet, dass sowohl in der industriellen Praxis, als auch in der wissenschaftlichen Literatur kein Modell existiert, welches die Besonderheiten dieser Planungsaufgaben im kerntechnischen Rückbau vollumfänglich abbilden kann. Daher wurde mit der Entwicklung eines neuartigen Logistikmodells ein vielversprechender Forschungszweig eröffnet, der diese Lücke schließt und Möglichkeiten zur Weiterentwicklung bietet.

# **2.5 Darstellung des voraussichtlichen Nutzens, insbesondere der Verwertbarkeit des Ergebnisses im Sinne des fortgeschriebenen Verwertungsplans**

Gespräche mit Kernkraftwerksbetreibern haben gezeigt, dass insbesondere die Möglichkeit zur Einbindung der Stoffströme in die Rückbauplanung als ein wesentlicher Mehrwert des Planungswerkzeugs betrachtet wird. Zuvor war es den Projektverantwortlichen aufgrund der mathematischen Komplexität nicht möglich, die Auswirkungen entsprechender Restriktionen zu beurteilen. Mit Hilfe des Planungswerkzeugs können sie nun abschätzen, ob beispielsweise ein geplantes Reststoffbearbeitungszentrum ausreichend dimensioniert ist, um die bei der Demontage anfallenden Stoffe aufnehmen zu können oder ob Engpässe zu erwarten sind.

Angesichts dieses Nutzens und vor dem Hintergrund der in den kommenden Jahren vermehrt anlaufenden kerntechnischen Rückbauaktivitäten sind die Projektpartner zuversichtlich, das entwickelte Planungswerkzeug **wirtschaftlich verwerten** zu können. Zum Zeitpunkt der Erstellung dieses Berichts konnte trotz intensiver Bemühungen jedoch noch keine konkrete Lizenzierung der Software erzielt werden. Als Grund dafür wurde häufig genannt, dass die erforderlichen Daten aufgrund des frühen Projektstadiums und laufender organisatorischer Umstrukturierungen noch nicht in der erwünschten Granularität zur Verfügung stünden. Beispielsweise seien die Verarbeitungsleistungen im Reststoffbearbeitungszentrum bisher nur grobe Schätzungen. Hier ist in den kommenden Jahren mit fortschreitender Verfeinerung der Planung eine Besserung zu erwarten.

Die **technische Verwertung** ist mit dem erfolgreich entwickelten, getesteten und von der RODIAS vermarkteten Softwareprodukt OPTIRA bereits erfolgt.

Die **wissenschaftliche Verwertung** ist mit den abgeschlossenen Veröffentlichungen ebenfalls zu einem großen Teil erfolgt und wird mit den noch ausstehenden Veröffentlichungen fortgeführt (vgl. Abschnitt [2.7\)](#page-71-0).

Nachfolgend werden die individuellen Verwertungsaussichten je Projektpartner dargelegt.

### **KIT**

Aus wissenschaftlicher Sicht sieht das KIT großen Nutzen an den Ergebnissen des NukPlaRStoR-Verbundvorhabens. Mit Bearbeitung des Vorhabens konnte das am IIP in dessen Forschungsgruppe "Projekt- und Ressourcenmanagement in der bebauten Umwelt" vorhandene Fachwissen zu optimierenden Planungsmethoden ausgeweitet werden. Insbesondere die positiven Erfahrungen aus der Entwicklungszusammenarbeit mit der RODIAS sind eine wertvolle Motivation für die Beantragung zukünftiger Forschungsvorhaben, die auf eine industrielle Anwendung wissenschaftlicher Modelle abzielen. Mit der Entwicklung des NukPlaRStoR-Planungswerkzeugs erweitert das IIP außerdem seine Palette an Entscheidungsunterstützungswerkzeugen im Bereich des Projekt- und Ressourcenmanagements. Die erfolgten Veröffentlichungen dienen dem KIT bzw. dem IIP als Ausweis seiner wissenschaftlichen Exzellenz und Leistungsfähigkeit.

Das KIT sieht zudem in dem mit AP 6.2 eröffneten Forschungszweig der logistischen Planung des Transports und der Verarbeitung innerhalb der Anlage großes Potenzial für zukünftige Forschungsaktivitäten. Aus diesem Grund ist das KIT bestrebt, das in Form eines wissenschaftlichen Prototyps in AP 6.2 erarbeitete Optimierungsmodell im Rahmen eines weiteren Forschungsvorhabens weiterzuentwickeln. Nach dem Vorbild des NukPlaRStoR-Planungswerkzeugs sollen zusätzliche Funktionalitäten ergänzt werden, sodass ein vollwertiges, in der Praxis einsatzfähiges Softwareprodukt entsteht. Somit gelang es dem KIT im Rahmen des NukPlaRStoR-Verbundvorhabens mit der logistischen Planung einen Grundstein für zukünftige Arbeiten zu legen. Damit kann das seit dem MogaMaR-Verbundvorhaben erarbeitete Wissen auf dem Gebiet des kerntechnischen Rückbaus auch zukünftig erhalten und vertieft werden.

### **RODIAS**

Im Jahr 2020 startete RODIAS mit der Entwicklung des NukPlaRStoR-Planungswerkzeugs unter dem Namen OPTIRA. Bereits im zweiten Quartal 2020 konnte eine erste Version des OPTIRA mit produktiven Planungsdaten eines nuklearen Rückbauprojektes evaluiert

werden (Planungshorizont 11 Jahre, mehrere zehntausend Tätigkeiten, Vorrangbeziehungen und Ressourcennutzungen). Durch die Optimierung konnte der Planungshorizont um ca. ein Jahr verkürzt werden.

Zum vierten Quartal 2020 stand die erste Version von OPTIRA bereit (Minimal Valuable Produkt – MVP). In den Jahren 2021 und 2022 wurden mehr als 20 Präsentationen für Interessenten zum Forschungsprojekt und zu OPTIRA durchgeführt. Bei fünf Interessenten wurde eine kostenfreie Evaluierung von Kundendaten durchgeführt. Dazu wurden die Daten mit OPTIRA optimiert und die Ergebnisse den Interessenten präsentiert. Es stellte sich heraus, dass oftmals die Datenqualität der Projektpläne für eine Optimierung ungenügend ist. Eine ressourcenscharfe Planung ist derzeit nicht weit verbreitet. Der Aufwand, eine Überarbeitung der Pläne hinsichtlich der Datenqualität vorzunehmen, wurde vielfach gescheut.

Die Präsentationen haben zudem gezeigt, dass es sehr schwer ist, den Nutzen von OPTIRA für die Interessenten herauszustellen. Hierzu gibt es mehrere Gründe:

- Projektpläne, die mit den Standardplanungssystemen erstellt werden, sind hinsichtlich der Ressourcennutzung nicht optimal und demnach ist auch die Projektdauer nicht minimal. Dieses Verhalten der Standardplanungssysteme war vielen Projektverantwortlichen nicht bekannt. Ebenso ist das dem NukPlaRStoR-Planungswerkzeug zugrundeliegende Optimierungsmodell den meisten Projektverantwortlichen nicht bekannt.
- Erweiterte Funktionalitäten, wie Tätigkeitsalternativen (Multi-Mode-Fall), Lagerkapazitäten (kumulative Ressourcen) und Stoffströme sind in Standardplanungssystemen, wie MS Project und Oracle Primavera P6, nicht verfügbar. In der Praxis wurden bisher keine Projektpläne mit Tätigkeitsalternativen vorgefunden.
- In der Kernenergie wiederum werden zwar Stoffstromdaten und die Daten zur Verarbeitung der Stoffströme gesammelt und es existieren auch Ansätze, mit Hilfe dieser Daten die Kapazitäten von Bearbeitungsstationen zu berechnen und die benötigten Lagerkapazitäten zu simulieren. Diese Daten werden jedoch unabhängig von der Terminplanung in eigenen Softwaresystemen, wie z.B. MS Excel, verwaltet und stehen somit nicht unmittelbar für die Weiterverarbeitung mit dem NukPlaRStoR-Planungswerkzeug zur Verfügung.

Als Reaktion auf die vorgenannten Datenproblematiken entwickelt RODIAS seit 2022 eine eigene Rückbauplanungssoftwarekomponente, die die speziellen Daten für Stoffströme, Bearbeitungsstationen, Lagerkapazitäten und Behälterlogistik verwalten kann. Aus diesen Daten wird ein initialer Projektplan berechnet. Durch die Kopplung der Rückbauplanungssoftwarekomponente mit OPTIRA kann dann dieser initiale Projektplan optimiert werden und es können Simulationen von Handlungsalternativen berechnet werden.

Im Jahr 2023 koppelt die RODIAS, die Rückbauplanungskomponente (mit integriertem OPTIRA) an ihre operative Software zur Verwaltung von Reststoffgebinden. Dadurch bietet die RODIAS den Kernkraftwerkskunden eine sogenannte "360° digitale Rückbaulösung" mit einem ganzheitlichen Ansatz mit Planung, Optimierung und operativem System an (sieh[e Abbildung 12\)](#page-69-0).

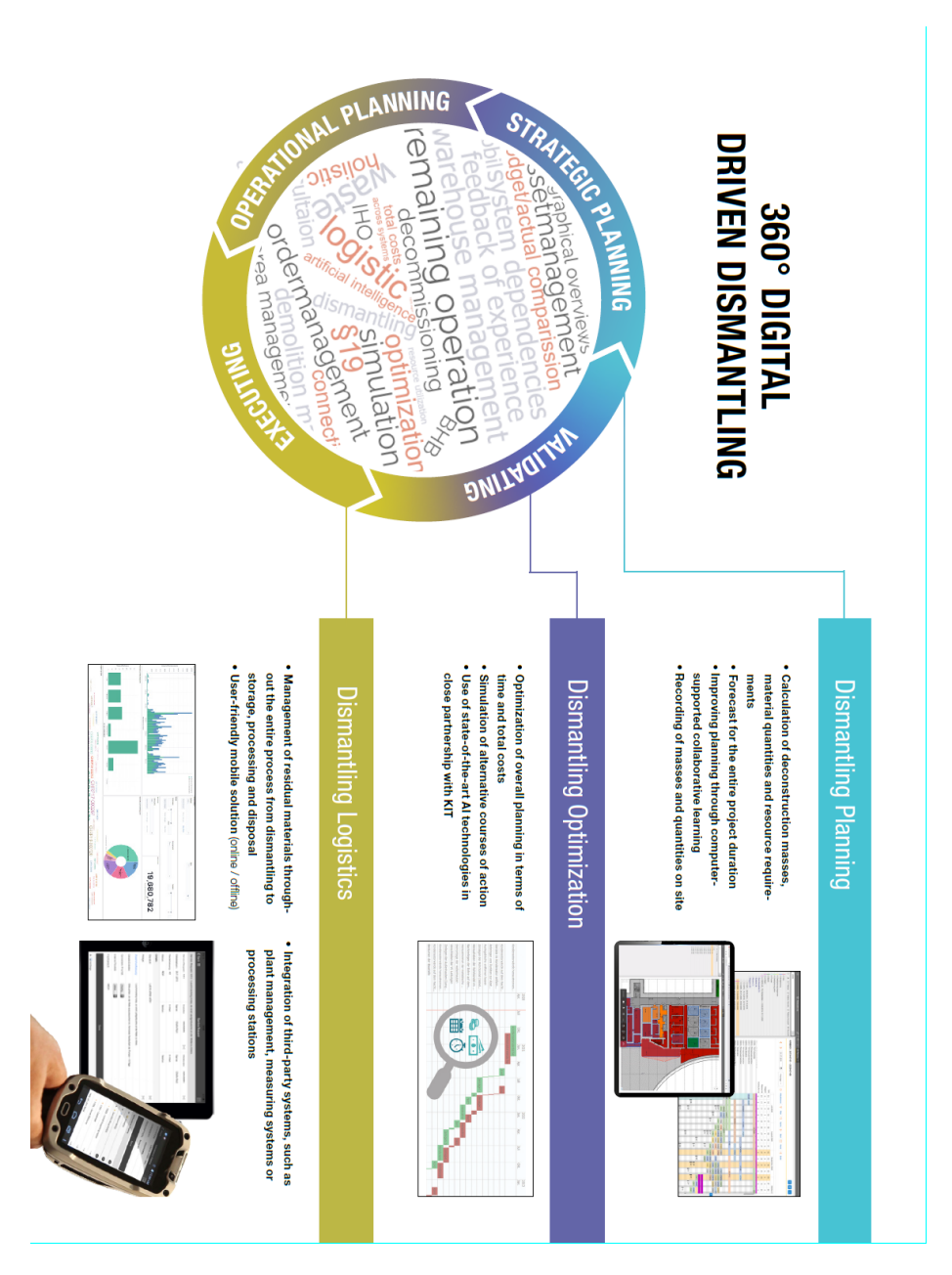

<span id="page-69-0"></span>

Abbildung 12: 360° digitale Rückbaulösung.

# **2.6 Fortschritte auf dem Gebiet des Vorhabens bei anderen Stellen**

Während der Laufzeit des Verbundvorhabens ist bekannt geworden, dass das Programmsystem IBM ILOG CPLEX Optimization Studio<sup>4</sup> des IT-Unternehmens IBM mit dem Modul "CP Optimizer" ein Werkzeug zur Verfügung stellt, dass speziell für die Projektablaufplanung ausgelegt ist. Dieses Werkzeug ermöglicht auch die effiziente Berechnung von Projektplänen für den kerntechnischen Rückbau unter Einbindung von Stoffströmen. Allerdings ist der Modellumfang softwareseitig vorgegeben<sup>5</sup>, sodass nicht jede beliebige zeitliche Verteilung der Stoffströme über die Ausführungsdauer von Vorgängen abgebildet werden kann (vgl. [6], Abschnitt 5.8). Der CP Optimizer wurde in den aus dem NukPlaRStoR-Verbundvorhaben hervorgegangenen Publikationen [6, 10] als Alternative zum NukPlaRStoR-Planungswerkzeug untersucht. Mit umfangreichen Rechenexperimenten wurde die Leistungsfähigkeit der in beiden Softwareprodukten implementierten Optimierungsmethoden verglichen. Dabei wurde festgestellt, dass keine der beiden Optimierungsmethoden generell überlegen ist, sondern die individuellen Rahmenbedingungen der Entscheidungssituation berücksichtigt werden müssen (z. B. die Anzahl und die Granularität der Stoffströme). Der CP Optimizer bietet außerdem keine benutzerfreundliche und anwendungsspezifische Oberfläche, sondern der Zugriff auf die Optimierungsmethode ist nur über eine Entwicklungsumgebung möglich. Daher wird der CP Optimizer nicht als Konkurrenzprodukt von OPTIRA, sondern lediglich als konkurrierende Optimierungsmethode betrachtet.

Das Unternehmen AppliedAI<sup>6</sup> bietet Kernkraftwerken eine Software zum Optimieren der Rückbauplanung an und ist somit direkter Mitbewerber der RODIAS. Auf der Webseite wird dargestellt, dass "AppliedAI Deutschlands größte Initiative zur Anwendung von KI-Technologie ist mit der Vision, das ganze Land in das KI-Zeitalter zu heben." Die AppliedAI-Initiative gehört zu der UnternehmerTUM GmbH die sich auf Unternehmensgründungen in den Bereichen Künstliche Intelligenz, Digitalisierung, Mobilität und Biotechnologie spezialisiert hat. Die UnternehmerTUM GmbH ist eng mit der Technischen Universität München verbunden. Die genaue Funktionalität und Planungsqualität der durch AppliedAI angebotenen Software konnte nicht in Erfahrung gebracht werden.

<sup>4</sup> <https://www.ibm.com/products/ilog-cplex-optimization-studio>

<sup>5</sup> Diese Aussage bezieht sich auf die zum Zeitpunkt der Bearbeitung des NukPlaRStoR-Verbundvorhabens angebotene Version 12.9.0.

<sup>6</sup> https://www.appliedai.de/de

Das US-amerikanische Unternehmen ALICE Technologies Inc. bietet ein Softwareprodukt an, welches Funktionalitäten zur optimierenden Projektplanung bereitstellt<sup>7</sup>. Gemäß der online zur Verfügung gestellten Informationen sind Überschneidungen mit dem Optimierungsmodell des NukPlaRStoR-Planungswerkzeugs vorhanden ("create the detailed, resource-loaded plans", "create your optimal project schedule and resource mix"<sup>8</sup>). Inwiefern dabei mathematische Optimierungsverfahren zum Einsatz kommen, ist den verfügbaren Informationen nicht zu entnehmen. Außerdem wird den Angaben nach keine Funktionalität angeboten, die mit der im NukPlaRStoR-Planungswerkzeug enthaltenen Stoffstromplanung konkurriert.

# <span id="page-71-0"></span>**2.7 Erfolgte oder geplante Veröffentlichungen des Ergebnisses**

Die wissenschaftlichen und technischen Ergebnisse des Verbundvorhabens wurden von den Projektpartnern über verschiedene Kanäle veröffentlicht.

#### **Dissertationen:**

Gehring, M. (2023). Entwicklung und Anwendung eines stoffstrombasierten Optimierungswerkzeugs zur Ablaufplanung von Rückbauprojekten. Dissertation. Karlsruher Institut für Technologie (KIT).<https://doi.org/10.5445/IR/1000159498>

### **Zeitschriftenaufsätze:**

Gehring, M.; Volk, R.; Schultmann, F. (2022). [On the integration of diverging material](https://publikationen.bibliothek.kit.edu/1000145307)  [flows into resource-constrained project scheduling](https://publikationen.bibliothek.kit.edu/1000145307). European Journal of Operational Research, 303 (3), 1071–1087[. https://doi.org/10.1016/j.ejor.2022.03.047.](https://doi.org/10.1016/j.ejor.2022.03.047)

Gehring, M.; Volk, R.; Schultmann, F. (2023). [Instance dataset for resource-constrained](https://publikationen.bibliothek.kit.edu/1000159200)  [project scheduling with diverging material flows.](https://publikationen.bibliothek.kit.edu/1000159200) Data in Brief, Article no: 109279. [doi:10.1016/j.dib.2023.109279B](https://doi.org/10.1016/j.dib.2023.109279)raun, N.; Volk, R.; Schultmann, F. (2023). The indoor construction site layout problem – a new model. Automation in Construction, unter Begutachtung (Einreichung: Juni 2023).

<sup>7</sup> <https://www.alicetechnologies.com/home>

<sup>8</sup> vgl.<https://www.alicetechnologies.com/solutions/for-general-building>
#### **Aufsätze in Konferenzbänden (Proceedings):**

Gehring, M.; Volk, R.; Braun, N.; Schultmann, F. (2022). [Scheduling Projects with Con](https://publikationen.bibliothek.kit.edu/1000150297)[verging and Diverging Material Flows Using IBM ILOG CP Optimizer](https://publikationen.bibliothek.kit.edu/1000150297) – An Experimental [Performance Analysis.](https://publikationen.bibliothek.kit.edu/1000150297) Operations Research Proceedings 2021. Ed.: N. Trautmann, 341– 346, Springer Nature Switzerland AG. [https://doi.org/10.1007/978-3-031-08623-6\\_50.](https://doi.org/10.1007/978-3-031-08623-6_50)

Volk, R.; Gehring, M. (2021). [Entwicklung eines benutzerfreundlichen kostenoptimie](https://publikationen.bibliothek.kit.edu/1000138015)[renden Planungswerkzeugs für kerntechnische Rückbauprojekte unter Berücksichtigung](https://publikationen.bibliothek.kit.edu/1000138015)  [von Stoffströmen zur Ressourcenplanung \(NukPlaRStoR\).](https://publikationen.bibliothek.kit.edu/1000138015) Keynote und Proceedingsbeitrag, KONTEC 2021: 15. Internationales Symposium "Konditionierung radioaktiver Betriebs- und Stilllegungsabfälle", Dresden, 25.-27. August 2021 einschließlich 15. Statusbericht des BMBF "Stilllegung und Rückbau kerntechnischer Anlagen" (KONTEC 2021), KONTEC Gesellschaft für technische Kommunikation mbH. [https://doi.org/10.5445/IR/1000138015.](https://doi.org/10.5445/IR/1000138015)

#### **Vorträge:**

Braun, N.; Volk, R.; Schultmann, F. (2023). The deconstruction site layout planning - a new concept to efficiently locate workstation and material storages indoors. International Symposium on Locational Decisions 16 (ISOLDE XVI), Kaiserslautern, 26-30. June 2023.

Wagner, O. (2022). 360° Decommissioning Planning – Deconstruction thought from the end. Holistic AI-supported mapping and control of the deconstruction process. ICOND 2022: 11th International Conference on Nuclear Decommissioning, Aachen, 14.–17. November 2022.

Braun, N.; Volk, R.; Schultmann, F. (2022)[. How can the construction site layout planning](https://www.or2022.de/downloads/program-gor2022%20.pdf)  [model \(CSLP\) be adapted to the deconstruction of nuclear power plants?](https://www.or2022.de/downloads/program-gor2022%20.pdf) International Conference on Operations Research (OR2022), Karlsruhe, 06.–09. September 2022.

Gehring, M.; Volk, R. (2022). [A material flow-based optimisation tool for nuclear de](https://publikationen.bibliothek.kit.edu/1000143480)[commissioning planning.](https://publikationen.bibliothek.kit.edu/1000143480) 8th ACI Nuclear Decommissioning & Waste Management Summit (2022), London, 23.–24. Februar 2022.

Stängle, P. (2021). Optimierung komplexer Planungsvorhaben mit Hilfe mathematischer Methoden. CAPEX 2021 Großprojekte erfolgreich managen, Berlin, 05.–06. Oktober 2021.

Gehring, M.; Volk, R.; Schultmann, F. (2021). [A material flow based approach for sched](https://publikationen.bibliothek.kit.edu/1000137629)[uling dismantling projects.](https://publikationen.bibliothek.kit.edu/1000137629) 22nd Conference of the International Federation of Operational Research Societies (IFORS 2021), Online, 23.–27. August 2021.

Stängle, P. (2020) Software für die kostenoptimierte Rückbauplanung unter der Berücksichtigung von Stoffströmen zur Ressourcenplanung. ICOND 2020: 9th International Conference on Nuclear Decommissioning, Aachen, 24.–17. November 2020.

Gehring, M. (2020). [Ressourcenbeschränkte Projektplanung unter Berücksichtigung](https://publikationen.bibliothek.kit.edu/1000131903)  [ausgehender Stoffströme.](https://publikationen.bibliothek.kit.edu/1000131903) Online-Workshop der GOR-Arbeitsgruppen "Entscheidungstheorie und -praxis", "OR im Umweltschutz" und "Projektmanagement und Scheduling" (2020), Online, 8.–9. Oktober 2020.

Volk, R. (2020): An Overview on the Status of Nuclear Decommissioning (Keynote Presentation), 7th Nuclear Decommissioning & Waste Management Summit 2020, 12/13. Feb 2020, London, https://www.wplgroup.com/aci/event/nucleardecommissioning-waste-management-summit/ (presentation) (invited talk)

#### **Forschungsberichte:**

Gehring, M.; Winkler, F.; Volk, R.; Schultmann, F. (2021). [Projektmanagementsoftware](https://publikationen.bibliothek.kit.edu/1000138068)  [und Scheduling: Aktuelle Bestandsaufnahme von Funktionalitäten und Identifikation von](https://publikationen.bibliothek.kit.edu/1000138068)  [Potenzialen.](https://publikationen.bibliothek.kit.edu/1000138068) Karlsruher Institut für Technologie (KIT). [https://doi.org/10.5445/IR/1000138068.](https://doi.org/10.5445/IR/1000138068)

# **3. Erfolgskontrollbericht des KIT**

**3.1 Darstellung des wissenschaftlich-technischen Ergebnisses des Vorhabens, der erreichten Nebenergebnisse und der gesammelten wesentlichen Erfahrungen**

Die im Verbund erzielten **wissenschaftlich-technischen Ergebnisse** sind aufgeschlüsselt nach Arbeitspaketen in Abschnitt [0](#page-22-0) dargelegt. Nachfolgend werden die konkreten wissenschaftlich-technischen Ergebnisse das KIT stichpunktartig zusammengefasst:

- Das KIT hat die von der Dornier Nuclear Services bereitgestellten Praxisdaten im Rahmen von AP 1 aufbereitet und im Rahmen von AP 2 für umfangreiche Demonstrationsrechnungen eingesetzt. Dabei waren größere Anpassungen des MogaMaR-Planungswerkzeugs erforderlich, beispielsweise eine Umstellung auf die Zielsetzung der Projektdauerminimierung. Die Ergebnisse der Demonstrationsrechnungen hat das KIT in einem gesonderten Bericht dokumentiert und fristgerecht an den Proejktträger übermittelt. Wie daraus hervorgeht, konnte das KIT die Praxistauglichkeit des MogaMaR-Planungswerkzeugs erfolgreich nachweisen.
- Das MogaMaR-Planungswerkzeug stand zu Beginn des Verbundvorhabens lediglich als wissenschaftlicher Prototyp zur Verfügung, der keine Möglichkeiten zur systematischen Datenein- und -ausgabe bot. So musste beispielsweise in AP 2 der Praxisdatensatz händisch in eine CSV-Datei überführt werden, welche dann mit einem einfachen Parser in das Planungswerkzeug eingelesen wurde. Das KIT hat daher im Rahmen von AP 3 umfangreiche Programmierschnittstellen im Code hinzugefügt und in einem Handbuch dokumentiert. Dies war Voraussetzung, damit die RODIAS die Anbindung an eine Benutzeroberfläche erstellen konnte. Darüber hinaus hat das KIT Plausibilitätsprüfungen implementiert, die beispielsweise erkennen und melden, wenn sich Vorrangbeziehungen zwischen Vorgängen im eingelesenen Datensatz widersprechen.

Falls die Optimierungsmethode fehlschlägt, werden ebenfalls Informationen zu möglichen Ursachen zur Verfügung gestellt.

- Zur Einbindung der Stoffströme in die Ablaufplanung von kerntechnischen Rückbauprojekten hat das KIT im Rahmen von AP 5 ein neuartiges Optimierungsmodell entwickelt. Aufgrund der mathematischen Komplexität hat dies auch die Entwicklung einer problemspezifischen Optimierungsmethode erforderlich gemacht. Die Ergebnisse wurden einem intensiven wissenschaftlichen Begutachtungsprozess unterzogen, für positiv befunden und anschließend in der Fachzeitschrift *European Journal of Operational Research* publiziert [10]. Mit dem Stoffstrommodell hat das KIT die Voraussetzungen für das wesentliche Alleinstellungsmerkmal des NukPlaRStoR-Planungswerkzeugs geschaffen. Damit wird den Zielen des FORKA-Förderkonzepts zur "Erhöhung von Effizienz und Verlässlichkeit im Rückbau kerntechnischer Anlagen" und der "Beschleunigung und Kostenminderung" [19] Rechnung getragen.
- Das KIT hat das Optimierungsmodell von Beginn an mit der Absicht einer größtmöglichen Allgemeingültigkeit entwickelt. Im Rahmen von AP 7 wurden Erweiterungen vorgenommen, um den Modellumfang noch weiter auszubauen. So steht am Ende des Verbundvorhabens ein umfangreiches Modell zur Verfügung, welches u. a. mit den Konzepten der erneuerbaren, nicht-erneuerbaren und kumulativen Ressourcen, den Zeitbeziehungen und dem Multi-Mode-Fall die Behandlung zahlreicher relevanter Fragestellungen aus der Projektablaufplanung ermöglicht. Auch wenn Teile des Stoffstrommodells im Sinne des FOR-KA-Förderkonzepts explizit für Rückbauprojekte entwickelt wurden, ist auch eine Übertragbarkeit auf andere Großprojekte möglich und sichergestellt.
- Mit den Arbeiten im Rahmen von AP 6.2 hat das KIT eine neue Art von mathematischer Problemstellung für logistische Planungsaufgaben entwickelt. Mit dem eingeführten Indoor Construction Site Layout Problem (ICSLP) wurde das in der wissenschaftlichen Literatur weitverbreitete Construction Site Layout Problem (CSLP) für Indoorbereiche adaptiert. Dazu wurde die Modellierung der Raumstruktur grundlegend umgestellt und eine neue Abbildung der Kostenstruktur erarbeitet. Das Modell integriert insbesondere die Feststellung und Vermeidung von räumlichen Blockaden (sog. Deadlocks). Auch hier gilt, dass obwohl das Modell für nukleare Rückbauprojekte entwickelt wurde, es generisch ist und auch für andere Großprojekte eingesetzt werden kann. Da das

ICSLP nicht nur anwenderseitig neue Möglichkeiten bereitstellt, sondern auch eine wissenschaftliche Neuerung darstellt, wurde ein Beitrag in der Fachzeitschrift *Automation in Construction* eingereicht [15].

Nachfolgend wird aufgelistet, welche **Nebenergebnisse** das KIT erreicht hat und welche **wesentlichen Erfahrungen** das IIP als ausführende Stelle gesammelt hat:

- Mit Bearbeitung des NukPlaRStoR-Verbundvorhabens wurde die wissenschaftliche Qualifikation zweier Promovierender sowie zahlreicher Bachelor- und Masterstudierenden ermöglicht. Damit wurde ein Beitrag "zum Kompetenzerhalt und […] [zur] Ausbildung des wissenschaftlichen Nachwuchses" [19] geleistet, wie ihn das FORKA-Förderkonzept vorsieht.
- Das NukPlaRStoR-Verbundvorhaben hat einen signifikanten Beitrag zur Qualität der Lehre am KIT geleistet (vgl. Abschnitt [2.2\)](#page-59-0). So stammte beispielsweise die Idee und das Konzept zum Seminar "Software Challenge: Optimierende Projektplanung mit Zeit- und Ressourcenrestriktionen" von den am Verbundvorhaben beteiligten Mitarbeitenden des KIT. Studierende hatten darin die Aufgabe, selbstständig ein Optimierungsverfahren zu entwickeln und dieses im Wettbewerb mit den Verfahren ihrer Kommilitonen anhand exemplarischer Datensätze auszuwerten. Auch in die Lehrveranstaltung "Project Management" sind Erfahrungen des Verbundvorhabens eingeflossen.
- Infolge des mit dem NukPlaRStoR-Verbundvorhaben erfolgten Wissenstransfers konnte die RODIAS ihr Produktportfolio erweitern und ihre Position in der sich wandelnden kerntechnischen Branche stärken. Dies steht in Einklang mit dem Ziel des FORKA-Förderkonzepts, "die Position deutscher Unternehmen auch beim Rückbau kerntechnischer Anlagen im internationalen Umfeld auszubauen" [19]. Das IIP wurde hierfür beim Innovationswettbewerb NEULAND des KIT in der Kategorie Transferpreis mit dem dritten Preis ausgezeichnet.
- Das IIP konnte auf den besuchten Fachkonferenzen Kontakte zu Unternehmen aus der Kerntechnikbranche knüpfen. Diese Kontakte können bei der Konzeptionierung und Bearbeitung zukünftiger Forschungsvorhaben hilfreich sein.
- Zudem wurde am IIP ein Lizenzvertrag mit einem Softwareunternehmen (RODIAS) geschlossen. Dabei wurden zahlreiche Erfahrungen gesammelt, wie der Prozess zum Abschluss eines solchen Vertrags abläuft und welche Ausge-

staltungsmöglichkeiten es gibt. Die partnerschaftlich erzielte Einigung mit der RODIAS bestärkt das IIP darin, auch in Zukunft die praktische Anwendung und kommerzielle Verwertung seiner wissenschaftlichen Ergebnisse anzustreben.

• Bei der Zusammenarbeit mit der RODIAS hat das IIP Erfahrungen gesammelt, wie eine agile Softwareentwicklung über verschiedene Organisationen hinweg ausgestaltet wird und wie die Dokumentation von Software im industriellen Umfeld erfolgt. Ein besonders wertvoller Aspekt des NukPlaRStoR-Verbundvorhabens bestand für das IIP in der Möglichkeit, den gesamten Entstehungsprozess der Benutzeroberfläche begleiten zu können. So war stets ersichtlich, inwiefern die entwickelten mathematischen Konzepte aus Anwenderperspektive umsetzbar sind. Ein derart umfassender Einblick in den Übergang von Grundlagenforschung zum marktreifen Endprodukt ist nur in wenigen anderen Forschungsvorhaben gegeben.

### **3.2 Fortschreibung des Verwertungsplans**

Der voraussichtliche Nutzen, insbesondere der Verwertbarkeit des Ergebnisses im Sinne des fortgeschriebenen Verwertungsplans, wurde bereits in Abschnitt [2.5](#page-65-0) dargelegt. Nachfolgend werden somit lediglich Ergänzungen dieser Ausführungen vorgenommen.

### **3.2.1 Erfindungen/Schutzrechtsanmeldungen und erteilte Schutzrechte**

Zwischen dem KIT und der RODIAS wurde im Februar 2021 ein Lizenzvertrag geschlossen. Darin ist geregelt, inwiefern die RODIAS den vom KIT entwickelten Programmcode mit dem Optimierungsmodell und der Optimierungsmethode verwenden darf und welche Lizenzgebühren dafür zu entrichten sind.

### **3.2.2 Wirtschaftliche Erfolgsaussichten nach Projektende**

Nicht für das KIT relevant.

# **3.2.3 Wissenschaftliche und technische Erfolgsaussichten nach Projektende**

Die vom KIT geleisteten wissenschaftlichen Entwicklungen im Zusammenhang mit der stoffstrombasierten Projektablaufplanung (vgl. AP 5 und 7.4 in den Abschnitten 2.1.7 und [2.1.9.4\)](#page-57-0) wurden erfolgreich publiziert [2, 4, 6, 10]. Lediglich die Publikation eines Testdatensatzes steht noch aus. Dazu wurde ein wissenschaftlicher Beitrag verfasst [11]. Die Publikation der wissenschaftlichen Entwicklungen im Zusammenhang mit der Logistikplanung (vgl. AP 6.2 in Abschnit[t 2.1.8.2\)](#page-49-0) befindet sich in der Begutachtung [15].

Das KIT plant nach Projektende keine konkreten Weiterentwicklungen am entsprechenden Optimierungsmodell oder der -methode. Es behält sich jedoch vor, die Ergebnisse bei Bedarf zu nutzen und weiterzuentwickeln.

Technische Erfolgsaussichten zum NukPlaRStoR-Planungswerkzeug sind nach Projektende nicht zu erwarten, da die Softwareentwicklung abgeschlossen ist. Des Weiteren ist nicht geplant, die Ergebnisse auf andere Weise, als über die bereits genutzten Kanäle (d. h. wissenschaftliche Fachzeitschriften, KIT-Repositorium, Konferenzen und Veranstaltungen) zugänglich zu machen.

### **3.2.4 Wissenschaftliche und wirtschaftliche Anschlussfähigkeit**

Für die wissenschaftlichen Komponenten des NukPlaRStoR-Planungswerkzeugs sieht das KIT zunächst keine erforderlichen innovatorischen Schritte. Das Optimierungsmodell wurde um sämtliche Funktionen ergänzt, deren praktische Relevanz sich erkennen ließ. Mit dem Konzept der kumulativen Ressourcen steht ein sehr leistungsfähiger Modellbestandteil zur Verfügung, der eine Abbildung zahlreicher praktischer Entscheidungssituationen ermöglicht. Außerdem können aufgrund der generischen Ausgestaltung des Stoffstrommodells beliebige Verarbeitungspfade eingegeben und in der Planung berücksichtigt werden. Daher ist aus Sicht des KIT die wissenschaftliche Reife des Optimierungsmodells erreicht. Es ist jedoch durchaus möglich, dass im praktischen Einsatz bisher noch unbekannte Anforderungen auftreten, die eine Erweiterung des Optimierungsmodells und ggf. der -methode erfordern.

Eine erfolgreiche wirtschaftliche Verwertung des NukPlaRStoR-Planungswerkzeugs hängt davon ab, inwiefern es gelingt, Kontakt zu Kernkraftwerksbetreibern herzustellen und sie von dem Nutzen und der Funktionsfähigkeit des Planungswerkzeugs zu überzeugen. Hierfür sind weitere Schritte erforderlich, beispielsweise Präsentationen der Ergebnisse auf Fachkonferenzen. Es hat sich außerdem herausgestellt, dass die Daten (z. B. anfallende Stoffmengen mit ihren jeweiligen Verarbeitungspfaden, Leistung des Reststoffbearbeitungszentrums, …) noch nicht in ausreichender Granularität zur Verfügung stehen. Hier erhoffen sich die Projektpartner, mit dem Planungswerkzeug bei den Kernkraftwerksbetreibern einen Anreiz setzen zu können, entsprechende Daten zu sammeln. Bisher war mangels geeigneter Software zur Verwertung dieser Daten auch kein Bedarf zur Sammlung der Daten vorhanden. Darüber hinaus ist auch eine erhöhte Bereitschaft zum Teilen entsprechender Daten wünschenswert. Hieraus lässt sich die Handlungsempfehlung an den Gesetzgeber bzw. untergeordnete Behörden oder Organisationen ableiten, die dafür notwendigen regulatorischen Voraussetzungen und Anreize zu schaffen. Insbesondere sollten Anstrengungen unternommen werden, vorhandene Hemmnisse im Zusammenhang mit Geheimhaltungsabsichten und -pflichten zu reduzieren. Dann wäre es im NukPlaRStoR-Verbundvorhaben früher und einfacher möglich gewesen, den Nutzen des Planungswerkzeugs gegenüber Kernkraftwerksbetreibern zu demonstrieren.

Gesondert zu betrachten ist die wissenschaftliche Anschlussfähigkeit der Logistikplanung (vgl. AP 6.2 in Abschnitt [2.1.8.2\)](#page-49-0), welche separat als Prototyp umgesetzt wurde und daher nicht als Teil des in den oberen Abschnitten behandelten NukPlaRStoR-Planungswerkzeugs aufgefasst wird. Wie in Abschnit[t 2.5](#page-65-0) erläutert, sieht das KIT in dem in AP 6.2 eröffneten Forschungszweig der logistischen Planung des Transports und der Verarbeitung innerhalb der Anlage großes Potenzial für zukünftige Forschungsaktivitäten. Aus diesem Grund ist das KIT bestrebt, das in Form eines wissenschaftlichen Prototyps in AP 6.2 erarbeitete Optimierungsmodell im Rahmen eines weiteren Forschungsvorhabens zu erweitern. Nach dem Vorbild des NukPlaRStoR-Planungswerkzeugs, soll auch das logistische Planungswerkzeug um zusätzliche Funktionalitäten erweitert werden und in ein vollwertiges Softwareprodukt überführt werden, sodass es praktisch einsatzfähig wird.

## **3.3 Angaben zu Arbeiten, die zu keiner Lösung geführt haben**

Aus den in Abschnitt 2.1.8 genannten Gründen haben die in AP 6.3 vorgesehenen Arbeiten zur Behälterplanung zu keiner Lösung geführt.

Des Weiteren wurden keine expliziten Funktionalitäten im Planungswerkzeug geschaffen, um wie in AP 7.2 vorgesehen die Expositionszeiten in der Planung berücksichtigen zu können. Die Gründe hierfür sind in Abschnitt [2.1.9.2](#page-55-0) dargelegt. Mit dem Konzept der nicht-erneuerbaren Ressourcen lassen sich Expositionszeiten jedoch abbilden, sofern Daten dazu verfügbar sein und sie über den gesamten Planungshorizont einkalkuliert werden.

Es ist bis zum Abschluss des Vorhabens nicht gelungen, die in AP 6.2 vorgenommenen Entwicklungen zur Logistikplanung mit Praxisdaten zu testen. Als Gründe hierfür gelten die bereits genannte mangelnde Bereitschaft zum Teilen von Daten bzw. die vorhandenen Geheimhaltungsabsichten der Kernkraftwerksbetreiber. Darüber hinaus wurden lange Entscheidungsprozesse und längere Zeiträume bei der Prozessumstellung von Betrieb zu Rückbau beobachtet. Aufgrund der Coronapandemie konnten außerdem für längere Zeit keine persönlichen Treffen zur Vertrauensbildung stattfinden. Aus demselben Grund gab es bis zum Halbjahr 2022-II auch keine Möglichkeit der Inaugenscheinnahme von Kernkraftwerken, insbesondere der Kontrollbereiche und des Reststoffbearbeitungszentrums.

# **3.4 Angaben über die Einhaltung der Ausgaben- und der Zeitplanung**

Der Test des Stoffstrommodells hat sich mehrfach verzögert, da zunächst kein Kontakt mit Kernkraftwerksbetreibern hergestellt werden konnte bzw. hierfür noch keine nutzbaren Praxisdaten vorlagen. Im Halbjahr 2022-I ist es jedoch gelungen, Praxisdaten zu erhalten, womit der Test erfolgreich durchgeführt werden konnte.

Zudem ist es über längere Zeit nicht gelungen, exzellente neue Doktoranden für die Arbeit an Fragestellungen zum kerntechnischen Rückbau zu finden und zu begeistern ("Fachkräftemangel"). Die verspätete Einstellung von Hr. Braun für die Bearbeitung von AP 6 (die Einstellung fand erst im Halbjahr 2021-I anstatt wie ursprünglich vorgesehen im Halbjahr 2020-II statt) führte zu einer weiteren Verzögerung im Verbundvorhaben. Daher wurde ein Antrag auf kostenneutrale Verlängerung um sechs Monate gestellt und bewilligt.

Die Ausgabenplanung wurde eingehalten. Der Hauptanteil der Ausgaben waren Personalaufwendungen. Die im Projekt angefallenen Reisekosten waren für Gespräche mit-Projektpartnern, mit Experten oder Interessenten sowie zur Präsentation der Forschungsergebnisse auf Fachkonferenzen (u. a. KONTEC 2021) oder bei Kernkraftwerksbetreibern erforderlich. Der Nutzen von physisch ausgetragenen Fachkonferenzen insbesondere im kerntechnischen Bereich ist evident, da auf der KONTEC 2021 der Kontakt zum Kernkraftwerksbetreiber geknüpft worden war, welcher im Halbjahr 2022-I die Praxisdaten zum Test des Stoffstrommodells zur Verfügung stellte.

# **4. Erfolgskontrollbericht der RODIAS**

**4.1 Darstellung des wissenschaftlich-technischen Ergebnisses des Vorhabens, der erreichten Nebenergebnisse und der gesammelten wesentlichen Erfahrungen**

Die wissenschaftlich-technischen Ergebnisse sind bereits ausführlich vom KIT unter 3.1 beschrieben worden.

## **4.2 Fortschreibung des Verwertungsplans**

## **4.2.1 Erfindungen/Schutzrechtsanmeldungen und erteilte Schutzrechte**

Unter der Registernummer 018409247 wurde "OPTIRA" als Wortmarke bei der EUIPO in der Europäischen Union und unter der UK00003685996 bei "The Patent Office" in Großbritannien und Nordirland in den Nizzaklassen 9, 35 und 42 eingetragen.

### **4.2.2 Wirtschaftliche Erfolgsaussichten nach Projektende**

Wie unter II.5 bereits ausgeführt, haben sich in der Praxis folgende Punkte herausgestellt:

• Projektpläne, die mit den Standardplanungssystemen erstellt werden, sind hinsichtlich der Ressourcennutzung nicht optimal und demnach ist auch die Projektdauer nicht minimal. Dieses Verhalten der Standardplanungssysteme ist vielen Projektverantwortlichen nicht bekannt. Ebenso ist das dem NukPlaRStoR-Planungswerkzeug zugrundeliegende Optimierungsmodell den meisten Projektverantwortlichen nicht bekannt.

- Erweiterte Funktionalitäten, wie Tätigkeitsalternativen (Multi-Mode-Fall), Lagerkapazitäten (kumulative Ressourcen) und Stoffströme sind in Standardplanungssystemen, wie MS Project und Oracle Primavera P6, nicht verfügbar. In der Praxis wurden bisher keine Projektpläne mit Tätigkeitsalternativen vorgefunden.
- In der Kernenergie wiederum werden zwar Stoffstromdaten und die Daten zur Verarbeitung der Stoffströme gesammelt und es existieren auch Ansätze, mit Hilfe dieser Daten die Kapazitäten von Bearbeitungsstationen zu berechnen und die benötigten Lagerkapazitäten zu simulieren. Diese Daten werden jedoch unabhängig von der Terminplanung in eigenen Softwaresystemen, wie z.B. MS Excel, verwaltet und stehen somit nicht unmittelbar für die Weiterverarbeitung mit dem NukPlaRStoR-Planungswerkzeug zur Verfügung.

Die umfangreichen vertrieblichen Aktivitäten der RODIAS haben aus den vorgenannten Gründen bisher leider nicht zu einem kommerziellen Erfolg des Optira/NukPlaRStoR Projektphase geführt.

Mit der Rückbauplanungskomponente, die die speziellen Daten für Stoffströme, Bearbeitungsstationen, Lagerkapazitäten und Behälterlogistik verwalten kann, kombiniert RODIAS ein Planungtool und OPTIRA als ganzheitliche Lösung für den Rückbau von nuklear Anlagen. Durch die Kopplung der Rückbauplanungskomponente mit OPTIRA kann ein Projektplan optimiert werden und es können Simulationen von Handlungsalternativen berechnet werden.

RODIAS sieht die Nuklear Industrie als derzeit einzigen möglichen Markt und verstärkt hier nochmals die Vertriebsaktivitäten.

Die nuklearen Bestandskunden der RODIAS bieten allerdings nicht genügend Potential um ein Produkt, wie die Rückbauplanungskomponente, mittelfristig wirtschaftlich ins Portfolio aufzunehmen. Dazu müsste der europäische bzw. weltweite nukleare Markt vertrieblich erschlossen werden.

Diese Vertriebstätigkeiten müssten verstärkt über Partnerschaften realisiert werden, was sich als sehr zeitintensiv und aufwendig darstellt. Ein gemeinsamer Business Case mit einem Vertriebspartner bedeutet immer, dass die Marge bei Lizenz- und Projektumsatz sinkt.

Zuletzt ist noch zu erwähnen, dass der KIT Code des rcpsps Moduls zur Sicherstellung der Wartbarkeit zuerst analysiert und auf die betrieblichen Qualitätsvorgaben der RODIAS überführt werden muss. Hier sind vorallem Untittests und Findings von Sonar-Lint (darunter 580 mit Kategorie Blocker, Critical oder Major) zu nennen.

Zusammengefasst kann man sagen,

- zahlreiche Vertriebs- und Marketingaktivitäten während der NukPlaRStoR Projektphase haben zu keinem Umsatz geführt
- Aktueller Kundenstamm der RODIAS im nuklearen Markt zu klein um Rückbauplanungskomponente (mit integriertem OPTIRA) wirtschaftlich als Produkt zu etablieren
- Der europäische und weltweite nukleare Rückbaumarkt kann nur mit Vertriebspartner erschlossen werden
- Bussiness Case mit Vertriebspartner und KIT verkleinert Marge an Projekt- und Lizenzumsatz
- Aufwand für Qualitätsmaßnahmen am KIT rcpsp Codes ist noch zu leisten.

In Summe bedeutet dies, dass die wirtschaftlichen Erfolgsaussichten nach Projektende noch nicht abschließend geklärt sind.

Im Jahr 2023 plant die RODIAS, die Rückbauplanungskomponente (mit integriertem OPTIRA) an ihre operative Komponente zur Verwaltung von Reststoffgebinden zu koppeln. Dadurch bietet die RODIAS den Kernkraftwerkskunden eine sogenannte "360° digitale Rückbaulösung" mit einem ganzheitlichen Ansatz mit Planung, Optimierung und operativem System an.

## **4.2.3 Wissenschaftliche und technische Erfolgsaussichten nach Projektende**

Nicht für RODIAS relevant.

### **4.2.4 Wissenschaftliche und wirtschaftliche Anschlussfähigkeit**

Nicht für RODIAS relevant.

## **4.3 Angaben zu Arbeiten, die zu keiner Lösung geführt haben**

Nicht für RODIAS relevant.

# **4.4 Angaben über die Einhaltung der Ausgaben- und der Zeitplanung**

#### **AP1**

Die Zuarbeiten der RODIAS zu AP1 verliefen erfolgreich und im geplanten Zeit- und Kostenrahmen.

#### **AP2**

Die Zuarbeiten der RODIAS zu AP2 verliefen erfolgreich und im geplanten Zeit- und Kostenrahmen.

#### **AP3**

Seitens der GiS mussten aus Kapazitätsgründen (Verzögerungen bei der Rekrutierung neuer Mitarbeiter für das Verbundvorhaben) die wesentlichen Arbeiten an einem Softwareprototyp (AP 3) vom Jahr 2019 ins Jahr 2020 verschoben werden. Entsprechend ist auch der Mittelverbrauch für 2019 gem. der ursprünglichen Kostenplanung unterschritten; eine Mittelverschiebung um EUR 15.467,06 wurde seitens der GiS am 08.11.2019 beantragt; der entsprechende Änderungsbescheid seitens des BMBF datiert auf den 03.12.2019. Die Fortführung des AP 3 ab Januar 2020 konnte dann wie beantragt um drei Monate verzögert durchgeführt werden. Zeitliche Auswirkungen auf andere AP bestanden hierdurch nicht.

#### **AP4**

Der im Rahmen des AP4 beabsichtigte Test des Stoffstromplanungsmodells und verfahrens verzögerte sich, da diesbezüglich noch kein Kontakt mit für den kerntechnischen Rückbau verantwortlichen Energieversorgungsunternehmen hergestellt werden konnte bzw. da hier noch keine nutzbaren Praxisdaten vorliegen. In vielen Fällen hat sich gezeigt, dass die Daten noch nicht in der erforderlichen Granularität (d. h. des hohen Detaillierungsgrades der geplanten Stoffströme und ihrer Zuordnung zu den Projektvorgängen) vorliegen. Deshalb konnte keine Schnittstelle zu Softwareprodukten zur Überwachung und Dokumentation der Stoffströme, wie in AP 4 vorgesehen, entwickelt werden. Die verzögerte Datenlieferung von realen Projekten lag an langen Entscheidungsprozessen und höchster Vertraulichkeit der Daten. Durch die COVID19-Pandemie konnten auch im 1. HJ 2021 keine Vorort-Treffen in Kernkraftwerken zur Vertrauensbildung durchgeführt werden. Aus dem gleichen Grund gab es auch keine Möglichkeit der Inaugenscheinnahme von Kernkraftwerken (insbesondere der Kontrollbereiche und Reststoffbearbeitungszentren).

Aus den genannten Gründen resultierte eine zeitliche Verzögerung im Projekt von sechs Monaten, die unter den herrschenden Rahmenbedingungen nicht wieder aufgeholt werden konnte. Daher wurde Ende 2021 ein Antrag auf kostenneutrale Verlängerung des Projektes um 6 Monate gestellt, dem seitens des Projektträgers mit dem Änderungsbescheid des BMBF vom 08.09.2021 auch stattgegeben wurde.

Die übrigen, in AP 4 vorgesehenen Kopplungen mit Projektmanagementsoftware blieben davon unbeeinflusst.

Die vorgenannten Probleme führten in Summe dazu, dass das Projekt kostenneutral den ursprünglichen Zeitrahmen um 6 Monate überschritten hat.

### **AP5**

Die Arbeiten der RODIAS zu AP5 verliefen erfolgreich und im geplanten Zeit- und Kostenrahmen

### **AP6**

Die Bearbeitung von AP6 erforderte einen Praxiseinblick in die tatsächlichen Logistikprobleme beim nuklearen Rückbau und Experteninterviews vor Ort zu führen. Durch die COVID19-Pandemie konnten im 1. HJ 2021 nicht, wie ursprünglich geplant, Vorort-Treffen zur Informationsgewinnung durchgeführt werden. Die hierdurch resultierende Verzögerung konnte jedoch mit der kostenneutralen Verlängerung des Projektes um 6 Monate (vgl. auch AP4) aufgefangen werden.

### **AP7**

Die Arbeiten der RODIAS zu AP7 verliefen erfolgreich und im geplanten Zeit- und Kostenrahmen.

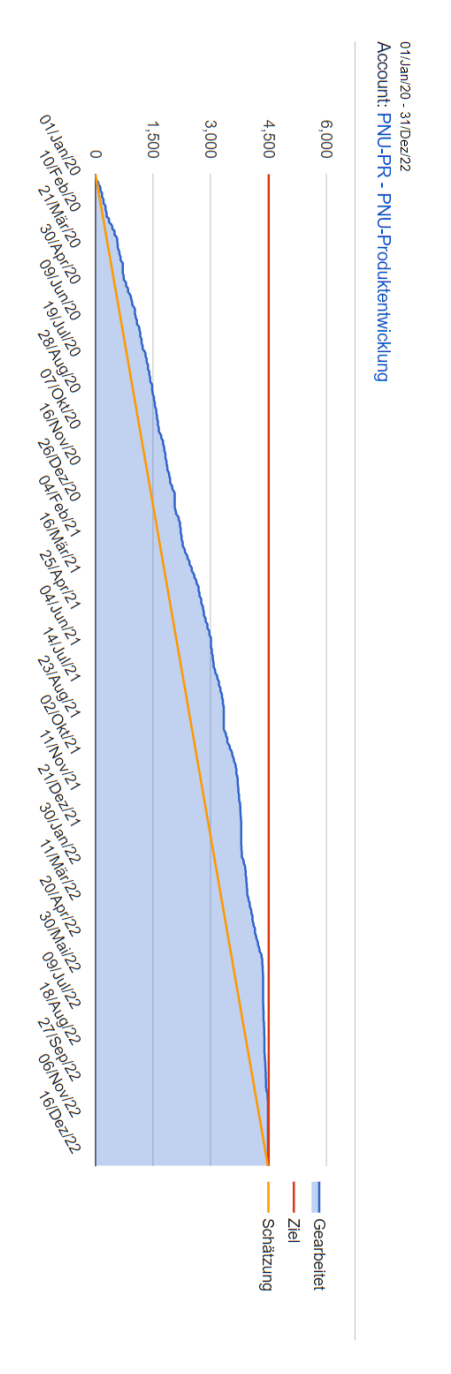

Abbildung 13: Zeit-/Aufwandsübersicht RODIAS Projekt NukPlaRStoR

# **Literaturverzeichnis**

- [1] Hübner, F.; Volk, R.; Kühlen, A.; Schultmann, F. (2017): Review of project planning methods for deconstruction projects of buildings. *Built environment project and asset management, 7 (2)*, 212–226. https://doi.org/10.1108/BEPAM-11- 2016-0075
- [2] Gehring, M.; Winkler, F.; Volk, R.; Schultmann, F. (2021). Projektmanagementsoftware und Scheduling: Aktuelle Bestandsaufnahme von Funktionalitäten und Identifikation von Potenzialen. Karlsruher Institut für Technologie (KIT). https://doi.org/10.5445/IR/1000138068
- [3] Hübner, F.; Volk, R.; Secer, O.; Kühn, D.; Sahre, P.; Knappik, R.; Schultmann, F.; Gentes, S.; Both, P. von (2018). Modellentwicklung eines ganzheitlichen Projektmanagementsystems für kerntechnische Rückbauprojekte (MogaMaR): Schlussbericht des Forschungsvorhabens. KIT Scientific Publishing. https://doi.org/10.5445/KSP/1000080517
- [4] Volk, R.; Gehring, M. (2021). Entwicklung eines benutzerfreundlichen kostenoptimierenden Planungswerkzeugs für kerntechnische Rückbauprojekte unter Berücksichtigung von Stoffströmen zur Ressourcenplanung (NukPlaRStoR). KONTEC 2021: 15. Internationales Symposium "Konditionierung radioaktiver Betriebs- und Stilllegungsabfälle", Dresden, 25.-27. August 2021 einschließlich 15. Statusbericht des BMBF "Stilllegung und Rückbau kerntechnischer Anlagen" (KONTEC 2021), KONTEC Gesellschaft für technische Kommunikation mbH. https://doi.org/10.5445/IR/1000138015
- [5] Bouleimen, K.; Lecocq, H. (2003). A new efficient simulated annealing algorithm for the resource-constrained project scheduling problem and its multiple mode version. *European Journal of Operational Research*, *149*(2), 268–281. https://doi.org/10.1016/S0377-2217(02)00761-0
- [6] Gehring, M. (2023). Entwicklung und Anwendung eines stoffstrombasierten Optimierungswerkzeugs zur Ablaufplanung von Rückbauprojekten. Dissertation. Karlsruher Institut für Technologie (KIT). https://doi.org/10.5445/IR/1000159498
- [7] Schwindt, C.; Trautmann, N. (2000). Batch scheduling in process industries: An application of resource-constrained project scheduling. OR Spektrum 22, S. 501– 524. https://doi.org/10.1007/s002910000042
- [8] Neumann, K.; Schwindt, C.; Trautmann, N. (2005). Scheduling of continuous and discontinuous material fows with intermediate storage restrictions. European Journal of Operational Research 165.2, S. 495–509. https://doi.org/- 10.1016/j.ejor.2004.04.018
- [9] Neumann, K.; Schwindt, C. (2002). Project scheduling with inventory constraints. Mathematical Methods of Operations Research 56, S.513–533. https://doi.org/10.1007/s001860200251
- [10] Gehring, M.; Volk, R.; Schultmann, F. (2022). On the integration of diverging material flows into resource-constrained project scheduling. European Journal of Operational Research, 303 (3), S. 1071–1087. https://doi.org/10.1016/ j.ejor.2022.03.047
- [11] Gehring, M.; Volk, R.; Schultmann, F. (2023). Instance dataset for resourceconstrained project scheduling with diverging material flows. Data in Brief, Article no: 109279. doi:10.1016/j.dib.2023.109279
- [12] Prodhon, C.; Prins, C. (2014). A survey of recent research on location-routing problems. European Journal of Operational Research, 238(1), 1-17. https://doi.org/10.1016/j.ejor.2014.01.005
- [13] Hosseini-Nasab, H., Fereidouni, S., Fatemi Ghomi, S. M. T.; Fakhrzad, M. B. (2018). Classification of facility layout problems: a review study. The International Journal of Advanced Manufacturing Technology, 94(1), 957-977. https://10.1007/s00170-017-0895-8
- [14] Sadeghpour, F.; Andayesh, M. (2015). The constructs of site layout modeling: an overview. Canadian Journal of Civil Engineering, 42(3), 199-212. https://doi.org/10.1139/cjce-2014-0303
- [15] Braun, N.; Volk, R.; Schultmann, F. (2023). The indoor construction site layout problem – a new model. Automation in Construction, unter Begutachtung (Einreichung: Juni 2023).
- [16] GNS Gesellschaft für Nuklear-Service mbh. Abfallflussverfolgungs- und Produktkontroll-System (AVK). https://www.gns.de/language=de/30905/avk (abgerufen am 22.02.2023).
- [17] Coelho, J.; Vanhoucke, M. (2015). The multi-mode resource-constrained project scheduling problem. In C. Schwindt & J. Zimmermann (Eds.), *International handbooks on information systems. Handbook on Project Management and Scheduling Vol. 1* (pp. 491–511). Berlin: Springer. https://doi.org/10.1007/978-3-319- 05443-8
- [18] Węglarz, J.; Józefowska, J.; Mika, M.; Waligóra, G. (2011). Project scheduling with finite or infinite number of activity processing modes – A survey. *European Journal of Operational Research*, *208*(3), 177–205. https://doi.org/- 10.1016/j.ejor.2010.03.037
- [19] Bundesministerium für Bildung und Forschung (BMBF) (2017): FORKA Forschung für den Rückbau kerntechnischer Anlagen. Förderkonzept: Rückbau und Entsorgung. https://www.grs.de/sites/default/files/2021- 12/bmbf foerderkonzept forka zur rueckbaubegleitenden forschung.pdf (abgerufen am 05.01.2023).

### PRODUKTION UND ENERGIE

Karlsruher Institut für Technologie (KIT) Institut für Industriebetriebslehre und Industrielle Produktion Deutsch-Französisches Institut für Umweltforschung

#### ISSN 2194-2404

- Band 1 National Integrated Assessment Modelling zur Bewertung umweltpolitischer Instrumente. Entwicklung des otello-Modellsystems und dessen Anwendung auf die Bundesrepublik Deutschland. 2012 ISBN 978-3-86644-853-7
- Band 2 Erhöhung der Energie- und Ressourceneffizienz und Reduzierung der Treibhausgasemissionen in der Eisen-, Stahl- und Zinkindustrie (ERESTRE). 2013 ISBN 978-3-86644-857-5
- Band 3 Frederik Trippe Techno-ökonomische Bewertung alternativer Verfahrenskonfigurationen zur Herstellung von Biomass-to-Liquid (BtL) Kraftstoffen und Chemikalien. ISBN 978-3-7315-0031-5
- Band 4 Dogan Keles Uncertainties in energy markets and their consideration in energy storage evaluation. ISBN 978-3-7315-0046-9
- Band 5 Heidi Ursula Heinrichs Analyse der langfristigen Auswirkungen von Elektromobilität auf das deutsche Energiesystem im europäischen Energieverbund. ISBN 978-3-7315-0131-2
- Band 6 Julian Stengel Akteursbasierte Simulation der energetischen Modernisierung des Wohngebäudebestands in Deutschland. ISBN 978-3-7315-0236-4
- Band 7 Sonja Babrowski Bedarf und Verteilung elektrischer Tagesspeicher im zukünftigen deutschen Energiesystem. ISBN 978-3-7315-0306-4
- Band 8 Marius Wunder Integration neuer Technologien der Bitumenkalthandhabung in die Versorgungskette. ISBN 978-3-7315-0319-4
- Band 9 Felix Teufel Speicherbedarf und dessen Auswirkungen auf die Energiewirtschaft bei Umsetzung der politischen Ziele zur Energiewende. ISBN 978-3-7315-0341-5
- Band 10 D. Keles, L. Renz, A. Bublitz, F. Zimmermann, M. Genoese, W. Fichtner, H. Höfling, F. Sensfuß, J. Winkler Zukunftsfähige Designoptionen für den deutschen Strommarkt: Ein Vergleich des Energy-only-Marktes mit Kapazitätsmärkten. ISBN 978-3-7315-0453-5
- Band 11 Patrick Breun Ein Ansatz zur Bewertung klimapolitischer Instrumente am Beispiel der Metallerzeugung und -verarbeitung. ISBN 978-3-7315-0494-8
- Band 12 P. Ringler, H. Schermeyer, M. Ruppert, M. Hayn, V. Bertsch, D. Keles, W. Fichtner Decentralized Energy Systems, Market Integration, Optimization. ISBN 978-3-7315-0505-1
- Band 13 Marian Hayn Modellgestützte Analyse neuer Stromtarife für Haushalte unter Berücksichtigung bedarfsorientierter Versorgungssicherheitsniveaus. ISBN 978-3-7315-0499-3
- Band 14 Frank Schätter Decision support system for a reactive management of disaster-caused supply chain disturbances. ISBN 978-3-7315-0530-3
- Band 15 Robert Kunze Techno-ökonomische Planung energetischer Wohngebäudemodernisierungen: Ein gemischt-ganzzahliges lineares Optimierungsmodell auf Basis einer vollständigen Finanzplanung. ISBN 978-3-7315-0531-0
- Band 16 A. Kühlen, J. Stengel, R. Volk, F. Schultmann, M. Reinhardt, H. Schlick, S. Haghsheno, A. Mettke, S. Asmus, S. Schmidt, J. Harzheim ISA: Immissionsschutz beim Abbruch - Minimierung von Umweltbelastungen (Lärm, Staub, Erschütterungen) beim Abbruch von Hoch-/Tiefbauten und Schaffung hochwertiger Recyclingmöglichkeiten für Materialien aus Gebäudeabbruch. ISBN 978-3-7315-0534-1
- Band 17 Konrad Zimmer Entscheidungsunterstützung zur Auswahl und Steuerung von Lieferanten und Lieferketten unter Berücksichtigung von Nachhaltigkeitsaspekten. ISBN 978-3-7315-0537-2
- Band 18 Kira Schumacher, Wolf Fichtner and Frank Schultmann (Eds.) Innovations for sustainable biomass utilisation in the Upper Rhine Region. ISBN 978-3-7315-0423-8
- Band 19 Sophia Radloff Modellgestützte Bewertung der Nutzung von Biokohle als Bodenzusatz in der Landwirtschaft. ISBN 978-3-7315-0559-4
- Band 20 Rebekka Volk Proactive-reactive, robust scheduling and capacity planning of deconstruction projects under uncertainty. ISBN 978-3-7315-0592-1

Band 21 Erik Merkel

Analyse und Bewertung des Elektrizitätssystems und des Wärmesystems der Wohngebäude in Deutschland. ISBN 978-3-7315-0636-2

Band 22 Rebekka Volk (Hrsg.)

Entwicklung eines mobilen Systems zur Erfassung und Erschließung von Ressourceneffizienzpotenzialen beim Rückbau von Infrastruktur und Produkten ("ResourceApp"): Schlussbericht des Forschungsvorhabens. ISBN 978-3-7315-0653-9

Band 23 Thomas Kaschub Batteriespeicher in Haushalten unter Berücksichtigung von Photovoltaik, Elektrofahrzeugen und Nachfragesteuerung. ISBN 978-3-7315-0688-1

Band 24 Felix Hübner, Rebekka Volk, Oktay Secer, Daniel Kühn, Peter Sahre, Reinhard Knappik, Frank Schultmann, Sascha Gentes, Petra von Both Modellentwicklung eines ganzheitlichen Projektmanagementsystems für kerntechnische Rückbauprojekte (MogaMaR): Schlussbericht des Forschungsvorhabens. ISBN 978-3-7315-0762-8

- Band 25 Karoline Fath Technical and economic potential for photovoltaic systems on buildings. ISBN 978-3-7315-0787-1
- Band 26 Ann-Kathrin Müller Decision Support for Biomass Value Chains for the Production of Biochemicals Considering Uncertainties. ISBN 978-3-7315-0820-5
- Band 27 Jonatan J. Gómez Vilchez The Impact of Electric Cars on Oil Demand and Greenhouse Gas Emissions in Key Markets. ISBN 978-3-7315-0914-1

Band 28 Carmen Schiel

 Real Option Based Appraisal of Environmental Investments – An Assessment of NO<sub>x</sub> Emission Control Techniques in Large Combustion Plants. ISBN 978-3-7315-0925-7

Band 29 Hannes Schwarz Optimierung der Investitions- und Einsatzplanung dezentraler Energiesysteme unter Unsicherheit. ISBN 978-3-7315-0919-6

Band 30 Kai Mainzer Analyse und Optimierung urbaner Energiesysteme – Entwicklung und Anwendung eines übertragbaren Modellierungswerkzeugs zur nachhaltigen Systemgestaltung. ISBN 978-3-7315-0882-3

- Band 31 Rupert Hartel, Viktor Slednev, Hasan Ümitcan Yilmaz, Armin Ardone, Dogan Keles, Wolf Fichtner, Anke Eßer, Marian Klobasa, Matthias Kühnbach, Pia Manz, Joachim Globisch, Rainer Elsland, Martin Wietschel (Hrsg.) Dekarbonisierung des Energiesystems durch verstärkten Einsatz erneuerbaren Stroms im Wärme-, Verkehrsund Industriesektor bei gleichzeitigen Stilllegungen von Kraftwerken – Auswirkungen auf die Versorgungssicherheit in Süddeutschland. ISBN 978-3-7315-0879-3
- Band 32 Rebekka Volk, Richard Müller, Frank Schultmann, Jérémy Rimbon, Thomas Lützkendorf, Joachim Reinhardt, Florian Knappe Stofffluss- und Akteursmodell als Grundlage für ein aktives Ressourcenmanagement im Bauwesen von Baden-Württemberg "StAR-Bau" – Schlussbericht des Forschungsvorhabens. ISBN 978-3-7315-0858-8

#### Band 33 Felix Hübner

Planung und Modellierung des Rückbaus kerntechnischer Anlagen unter der Berücksichtigung von Unsicherheiten – Ein Beispiel zur Planung von Großprojekten. ISBN 978-3-7315-0911-0

Band 34 Kira Schumacher

Public acceptance of renewable energies – an empirical investigation across countries and technologies. ISBN 978-3-7315-0948-6

Band 35 Daniel Fehrenbach

 Modellgestützte Untersuchung des wirtschaftlichen Potenzials sektorgekoppelter Wärmeversorgung in Wohngebäuden im Kontext der Transformation des Energiesystems in Deutschland. ISBN 978-3-7315-0952-3

- Band 36 Mariana Burkhardt Impacts of natural disasters on supply chain performance. ISBN 978-3-7315-1020-8
- Band 37 Katrin Seddig Elektromobile Flotten im lokalen Energiesystem mit Photovoltaikeinspeisung unter Berücksichtigung von Unsicherheiten. ISBN 978-3-7315-1031-4
- Band 38 Florian Diehlmann Facility Location Planning in Relief Logistics: Decision Support for German Authorities. ISBN 978-3-7315-1120-5
- Band 39 Richard Carl Müller Entscheidungsunterstützung zur Planung und Bewertung nachhaltiger industrieller Wertschöpfungsketten – dargestellt am Beispiel von Fahrzeugteilen. ISBN 978-3-7315-1149-6
- Band 40 Miriam Isabelle Klein Cross-Border Collaboration in Disaster Management. ISBN 978-3-7315-1195-3
- Band 41 David Balussou An analysis of current and future electricity production from biogas in Germany. ISBN 978-3-7315-1035-2
- Band 42 Rebekka Volk, Elias Naber, Frank Schultmann, Thomas Lützkendorf, Kai Mörmann, Stefan Norra, Denise Böhnke, Alice Krehl, Rainer Schuhmann, Anke Ehbrecht, Thomas Beck, Philipp Tomaschewski, Julia Hackenbruch, Sybille Rosenberg, Norbert Hacker Bewertung der Ökologie, Wirtschaftlichkeit und sozialen Effekte von ressourceneffizienzsteigernden Maßnahmen auf Quartiersebene – von der volkswirtschaftlichen zur akteursspezifischen Perspektive (NaMaRes): Schlussbericht des Forschungsvorhabens. ISBN 978-3-7315-1293-6
- Band 43 Markus Lüttenberg Strengthening Resilience of Supply with Essential Goods through Public-Private Emergency Collaborations: Challenges and Incentives. ISBN 978-3-7315-1311-7
- Band 44 Rebekka Volk, Marco Gehring, Niklas Braun, Oliver Wagner, Peter Stängle Entwicklung eines benutzerfreundlichen kostenoptimierenden Planungswerkzeugs für kerntechnische Rückbauprojekte unter Berücksichtigung von Stoffströmen zur Ressourcenplanung (NukPlaRStoR): Schlussbericht des Forschungsvorhabens. ISBN 978-3-7315-1329-2

# INSTITUT FÜR INDUSTRIEBETRIEBSLEHRE UND INDUSTRIELLE PRODUKTION DEUTSCH-FRANZÖSISCHES INSTITUT FÜR UMWELTFORSCHUNG

Ziel des Verbundvorhabens NukPlaRStoR war es, ein Planungswerkzeug zu entwickeln, das speziell auf die Bedürfnisse kerntechnischer Rückbauprojekte abgestimmt ist. Mit Hilfe mathematischer Methoden wurde ein optimierender Planungsansatz entwickelt, der alle wesentlichen Anforderungen zur kerntechnischen Rückbauplanung berücksichtigt und in einem Planungswerkzeug implementiert. Das entwickelte Planungswerkzeug berechnet einen möglichst optimalen Plan (hinsichtlich der Kosten), der alle auszuführenden Arbeiten sowie anfallenden Stoffströme enthält. Das Planungswerkzeug ist für alle Arten von Bau- und Rückbauprojekten nutzbar und zeigte bei kerntechnischen Rückbauprojekten erhebliche Kosten- und Zeitersparnisse auf.

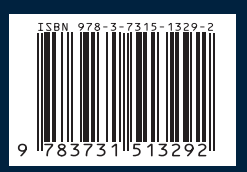